## **REPUBLIQUE ALGERIENNE DEMOCRATIQUE ET POPULAIRE**

**Ministère de l'enseignement Supérieur et de la Recherche Scientifique** 

## **Université de MOSTAGANEM**

**Faculté des Sciences et Sciences de l'Ingénieur** 

# **Mémoire de Magister**

**Spécialité**: Electronique **Option** : Signaux & Applications **Présenté par** 

**Mr MENAD Touati**

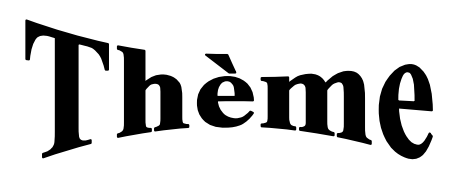

# Etude et caractérisation d'une antenne micro ruban rectangulaire par la méthode FDTD

### **Composition du jury**

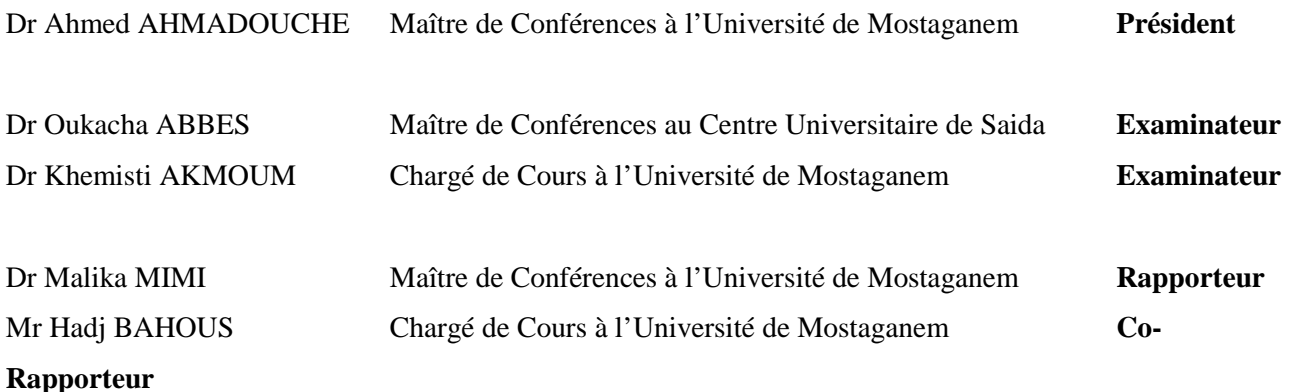

 **Année 2006/2007** 

### **SYMBOLES**

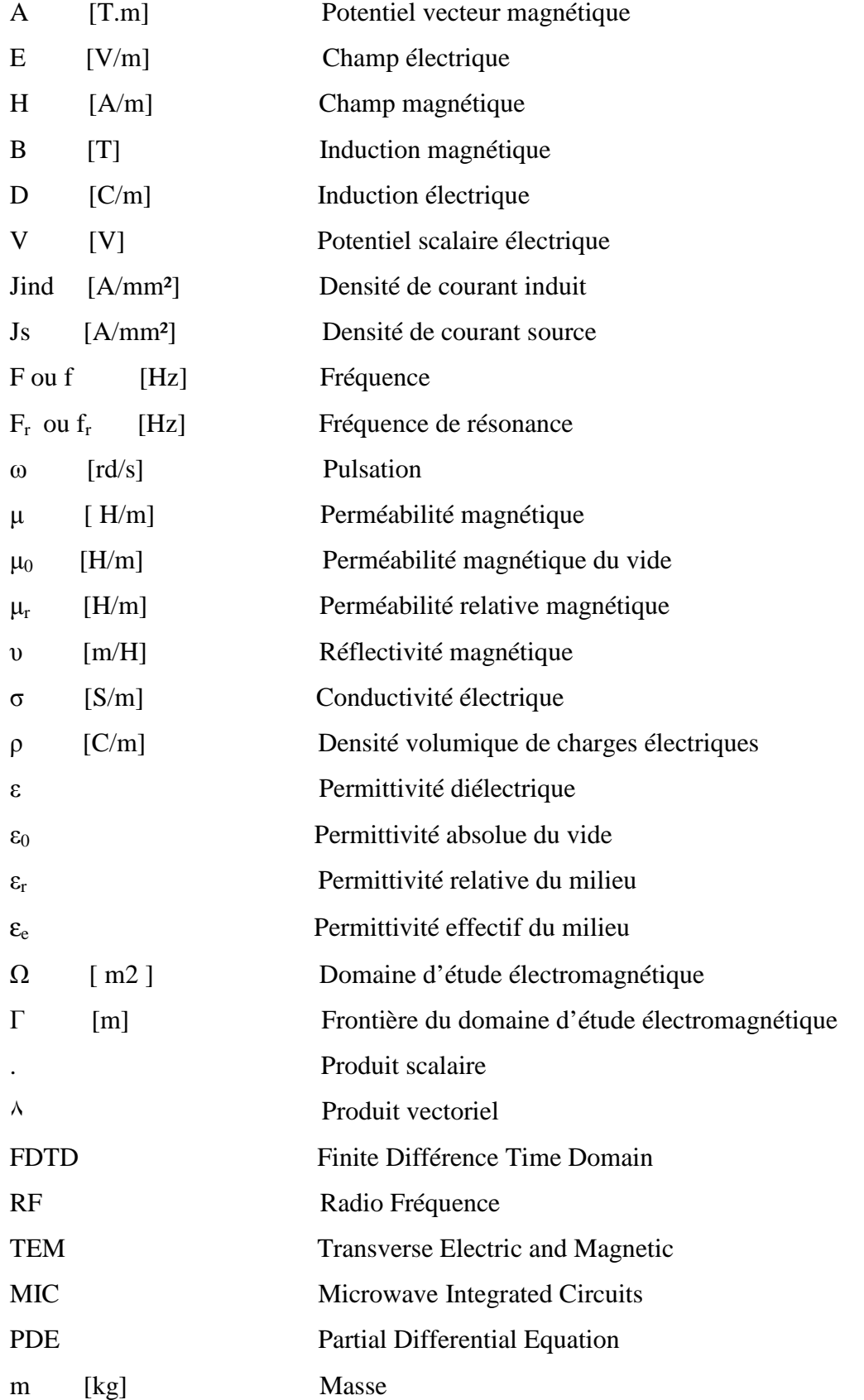

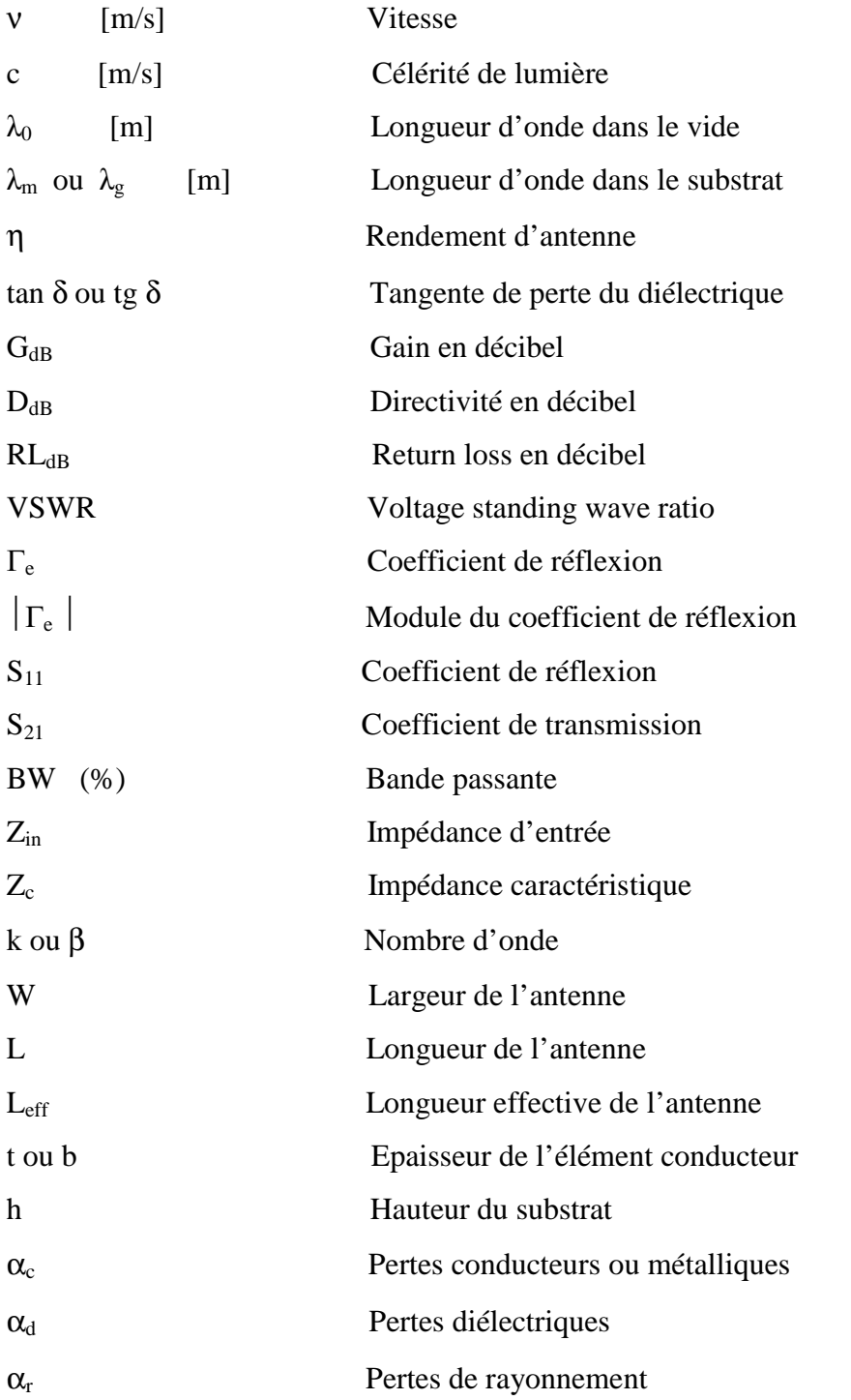

# Sommaire

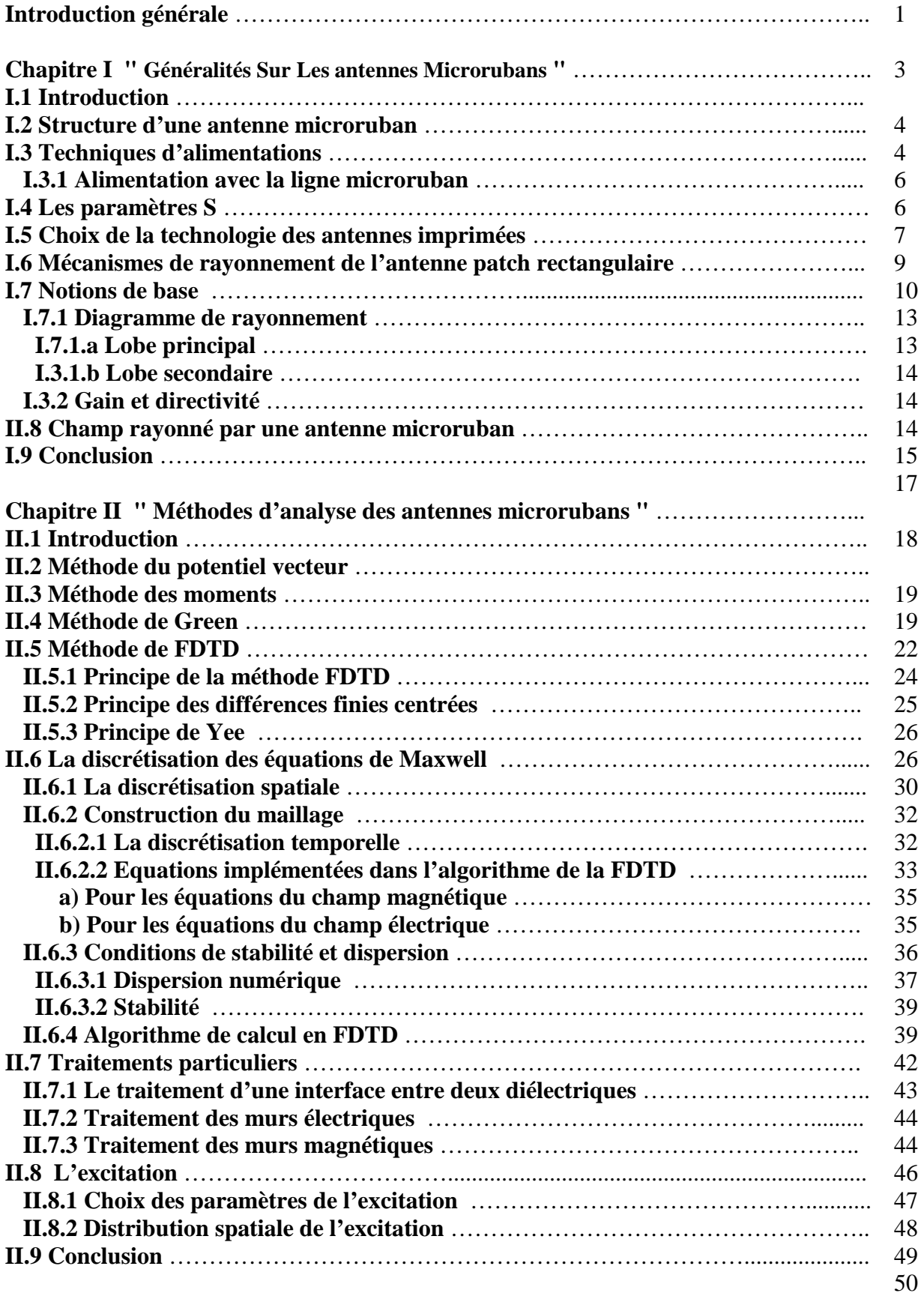

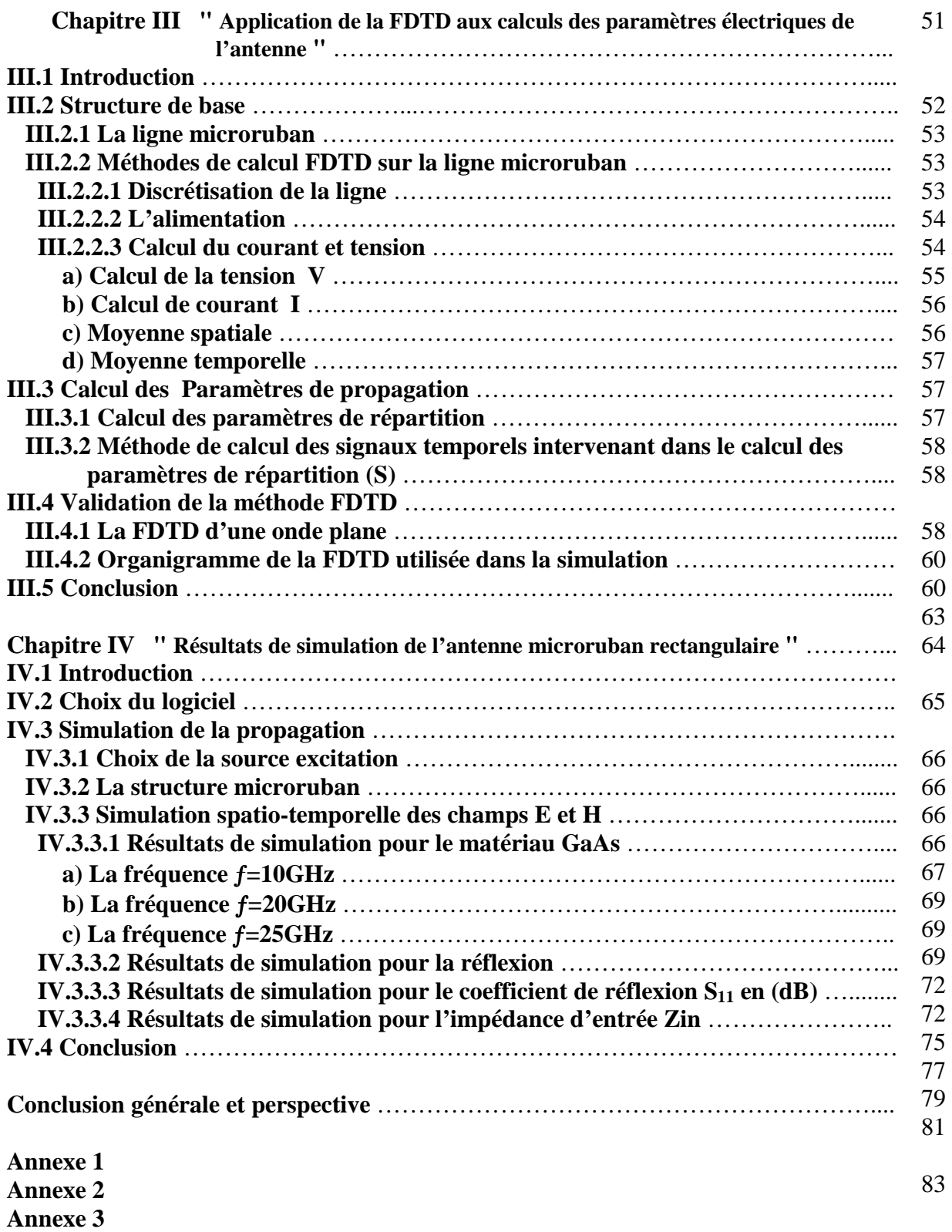

**Annexe 4**

**Annexe 5**

**Bibliographie**

# **"Introduction Générale"**

Les systèmes de communication permettent d'échanger les informations dans les milieux naturels. Ces systèmes sont composés de deux parties : la première sert à traiter le signal électrique porteur de l'information, et la deuxième permet de transformer ce signal en onde électromagnétique rayonnée dans une direction donnée de l'espace, ou inversement, récupérer une onde de l'espace pour la transformer cette fois-ci en signal. Ces deux fonctions sont réalisées par des dispositifs réciproques appelés antennes.

Dans les systèmes de télécommunications actuels, où la taille, le poids, le coût et la facilité d'installation sont des contraintes, des antennes à faible profil sont nécessaires. Les antennes microrubans peuvent répondre aux exigences de ces applications grâce à leurs avantages.

Comparées aux antennes conventionnelles, les antennes microrubans présentent cependant certaines limitations. Afin de les compenser et améliorer leurs performances, les antennes microrubans sont associées en réseaux. Ces derniers ont la faculté de concentrer la puissance rayonnée dans une direction donnée avec un gain plus élevé.

La plupart des modèles utilisés pour l'étude des antennes microrubans nécessitent généralement des calculs numériques longs et difficiles. Dans le cadre de notre étude, nous choisissons la méthode des différences finies dans le domaine temporel (**F.D.T.D)** qui permet la résolution d'équations Maxwell spatio-temporelles sur un calculateur.

Les principaux avantages de cette méthode résident dans sa formulation relativement simple, la robustesse de l'algorithme qu'elle utilise et dans la possibilité d'effectuer des études sur une large bande de fréquence.

Les composants, les lignes et les dispositifs en usage en télécommunications sont en constante évolution. Ce développement est dû à la nécessité de transférer toujours plus d'informations, le plus rapidement possible. Ainsi, les fréquences utilisées sont de plus en plus élevées et les dimensions des systèmes évoluent naturellement dans le sens contraire. Ces systèmes, qui peuvent être qualifiés de micro-ondes ou d'hyperfréquences, sont donc très complexes et deviennent de plus en plus difficiles à analyser, et/ou à réaliser.

Afin de concevoir un dispositif utilisé en télécommunication ou dans un autre domaine, deux approches complémentaires peuvent être employées. La première consiste à l'étude, la modélisation et la simulation du circuit virtuel (Conception Assistée par Ordinateur, CAO) et la seconde est plus expérimentale et repose sur des tests effectués sur le circuit physique appelé prototype dans les conditions réelles d'utilisation. Ces deux approches constituent, en général, deux étapes de la conception. Cependant, si les modélisations et les simulations sont effectuées de façon très rigoureuse, la fabrication d'un prototype et les tests ne constituera

qu'une étape de validation. Ainsi, en ce qui concerne le domaine des télécommunications, les méthodes numériques dédiées à la CAO doivent aussi évoluer afin de pouvoir, au mieux, traiter la plupart des dispositifs hyperfréquences,

Dans le chapitre 1, nous avons présenté la structure de base d'une ligne microruban, et donné la forme générale d'une antenne microruban rectangulaire, et les différentes techniques d'alimentation.

Dans le chapitre 2, nous avons présentés des notions de base sur le rayonnement des antennes microrubans, dont on a étudier le champ rayonné par une source rayonnante d'une structure de base d'une antenne microruban rectangulaire placée dans le plan, cette dernière est alimentée en un point sur la diagonale placé à l'origine d'un système.

Notre étude d'analyse a été principalement focalisée sur la méthode FDTD, car cette celle-ci présente un modèle mathématique reposant sur le calcul informatique, permettant d'analyser le comportement d'une antenne microruban et de déterminer ces caractéristiques. Pour cela nous avons donné une théorie plus détaillée sur cette méthode.

Dans les chapitres 3 et 4, nous considérons une ligne microruban à laquelle nous avons procédé à sa discrétisation en utilisant le maillage FDTD pour déterminer le volume de calcul ainsi que les positions des champs E et H.

# **CHAPITRE I**

**"Généralités sur les antennes microrubans"**

#### **I.1 Introduction :**

La technique des circuits imprimés à révolutionné les domaines de l'électronique et plus récemment, celui des hyperfréquences, ou elle se prête particulièrement bien à la réalisation des circuits d'antennes et des antennes plaques.

Les plaques microrubans peuvent trouver une application dans les circuits intégrés microondes comme résonateurs planaires pour oscillateurs et filtres. Aussi, ces plaques rectangulaires peuvent être utilisées comme éléments rayonnants.

Nous avons préféré d'exposer en premier lieu un aperçu historique sur les antennes microrubans ainsi qu'une présentation de la structure simplifiée de ces antennes.

#### **I.2 Structure d'une antenne microruban:**

Sous sa forme la plus fondamentale, une antenne microruban se compose d'une pièce métallique rayonnante sur un côté (patch) du substrat diélectrique et un plan de masse de l'autre côté comme représenté sur la figure I.1. Le patch est généralement fabriqué à base d'un matériau conducteur tel que le cuivre ou l'or et il peut prendre n'importe qu'elle forme possible [1-5].

Le patch rayonnant et les lignes d'alimentations sont habituellement photogravés sur le substrat diélectrique.

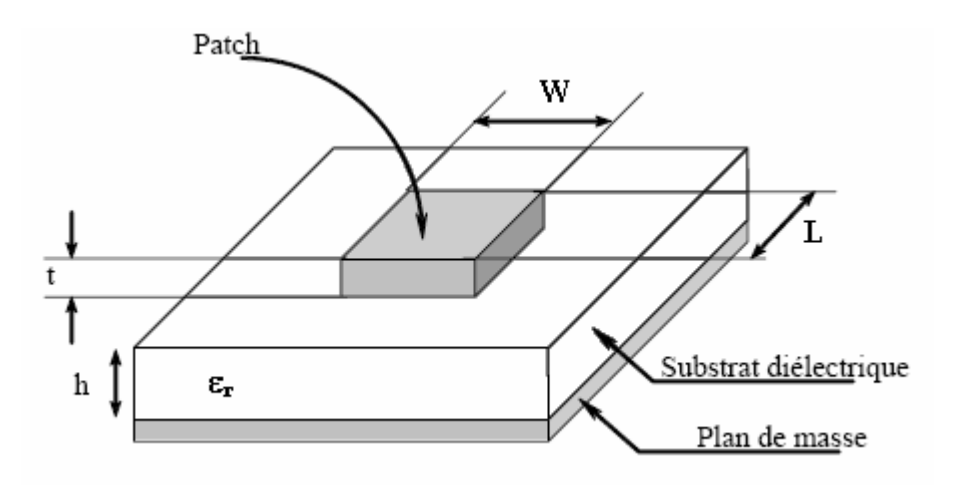

Figure I.1 : Structure d'une antenne microruban.

Afin de simplifier l'analyse et l'estimation des performances, le patch à généralement une forme rectangulaire, circulaire, triangulaire, elliptique. Pour un patch rectangulaire sa longueur (L) est généralement (0.3333 λ<sub>0</sub> < L < 0.5 λ<sub>0</sub>), ou λ<sub>0</sub> est la longueur d'onde dans l'espace libre.

Le patch est sélectionné de façon qu'il soit très mince  $(t \ll \lambda_0)$ , ou t : est l'épaisseur du patch. La taille (h) du substrat diélectrique est habituellement (0.003  $\lambda_0 \le h \le 0.05$   $\lambda_0$ ).

La constante diélectrique du substrat  $\varepsilon_r$  est typiquement dans la gamme (2.2  $\leq \varepsilon_r \leq$  12.3).

Les antennes microrubans rayonnent principalement en raison des champs marginaux entre le bord du patch et le plan de masse. Pour la bonne performance d'antenne, un substrat diélectrique épais ayant une faible constante diélectrique est souhaitable, puisque ceci fournit une meilleure efficacité, une large bande plus grande et un meilleur rayonnement.

Cependant, une telle configuration mène à une taille d'antenne plus grande. Afin de concevoir une antenne microruban moins encombrante, on doit employer des constantes diélectriques plus élevées mais on va avoir une largeur de bande plus étroite.

Par conséquent un compromis doit être fait entre les dimensions de l'antenne et les performances. La difficulté de l'étude de la propagation dans une ligne microruban vient de ce que cette propagation s'effectue dans le substrat, de permittivité  $\varepsilon_r$  et dans l'air de permittivité égale à 1.

La figure I.2 montre le comportement des lignes de champ électrique. Il s'agit donc d'une propagation par modes hybrides ayant les six composantes du champ électromagnétique non nulles [6].

En fait, les composantes longitudinales  $E_z$  et  $H_z$  sont très faibles et le mode de propagation dominant peut être considéré comme quasi -T.E.M.

Mais, même dans ce cas, il est difficile de définir une vitesse de propagation. On sait, en effet, que pour un mode T.E.M  $V_p$  est :

$$
V_P = \frac{C}{\sqrt{\varepsilon_r}}
$$
 (I-1)

Où  $ε<sub>r</sub>$  est la constante diélectrique relative du milieu où s'effectué la propagation.

Or, dans notre cas, la propagation s'effectue dans deux milieux de  $(\varepsilon_r)$  nettement différents.

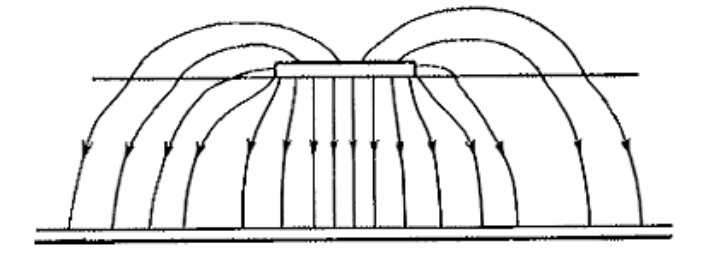

Figure I.2 : Le comportement des lignes de champ électrique de la ligne microruban.

#### **I.3 Techniques d'alimentations:**

Les antennes microrubans peuvent être alimentées par différentes techniques. L'alimentation constitue un élément très important dans la constitution du système, permettant de fournir à l'antenne l'énergie nécessaire au phénomène de rayonnement. La première technique consiste alimentée directement le patch rayonnant en utilisant un élément de connexion tel qu'une ligne microruban. Dans la seconde en utilise le phénomène de couplage par un champ électromagnétique qui garantit le transfert de la puissance entre la ligne microruban et le patch rayonnant.

#### **I.3.1 Alimentation avec la ligne microruban:**

Dans ce type de technique d'alimentation, un ruban conducteur est connecté directement au bord du patch rayonnant comme montré dans la figure I.3. La longueur de la bande conductrice est plus petite par rapport au patch, ce genre d'alimentation à l'avantage pour permettre à cette dernière d'être gravée sur le même substrat pour fournir une structure planaire.

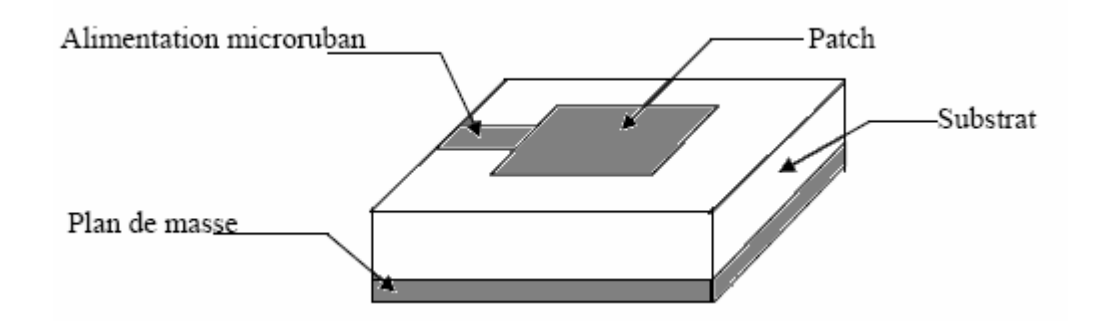

Figure I.3 : Alimentation d'une antenne imprimée par ligne microruban.

Le but de l'encart coupé dans le patch est d'adapter l'impédance de la ligne d'alimentation au patch sans avoir besoin de recourir à un élément d'adaptation additionnel. Ceci est accompli par un contrôle correct de la position de l'encart [7]. C'est une technique moins coûteuse et facilement réalisable. Toutefois cette technique présente des inconvénients:

- L'adaptation est difficile car l'élément rayonnant présente à ses bornes une forte impédance d'entrée.
- Rayonnement parasite de la ligne d'alimentation.
- Bande passante très étroite car les lignes microrubans nécessitent  $h \ll \lambda$ .

Le tableau ci-dessous récapitule les caractéristiques des différentes techniques d'alimentation.

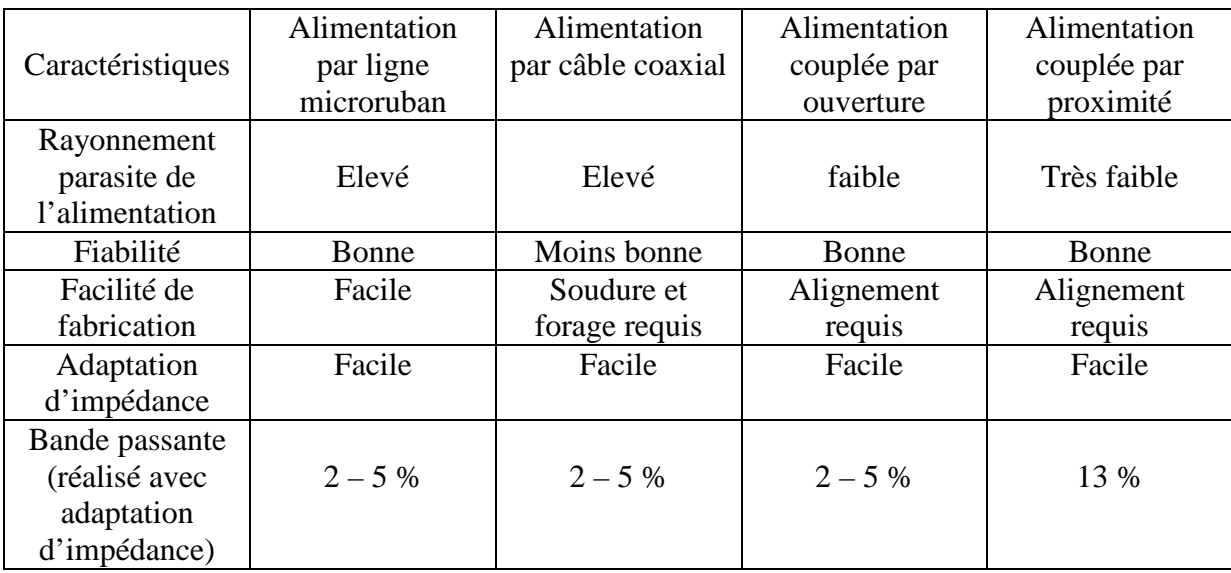

Tableau I.1: Comparaison entre les différentes techniques d'alimentation.

#### **I.4 Les paramètres S:**

Les paramètres de dispersion S sont largement utilisés dans le domaine des radio fréquences (RF) et celui des hyperfréquences pour la modélisation et la conception de circuit. Les paramètres S peuvent être mesurés par des analyseurs de réseau et peuvent être directement liés aux paramètres ABCD, Z et Y sont utilisés pour l'analyse de circuit. Les paramètres S sont des variables complexes reliant l'onde réfléchie à l'onde incidente. Parmi les propriétés intéressantes nous citons quelques unes [8] [9]:

- 1. Pour tout port  $(i, S_{ii} = 0)$ .
- 2. Pour un réseau réciproque,  $(S_{nm} = S_{mn})$ .
- 3. Pour un circuit passif (  $\mid S_{mn} \mid \leq 1$ ).
- 4. Pour un réseau réciproque et sans pertes, on a

$$
\sum_{n=1}^{N} |S_{ni}|^2 = \sum_{n=1}^{N} S_{ni} S_{ni}^* = 1
$$
 (I-2)

Où :

$$
|S_{1i}|^2 + |S_{2i}|^2 + |S_{3i}|^2 + \dots + |S_{ii}|^2 + \dots + |S_{Ni}|^2 = 1
$$
 (I-3)

L'équation (I-2) montre que le produit de n'importe quelle colonne de la matrice S avec le conjugué de cette colonne est égal à 1. L'équation (I-3) est due à la conservation de puissance

d'un réseau lossless. Donc, la puissance total incidente au port i est normalisé et devient égale à 1, par rapport à la puissance réfléchie au port i plus la puissance transmise dans tous les autres ports.

Un réseau à deux ports est un circuit le plus commun comme il est montré dans la figure I.4, les paramètres S sont données par:

$$
b_1 = S_{11}a_1 + S_{12}a_2 \tag{I-4}
$$

$$
b_2 = S_{21}a_1 + S_{22}a_2 \tag{I-5}
$$

Donc on à  $[b] = [S][a]$  (I-6)

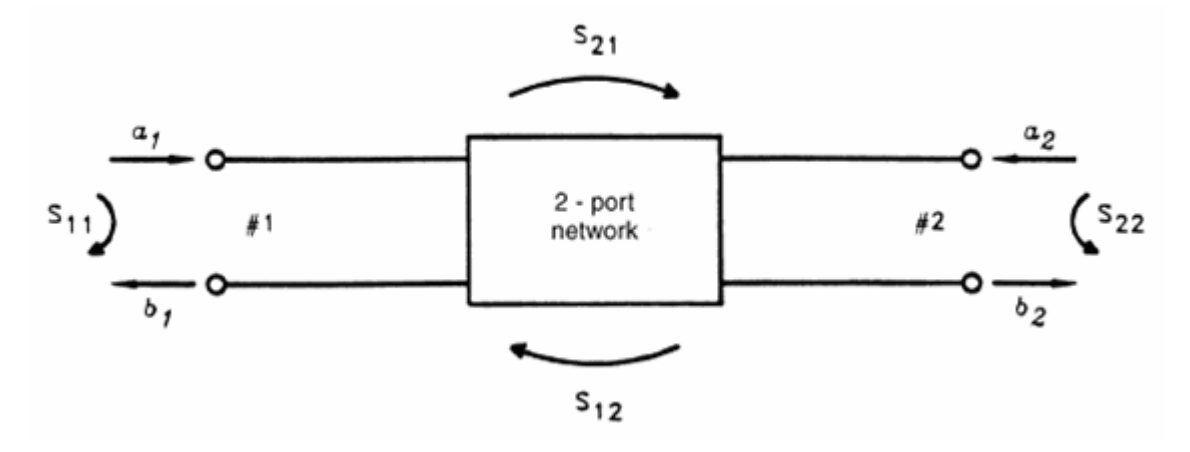

Figure I.4: Réseau à deux ports et ses paramètres S.

Les paramètres S est définis dans ce qui suit:

 $\overline{1}$ 

$$
S_{11} = \frac{b_1}{a_1} \bigg|_{a_2 = 0} = \Gamma_{11}
$$
 = Coefficient de réflexion au port 1 avec  $a_2 = 0$ 

$$
S_{21} = \frac{b_2}{a_1} \bigg|_{a_2 = 0} = T_{21} = \text{Coefficient de transmission du port 1 à 2 avec a_2 = 0}
$$

$$
S_{22} = \frac{b_2}{a_2} \bigg|_{a_1 = 0} = \Gamma_{22} = \text{Coefficient de reflection du port 2 au port 1 avec } a_1 = 0
$$
  
\n
$$
S_{12} = \frac{b_1}{a_2} \bigg|_{a_1 = 0} = \text{T}_{12} = \text{Coefficient de transmission du port 1 au port 2 avec } a_1 = 0
$$

Pertes de retour (Return Loss) sont définit par :

$$
RL = 20 \log \left| \frac{a_1}{b_1} \right| = 20 \log \left| \frac{1}{S_{11}} \right| \quad \text{dB} \tag{I-7}
$$

L'atténuation ou insertion loss est donnée par:

$$
IL = \alpha = 20 \log \left| \frac{a_1}{b_2} \right| = 20 \log \left| \frac{1}{S_{21}} \right| \quad \text{dB}
$$
 (I-8)

Le déphasage de réseau est  $\phi$  = phase de S<sub>21</sub>

#### **I.5 Choix de la technologie des antennes imprimées :**

Actuellement, les antennes imprimées deviennent de plus en plus importantes en raison de la grande variété des formes géométriques qu'elles peuvent prendre et qui les rendent applicables aux différentes situations d'intégration.

Parmi les avantages de cette technologie d'antennes, on peut citer : le faible poids, leur volume réduit, la conformabilité et la possibilité d'intégrer les circuits micro-ondes au niveau des antennes. Ajoutons que la simplicité de leurs structures fait que ce type d'antenne est adapté au faible coût de fabrication. Ceci est une propriété clé qui explique l'introduction des antennes imprimées dans les applications de la communication mobile. D'une façon générale, les avantages des antennes imprimées sont [10-12]:

- Robustes (une fois montées sur des surfaces rigides)
- Non encombrantes.
- Adaptées aux surfaces planes et non planes.
- A faible coût.
- Possibilité d'intégration avec les circuits micro-ondes (MICs).
- Capable d'opérer en mode bifréquence.

Ces antennes peuvent être montées aisément sur les véhicules, sur les satellites et, dans le domaine militaire, sur des missiles par exemple.

Les antennes microrubans souffrent d'un certain nombre d'inconvénients par rapport aux antennes conventionnelles.

- Largeur de bande étroite.
- Faible rendement.
- Faible gain.
- Rayonnement parasite des alimentations et des jonctions.
- Excitation d'ondes de la surface.

Les antennes microrubans ont un facteur de qualité Q très élevé. Il représente les pertes liées aux antennes et un grand facteur Q mène à une largeur de bande étroite et un faible rendement. Il peut être réduit en augmentant l'épaisseur du substrat diélectrique. Mais au fur et à mesure que l'épaisseur augmente, une fraction croissante de la puissance totale délivrée par la source sera consommée par les ondes de surface. Cette contribution d'ondes de surface peut être considérée comme perte de puissance puisqu'elle est finalement dispersée au nivaux du substrat diélectrique et cause la dégradation des caractéristiques de l'antenne. Cependant, des ondes de surfaces peuvent être minimisées par l'utilisation des structures photoniques comme discuté par Qian et autres [13]. D'autres problèmes tels que le faible gain et la faible puissance peuvent être surmontés en employant un réseau d'antenne.

#### **I.6 Mécanismes de rayonnement de l'antenne patch rectangulaire:**

Le mécanisme de rayonnement d'une antenne microruban rectangulaire se comprend aisément à partir de sa forme géométrique. L'excitation de l'antenne avec une source **RF**, produit une onde électromagnétique qui va se propager dans l'élément rayonnant (de largeur plus grande, donc plus apte à rayonner..). Une distribution de charge va s'établir à l'interface (Substrat / Plan de masse), sur et sous l'élément rayonnant.

La figure I.5 montre cette distribution dans le cas ou l'antenne rayonne le plus efficacement c'est-à-dire lorsqu'elle devient résonante (la longueur de l'élément rayonnant est un multiple de la demi-longueur d'onde guidée). Le cas présenté correspond au mode fondamental de l'antenne.

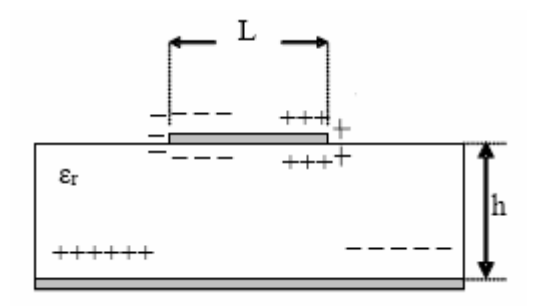

Figure I.5 : Distribution de charge et densité de courant sur une antenne microruban

L'élément rayonnant est en fait une multitude de sources ponctuelles similaires à celles qui se trouvent au point  $<< a$   $>>$  (figure I.6), ces sources isotropiques vont rayonner dans toutes les directions. Certains de ces rayons vont s'échapper vers l'espace libre, d'autre seront confinés à l'intérieur du substrat diélectrique.

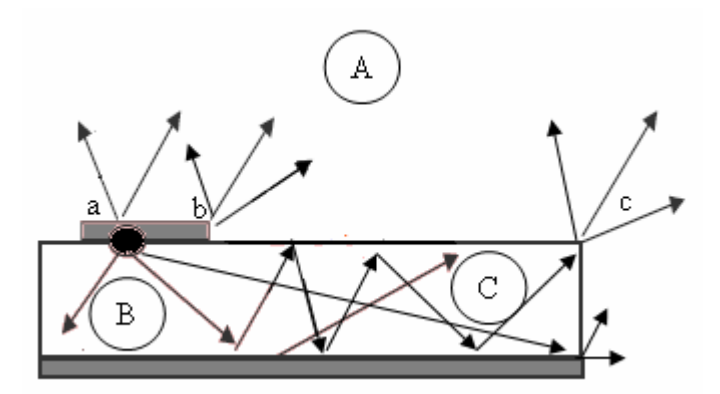

Figure I.6 : Rayonnement d'une source isotropique.

Nous distinguons trois régions différentes [14] [15]:

**Région A :** (espace libre) région dans laquelle se trouve une dispersion libre du champ donc un rayonnement. La majeur partie du rayonnement provient surtout des rayons diffractés aux extrémités du conducteur (point b), le reste du champ demeurent à l'intérieur du substrat qui sera considéré comme pertes dans le diélectrique.

**Région B :** c'est la zone qui se trouve piégée entre le conducteur supérieur et le plan de masse, elle est plus dense en rayons. Le champ électromagnétique s'accumule plus fortement dans cette zone, en basse fréquence, il reste emprisonné dans cette région donc une propagation sans rayonnement (ce qui engendre des lignes de transmission).

**Région C :** caractérise une zone ou les rayons les plus ou moins rasants par rapport à la limite de séparation (air /diélectrique) qui sont arrivés de a (région B), restent piégés a l'intérieurs du substrat, certains de ces rayons sont diffractés en arrivant au bord (point c) et produisent un rayonnement parasite. Appelé **onde de surface** qui est l'origine du couplage inter élément (cas d'un réseau d'antenne microruban). L'apparition de ce phénomène, au-delà d'une certaine fréquence, prend de l'ampleur affectant considérablement le rayonnement de l'antenne.

Comme on a vu précédemment, les distributions de charge et les densités de courants associés induisent une distribution de champ électrique représenté à la figure I.7-b dans le mode fondamental.

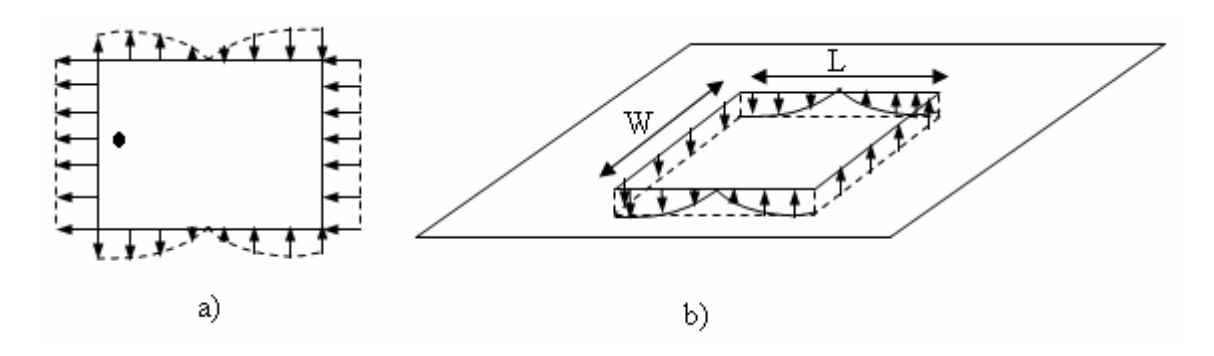

Figure I.7 : Distribution des charges de champ électrique dans le mode Fondamental de l'antenne. a) Composant horizontale. b) Composant vertical.

Une analyse plus détaillée des distributions de charge et du champ électrique dans ce mode permet de retrouver tous les paramètres caractéristiques d'une antenne: diagramme et résistance de rayonnement, fréquences de résonance etc.…

Nous pouvons constater sur la figure I.7 un renversement de phase des composantes verticales du champ électrique sur la longueur L de l'antenne. Ce résultat est évident en lui-même. Ce cas correspond à la résonance λ/2 de l'antenne. Il en résulte une contribution vectorielle de ces composantes de champ nulle. Il en est de même pour les composantes verticales sur la largeur W du patch (figure I.7-b) ou les composantes horizontales des lignes de champ entourent l'élément imprimé. Contrairement à précédemment, elles créent des rayonnements qui sont en phase dans le plan de l'antenne.

Finalement, le rayonnement du patch peut être modélisé par celui de deux fentes parallèles distantes de la longueur L et de dimensions W\*h.

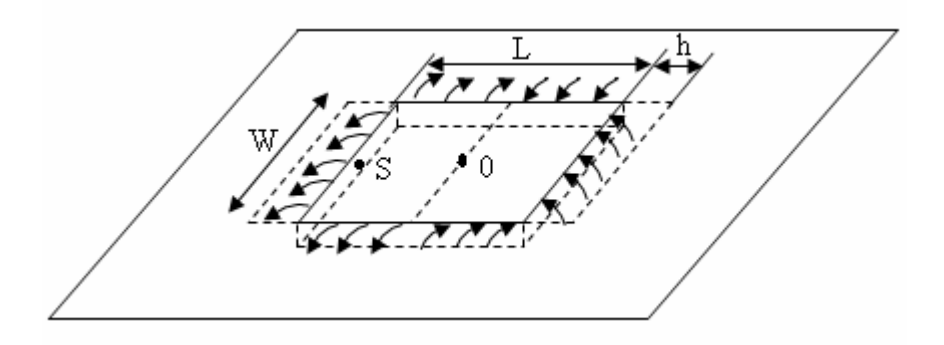

Figure I.8 : Lignes du champ entre les bords d'un élément Imprimé et le plan de masse.

#### **I.7 Notions de base :**

Le champ électromagnétique est toujours caractérisé par un champ électrique (E), un champ magnétique (H) et une direction de propagation. Ce champ se propage dans un milieu matériel dont le comportement dépend de ses paramètres caractéristiques, à savoir sa permittivité (ε), sa perméabilité ( $\mu$ ), sa conductivité ( $\sigma$ ) et sa densité de charge ( $\rho$ ).

L'interaction entre le champ électromagnétique et le lieu donne naissance d'une induction (déplacement) électrique  $(\vec{D})$ , à une induction magnétique  $(\vec{B})$  et à une densité de courant électrique  $(\vec{J})$ . Toutes ces grandeurs sont liées entre elles par un système d'équation appelé **équations de Maxwell** qui sont à la base de toute la théorie du champ électromagnétique.

Soit une source rayonnante positionnée au point «  $\sigma$  » du repère (Oxyz) et soit OM une position quelconque, définie par les angles (θ, ϕ) représenté sur la figure I.9.

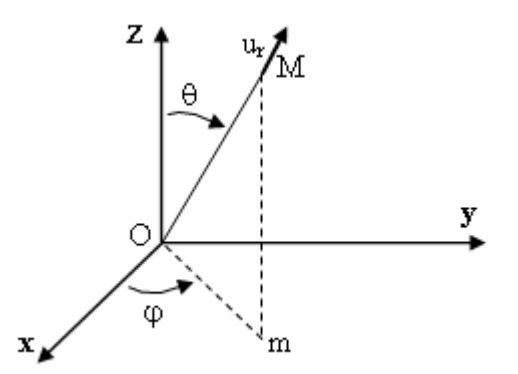

Figure I.9 : Source élémentaire liée au repère de coordonnées sphériques.

La détermination du champ rayonné par cette source se fait à partir de la résolution des équations de Maxwell. A grande distance, l'onde rayonnée se comporte comme une onde plane, et par conséquent les champs électrique et magnétique sont perpendiculaire entre eux [16].

#### **I.7.1 Diagramme de rayonnement:**

On définit le diagramme de rayonnement d'une antenne par la représentation angulaire du champ électrique. Il est mesuré dans des plans de symétrie ou dans les plans principaux nommés Plan E et Plan H, dont on a fixé un angle et variant un autre, ce sont respectivement les plans pour lesquels les champs électrique et magnétique atteignent leurs valeurs maximales [15] [17].

Si le diagramme de rayonnement est peu directif, il engendre un gain faible et par conséquent une bande passante très restreinte. Ceci s'explique aisément puisque la directivité d'une

antenne est d'autant plus élevée que la dimension physique de celle-ci est grande par rapport à la longueur d'onde. Comme l'utilisation de l'antenne microruban se fait en général dans les applications hyperfréquences, elle est forcément de taille réduite.

#### **I.7.1.a Lobe principal:**

La totalité de la puissance est concentrée dans la direction du maximum de rayonnement, formant ce qu'on appelle le lobe principal. La caractéristique qu'on associe à celui-ci est sa largeur à mi-puissance, également appelée largeur a -3dB. Il arrive parfois de mesurer la largeur à -10dB, lorsque l'antenne présente un lobe principal très étroit.

La figure I.10 représente lobe principal, lobes latéraux et premier lobe secondaire.

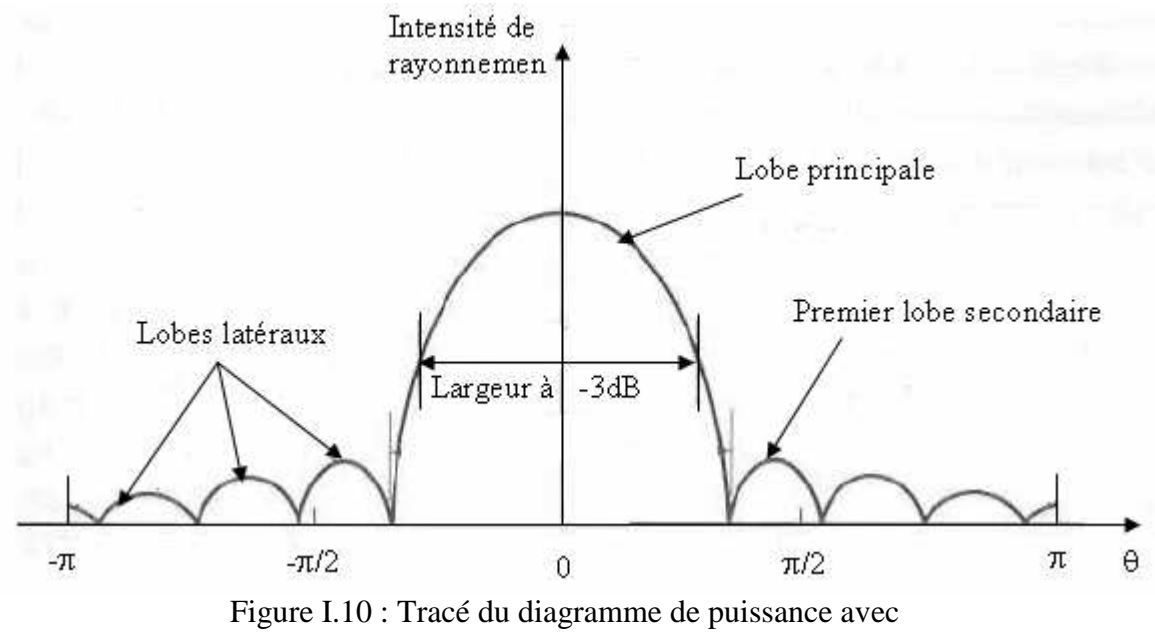

la caractérisation des lobes.

#### **I.3.1.b Lobe secondaire:**

En dehors du lobe principal, la puissance rayonnée est répartie dans l'espace, formant ce qu'on appelle les lobes secondaires ou latéraux (figure I.10). Ces derniers sont caractérisés par leurs niveaux et leurs positions par rapport au maximum de rayonnement. Le premier lobe secondaire est celui auquel on se réfère le plus souvent [18].

#### **I.3.2 Gain et directivité:**

Le Gain d'une antenne est la première grandeur importante relatif aux antennes directives. On le définit par le rapport de la puissance émise dans la direction du lobe principal à la puissance qui serait émise par une antenne omnidirectionnelle (isotrope) consommant la même puissance à la source [19].

$$
G = \frac{\text{Puissance rayonné dans la direction du maximum}}{\text{Puissance rayonné par une antenne isotropique}} \tag{I-8}
$$

$$
\text{Où}: \qquad \qquad G_{dB} = 10 \log \left( G \right) \tag{I-9}
$$

La directivité, par contre, est la concentration du rayonnement dans une direction donnée. Une antenne dont le rayonnement est largement réparti dans l'espace est dite peu directive. Celle, dont le rayonnement est localisé dans une région réduite de l'espace, est dite très directive.

On s'intéresse le plus souvent à la directivité de l'antenne dans la direction du maximum de rayonnement. Celle-ci est définie par le rapport de puissance suivant :

$$
D_{dB} = 10 \log (D_{max}) \tag{I-10}
$$

Où :

$$
D_{\text{max}} = \frac{4\pi \cdot \text{Intensité du maximum de rayonnement}}{\text{Puissance totale rayonnée}}
$$
(I-11)

Le gain et la directivité sont deux caractéristiques de l'antenne qui sont liés entre eux par un coefficientη(%), telles que:

$$
G = \eta D \tag{I-12}
$$

Où η est le rendement ou l'efficacité de l'antenne. C'est un paramètre qui exprime les pertes entre la puissance totale réellement fournie à l'antenne et la puissance totale rayonnée par celle-ci.

#### **I.8 Champ rayonné par une antenne microruban :**

Considérons une structure placée dans le plan (OX, OY) et alimenté en un point sur la diagonale placée à l'origine d'un système de coordonné sphérique (r,θ,φ) comme le montre la figure I.11.

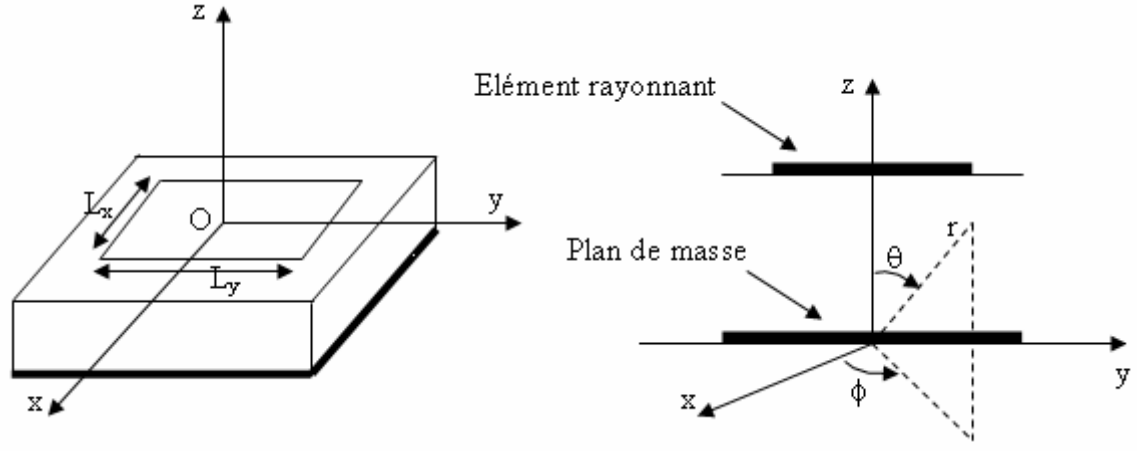

Figure I.11 : Source rayonnante de base d'une antenne microruban rectangulaire.

Le champ induit par la source en un point M à une grande distance dans l'espace est situé dans le plan  $(\vec{u}_\theta, \vec{u}_\phi)$  est donné par [17]:

$$
\vec{E}(\mathbf{M}) = \mathbf{E}_{\theta}(\theta, \phi) \vec{u}_{\theta} + \mathbf{E}_{\phi}(\theta, \phi) \vec{u}_{\phi}
$$
 (I-13)

Les différentes modélisations permettent d'avoir des expressions analytiques des champs  $E_{\theta}$ et Eφ. L'antenne est alimentée par une source située soit en un coin, soit sur la diagonale, l'onde rayonnée est donc polarisée linéairement. Cette technique correspond au cas pratique, elle place le plan E à  $\phi = 45^{\circ}$  et le plan H à  $\phi = 135^{\circ}$ . Ces plans de rayonnement correspondent à ceux pour lesquels, on a respectivement une annulation de  $E_{\phi}(\theta, \phi)$  avec  $E_{\theta}(\theta, \phi)$  maximal et de  $E_\theta$ (θ, φ) avec  $E_\phi$ (θ, φ) maximal.

Il est possible d'élaborer grâce au calcul théorique approché du champ rayonné par l'élément rayonné, le champ lointain rayonné sera ainsi donné par les équations suivantes [18]:

$$
E_{\theta}(\theta,\phi) = F(\theta)[\cos(\phi)J_x(\theta,\phi) + \sin(\phi)J_y(\theta,\phi)] \tag{I-14}
$$

$$
E_{\phi}(\theta,\phi) = G(\theta)[-\sin(\phi)J_{x}(\theta,\phi) + \cos(\phi)J_{y}(\theta,\phi)]
$$
 (I-15)

Avec :

$$
F(\theta) = \frac{-j\omega\mu_0 T \cos\theta}{T - j\varepsilon_r \cos\theta \cot g(k_0 Th)}
$$
(I-16)

$$
G(\theta) = \frac{-j\omega\mu_0 T \cos\theta}{\cos\theta - jT \cot g(k_0 Th)}
$$
(I-17)

Et :

$$
J_x(\theta,\phi) = L_x L_y I_1 \frac{\sin(k_0 L_y \sin\theta \sin(\phi/2))}{k_0 L_y \sin\theta \sin(\phi/2)} \cdot \frac{2\pi \cos(k_0 L_x \sin\theta \cos(\phi/2))}{\pi^2 - (k_0 L_x \sin\theta \cos(\phi))^2}
$$
 (I-18)

$$
J_y(\theta,\phi) = L_x L_y I_2 \frac{\sin(k_0 L_x \sin\theta \cos(\phi/2))}{k_0 L_x \sin\theta \sin(\phi/2)} \cdot \frac{2\pi \cos(k_0 L_y \sin\theta \cos(\theta/2))}{\pi^2 - (k_0 L_y \sin\theta \sin(\phi))^2}
$$
 (I-19)

Avec

$$
T = [\varepsilon_r (1-j \, t \, g\delta) - \sin^2 \theta]^{1/2} \tag{I-20}
$$

Où :

 $J_x$  et  $J_y$  représentent les courants de surface de microruban.

tgδ est l'angle de perte.

L'étude du champ rayonné par une antenne microruban permet de considérer une antenne microruban de forme rectangulaire comme étant un réseau constitué par deux fentes ou ouvertures rayonnantes rectangulaires, séparées par une ligne de transmission de même longueur que l'antenne. C'est une étude simple qui engendre une bonne interprétation du mécanisme de rayonnement, mais qui ne peut pas être appliquée qu'aux antennes de formes carrées ou rectangulaires.

#### **I.9 Conclusion:**

Dans ce chapitre, on a présenté des généralités sur les lignes microrubans, structure de l'antenne microruban, techniques d'alimentations, les paramètres S, enfin on a cité comment se fait le choix d'une antenne imprimée. Donc, la technologie microbande en général, et les antennes microrubans en particulier connaissent un succès croissant au près des industriels et des professionnels de télécommunication, qu'elle soit spatial ou terrestre.

# **CHAPITRE II**

**"Méthodes d'analyse des antennes microrubans"**

#### **II.1 Introduction :**

Malgré la structure relativement simple de l'antenne microruban, son analyse reste compliquée.

Ces dernières années, le succès d'une antenne microruban a donné naissance à plusieurs modèles mathématiques permettant l'analyser son comportement et de déterminer ses caractéristiques (diagramme de rayonnement, impédance d'entrée, gain, bande passante, rendement, ect….).

Les méthodes les plus populaires dans l'analyse des antennes microruban sont :

Modèle de ligne de transmission, le modèle de cavité, et le modèle full-wave [15] (qui inclut principalement la méthode de l'équation intégrale/méthode des moments), la méthode du potentiel vecteur, la méthode de Green et la méthode FDTD.

Dans ce chapitre, nous allons décrire l'essentiel de quelques méthodes. Néanmoins, notre étude sera focalisée principalement sur la méthode FDTD.

#### **II.2 Méthode du potentiel vecteur :**

Parmi toutes les méthodes développées, la méthode du potentiel vecteur est celle qui fait appel aux formulations mathématiques les plus complexes [18].

Afin de tenir compte des différentes formes d'antennes microrubans, de toutes caractéristiques du substrat diélectrique qui les supporte et du phénomène de couplage entre structures adjacentes, une approche d'analyse serait de considérer l'antenne comme un milieu stratifié. C'est SOMMERFELD, qui est le premier, à faire l'étude de la propagation des ondes électromagnétique dans tels milieux.

A l'aide de ces théories, un calcul du champ créé par un dipôle électrique horizontal, dit de hertz, est élaboré. Des méthodes numériques sont appliquées par la suite pour évaluer les caractéristiques de l'antenne [18].

Soit un dipôle électrique situé en O, et dirigé selon l'axe (Ox), tel que illustre sur la figure II.1.

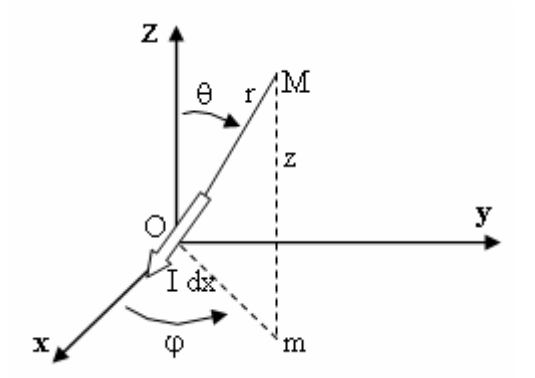

Figure II.1 : Rayonnement d'un dipôle de Hertz.

Le champ électromagnétique créé par cette source est déterminé facilement si le potentiel vecteur A est connu. En effet, d'après les équations de MAXWELL, on a :

$$
\vec{E} = \frac{1}{j\omega\mu\epsilon} \left[ k^2 \vec{A} + \vec{\nabla} (\vec{\nabla} \cdot \vec{A}) \right]
$$
(II-1)

$$
\overrightarrow{H} = \frac{1}{\mu} \overrightarrow{\nabla} \times \overrightarrow{A}
$$
 (II-2)

Où :

 $k = k_0 \sqrt{\varepsilon_r}$  est le nombre d'onde dans le diélectrique,  $\varepsilon$  et  $\mu$  sont respectivement la permittivité et la perméabilité dans le substrat.

Ce potentiel vecteur doit satisfaire l'équation d'HELMOLTZ qui s'exprime par :

$$
\left(\nabla^2 + k^2\right)\vec{A} = -\mu \vec{J}
$$
 (II-3)

La solution de cette équation est alors donnée par la formule suivante :

$$
\vec{A} = \frac{\mu}{4\pi} I dx \frac{e^{-jkr}}{r} \vec{u}_x
$$
 (II-4)

On s'intéresse au cas d'une antenne imprimé qui peut être considérée comme un ensemble de dipôles coplanaires. Un cas particulier ou l'antenne est de forme rectangulaire est présenté dans la figure II.2:

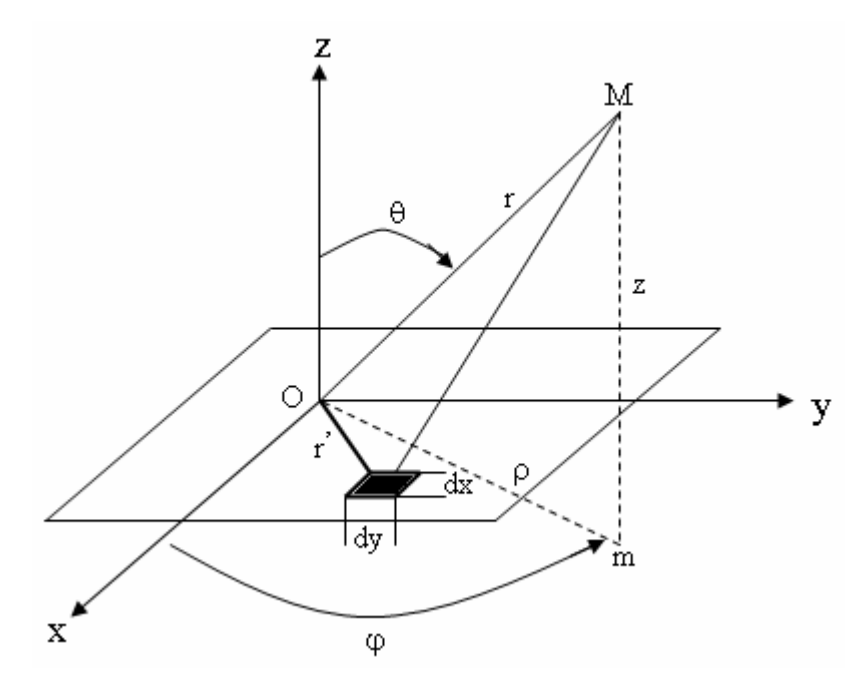

Figure II.2 : Antenne constituée d'un ensemble de dipôle coplanaire.

Il suffit dans ce cas d'appliquer l'équation (II.4) sur toute la surface de l'antenne pour obtenir le potentiel vecteur. Celui-ci s'écrit alors :

$$
\overrightarrow{A} = \frac{\mu}{4\pi} \iint_{S} \overrightarrow{J} \left( \overrightarrow{r} \right) \frac{e^{-jk_0} \left| \overrightarrow{r} - \overrightarrow{r} \right|}{\left| \overrightarrow{r} - \overrightarrow{r} \right|} dS
$$
\n(II-5)

Avec :

S : Surface de la source.

 $k_0$ : Constante de propagation dans le vide.

- $J(r)$ : Constante électrique surfacique en  $r$ .
	- ' *r* : Vecteur position du courant surfacique.

Le problème posé, est que la densité de courant superficielle qui circule sur la source rayonnante est inconnue. SOMMERFELD avait réussi à exprimer les potentiels en fonction d'intégrales qui ont pris son nom et qui se présente sous la forme suivante [20].

$$
S_n(\rho) = \int H_n^{(2)}(k_p \rho) k_p^{n+1} \rho k_p dk_p
$$
 (II-6)

Avec

 $k_p$  : Composante radiale du vecteur d'onde  $\vec{k}$ .

ρ : Distance entre le point source et le point observateur (l'origine O).

 $H_n^{(2)}$ : Fonction de HANKEL d'ordre n.

Ces intégrales sont évaluées numériquement et utilisée dans la détermination du potentiel vecteur, ce qui va établir les champs rayonnés par l'antenne.

**Remarque** : ce modèle présente des calcules long et rigoureux, il est surtout utilisé dans le cas d'antenne de forme complexe.

#### **II.3 Méthode des moments :**

Une des méthodes, qui fournie l'analyse des antennes microrubans, est la méthode des moments. Dans cette méthode, les courants de surface sont employés pour modéliser le patch et les courants de polarisation de volume sont employés pour modéliser les champs dans le substrat diélectrique.

Elle fait partie des méthodes rigoureuses qui font appel à un formalisme compliqué, conduisant à des développements numériques souvent très lourds. On peut utiliser cette méthode dans le cas du rayonnement d'une antenne microruban par la résolution de l'équation intégrale de Richmond [20].

Le but est de déterminer les courants de surface inconnus ( $J_s$ et $M_s$ ), présentes sur l'élément rayonnant, le plan de masse et les murs magnétiques.

L'équation de Richmond se présente sous la forme suivante :

$$
\iint_{S} (\overrightarrow{J_s} \cdot \overrightarrow{E_t} - \overrightarrow{M_s} \cdot \overrightarrow{H_t}) dS = -\iiint_{V} (\overrightarrow{J_a} \cdot \overrightarrow{E_t} - \overrightarrow{M_a} \cdot \overrightarrow{H_t}) d\tau
$$
\n(II-7)

Où :

S : est la surface de l'élément rayonnant.

V : est le volume entourant la source d'alimentation.

 $E_t$  et  $H_t$  : sont les champs « test » relatifs à une source électrique test quelconque placée sur l'élément rayonnant,  $J_a$  et  $M_a$  sont les densités de courant électrique et magnétique d'excitation.

On considère que les plans conducteurs sont parfaits, par conséquent la densité de courant magnétique  $M<sub>s</sub>$  sur ces plans est nulle.

L'équation de Richmond se réduit à :

$$
\iint_{S} \overrightarrow{J}_{s} \cdot \overrightarrow{E}_{t} dS = -\iiint_{V} \overrightarrow{J}_{a} \cdot \overrightarrow{E}_{t} d\tau
$$
\n(II-8)

La méthode des moments consiste à décomposer la densité de courant surfacique inconnue  $J_s$ , en la projetant sur la base  $\{J_1, J_2, \ldots, J_N\}$ , de sorte à pouvoir écrire :

$$
\overrightarrow{J}_{s} = \sum_{n=1}^{N} I_{n} \overrightarrow{J}_{n}
$$
 (II-9)

Si on considère le cas de N sources test à l'intérieur de la surface S, chacune d'elles va créer un champ *E<sup>m</sup>* qui doit satisfaire l'équation de réalisation de Richmond et qui s'écrit sous la forme :

$$
\iint_{S} \left( \sum_{n=1}^{N} I_n \overrightarrow{J_n} \right) \cdot \overrightarrow{E_m} dS = -\iint_{V} \overrightarrow{J_a} \cdot \overrightarrow{E_m} d\tau
$$
\n(II-10)

Ou encore :

$$
\sum_{n=1}^{N} I_n \left( \iint_{S_n} \overrightarrow{J_n} \cdot \overrightarrow{E_m} dS_n \right) = - \iiint_{V} \overrightarrow{J_a} \cdot \overrightarrow{E_m} d\tau
$$
\n(II-11)

Aves

 $S_n$  est la surface du n<sup>ième</sup> mode de décomposition. Les fonctions  $J_n$ ,  $n = 1,..., N$ , sont alors appelées fonctions de base, et les champs  $E_m$ ,  $m = 1, \ldots, N$ , sont appelés fonctions tests.

On peut formuler cette dernière équation de la manière suivante :

$$
\sum_{n=1}^{N} I_n Z_{mn} = V_m
$$
 (II-12)

Avec

$$
V_m = -\iint_V \vec{J}_a \cdot \vec{E}_m d\tau
$$
 (II-13)

et *et* 

$$
Z_{mn} = \iint\limits_{S_n} \overrightarrow{J_n} \cdot \overrightarrow{E_m} dS_n
$$
 (II-14)

Les N sources forment ainsi un système de N équations linéaires, qui s'exprime sous la forme matricielle suivante :

$$
[Z][I] = [V] \tag{II-15}
$$

Dont les inconnus sont les coefficients  $I_n$  du vecteur [I].

La difficulté réside dans le choix des fonctions de base et les fonctions tests, ainsi que le choix de la valeur de N.

Cette méthode est utilisée pour la détermination rigoureuse des grandeurs physiques suivantes :

- Les courants superficiels présents sur l'élément rayonnant, nécessaires pour l'évaluation des champs rayonnent par celui-ci.
- L'impédance d'entrée de l'antenne.
- Fréquence de résonance.

Cette méthode se place dans le domaine temporel aussi bien que dans le domaine spectral, dans lequel l'étude s'effectue dans l'espace transformé de Fourier.

C'est une technique qui est très adaptée aux structures multicouches constituées d'éléments de formes simples [21]. Un cas particulier de cette méthode consiste à prendre les fonctions de base égales aux fonctions tests, ce cas particulier est appelé méthode de Galerkin.

#### **II.4 Méthode de Green :**

Cette méthode est utilisée généralement en association avec la méthode des moments, ou avec celle de Galerkin [21].

En premier lieu, on cherche à déterminer la fonction de Green pour un courant unité localisé

sur le plan de l'antenne microruban.

Il suffit de connaître le potentiel vecteur *A* (comme il a été déjà énoncé lors de l'exposé de la méthode du potentiel vecteur), pour déterminer les champs électrique  $\vec{E}$  et magnétique  $\vec{H}$ rayonnés à grande distance par l'antenne. Ce potentiel doit vérifier l'équation de l'onde qui régit son comportement.

La méthode de Green  $\overline{G}_A$  pondérée par la densité de courant inconnue  $\overrightarrow{J}_S$ . Ceci se formule mathématiquement par :

$$
\vec{A}(x, y, z) = \iint_{S} \vec{J}_s(x, y, z) \cdot \overline{\overline{G}_A}(x, y, z) dx dy
$$
\n(II-16)

Où :

S représente la surface de l'antenne microruban.

Ainsi, le champ électromagnétique rayonné est déterminé pour n'importe quel point à l'intérieur du diélectrique. On obtient ainsi que l'équation intégro-différentielle dont l'inconnue est la densité de courant superficielle, qui est résolue en forçant le champ électrique tangentiel total à être nul sur la surface de l'antenne microruban.

Pour se faire, la méthode des moments ou de Galerkin est utilisée en choisissant les fonctions de base et de tests adéquates, afin de réduire le problème à une équation matricielle linéaire dont l'inconnue est la distribution du courant sur l'antenne. La connaissance de cette dernière permet de déterminer les autres propriétés de l'antenne microruban.

Cette méthode ne demande pas une très grande précision dans le calcul numérique des éléments de la matrice du système. La convergence vers la solution dépend uniquement du choix des fonctions de base et de tests. Cette technique d'analyse est parfaitement applicable pour les antennes de forme circulaire, triangulaire, elliptique, etc.… . On peut facilement l'introduire dans la résolution de problèmes plus complexes comme par exemple l'analyse des antennes multicouches.

#### **II.5 Méthode de FDTD :**

La méthode des différences finies dans le domaine temporel (communément appelée **F.D.T.D.** pour Finite Difference in Time Domain) permet la résolution d'équations différentielles spatio-temporelles sur calculateur [24].

Les principaux avantages de cette méthode résident dans sa formulation relativement simple, la robustesse de l'algorithme qu'elle utilise et dans la possibilité d'effectuer des études sur une large bande de fréquence, les calculs s'effectuant directement dans le domaine temporel. La puissance de la méthode permet, en outre, la modélisation des sources d'excitation, la simulation de l'espace libre, le traitement de problèmes géométriques liés aux structures (interface, fil mince, ...) et l'utilisation de divers types de matériaux (dispersifs, anisotropes…). Ainsi, il est possible de simuler rigoureusement l'antenne ainsi que son environnement proche.

#### **II.5.1 Principe de la méthode FDTD :**

Il s'agit d'une méthode de numérisation qui permet de passer de l'expression analytique d'une équation à son approximation numérique, passe donc par la discrétisation des formulations analytiques. Les dérivées partielles et temporelles des équations de Maxwell peuvent être traitées numériquement par la technique des différences finies. L'approximation des dérivées aux différents points de l'espace discret va être réalisée par différenciation de valeurs de nœuds voisins du point dérivation.

Nous allons tout d'abord examiner dans ce chapitre, les principaux points clés de la méthode FDTD: la discrétisation des équations de Maxwell aux sens des différences finies centrées, le critère de stabilité et la dispersion numérique due au maillage spatial, le traitement des motifs métalliques et des interfaces entre différentes couches diélectriques. Enfin pour analyser le comportement électromagnétique d'une structure avec le code FDTD, il faut exciter la structure. Pour cela, nous allons examiner le choix de cette excitation, qui sera étudiée dans le cas d'une antenne microruban rectangulaire.

#### **II.5.2 Principe des différences finies centrées :**

Pour illustrer le principe, considérons une fonction f(x) continue et dérivable, connue aux points  $[x_0 - \Delta x/2, x_0, x_0 + \Delta x/2]$ , il est possible d'obtenir une approximation pour la dérivée au point x0 , en se basant sur le développement en série de Taylor [44].

On calcule la dérivée centrée d'une fonction (figure II.3) au centre d'un intervalle en se basant sur les valeurs de la fonction aux extrémités.

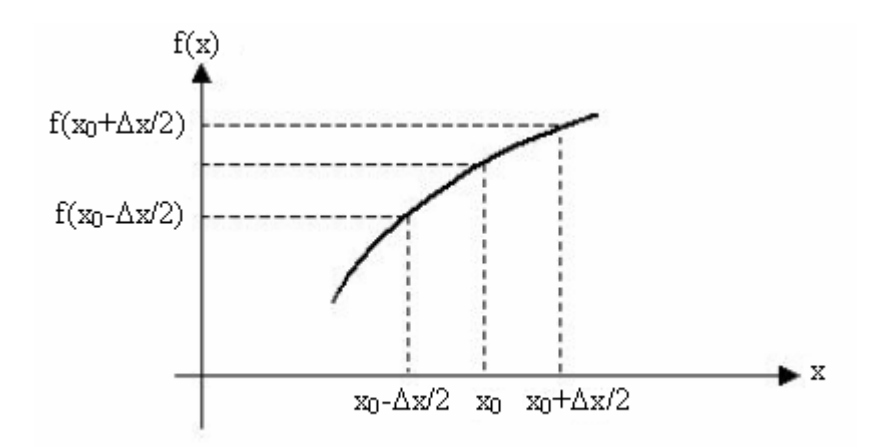

Figure II.3 : Point d'évaluation du calcul de la dérivée centrée

Le développement en série de Taylor de la différenciation aux points (x<sub>0</sub> -  $\Delta x/2$ ) et (x<sub>0</sub> +  $\Delta x/2$ ) donné par :

$$
f(x_0 + \frac{\Delta x}{2}) = f(x_0) + \frac{\Delta x}{2} f'(x_0) + \frac{\Delta x^2}{8} f''(x_0) + \frac{\Delta x^3}{48} f'''(x_0) + \dots
$$
 (II-17)

$$
f(x_0 - \frac{\Delta x}{2}) = f(x_0) - \frac{\Delta x}{2} f'(x_0) + \frac{\Delta x^2}{8} f''(x_0) - \frac{\Delta x^3}{48} f'''(x_0) + \dots
$$
 (II-18)

Maintenant on soustrait ces deux équations II-17 et II-18 et on divise le résultat par ∆x, ce qui nous donne le résultat suivant :

$$
f'(x_0) = \frac{f(x_0 + \frac{\Delta x}{2}) - f(x_0 - \frac{\Delta x}{2})}{\Delta x} + o(\Delta x^2)
$$
 (II-19)

Où :

o( $Δx<sup>2</sup>$ ) : représente l'erreur d'ordre 2 commise, sera négligé par la suite.

On appelle l'approximation centrée est l'approximation de la dérivée. Les résultats qu'elle offre sont plus précis en comparaison avec ceux donnés par un autre type d'approximations dites droit ou gauche, dont les formules sont décrites respectivement ci-dessous :

$$
f'(x_0) = \frac{f(x_0 + \frac{\Delta x}{2}) - f(x_0)}{\Delta x} + o(\Delta x)
$$
 (II-20)

$$
f'(x_0) = \frac{f(x_0) - f(x_0 - \frac{\Delta x}{2})}{\Delta x} + o(\Delta x)
$$
 (II-21)

On remarque que le terme  $o(\Delta x)$  qui est du premier ordre est moins précis en comparaison avec celui du deuxième ordre de la dérivée centrée. Par conséquent, on utilisera l'approximation centrée dans notre étude pour discrétiser les dérivées partielles, spatiales et temporelles présentes dans les équations de Maxwell.

La FDTD utilise une implémentation directe des équations de Maxwell dans un calculateur, donc le principe de la méthode des différences finies base sur ces équations.

Considérons une région de l'espace dépourvue de sources électriques ou magnétiques, les équations de Maxwell généralisées sont données sous leurs formes intégrale et différentielle.

Selon la nature du milieu étudié, les champs électromagnétiques vont aussi respecter des relations appelées généralement « équations macroscopiques du milieu ». Dans les milieux linéaires, homogènes, isotropes et non dispersifs, on a :

$$
\vec{B} = \mu \vec{H} \tag{II-22}
$$

$$
\vec{D} = \varepsilon \vec{E} \tag{II-23}
$$

Où :

µ est la perméabilité magnétique en Henry/m,

ε est la permittivité électrique en Farad/m.

Si l'on appelle  $\sigma$  la conductivité électrique en Siemens/m et  $\sigma_m$  la résistivité magnétique équivalente en  $\Omega/m$ , on obtient les expressions de  $J_m$  et  $J_e$  en fonction de E et H :

$$
\overrightarrow{J}_m = \sigma_m \overrightarrow{H}
$$
 (II-24)

$$
J_e = \sigma \vec{E} \tag{II-25}
$$

Où :

 $J_e$  et le vecteur densité de courant de conduction électrique en A/m<sup>2</sup>,

 $J_m$  et le vecteur équivalent à la densité de courant de conduction magnétique en  $V/m^2$ .

Les relations entre les champs E et H et les paramètres électromagnétiques du milieu linéaire, homogène et isotrope (considérons également que le matériau est de faible pertes, c'est-à-dire que ε est réel) :

$$
\frac{\partial \vec{H}}{\partial t} = -\frac{1}{\mu} \vec{\nabla} \wedge \vec{E}
$$
 (II-26)

$$
\frac{\partial \vec{E}}{\partial t} = \frac{1}{\varepsilon} \vec{\nabla} \wedge \vec{H}
$$
 (II-27)

Où :

ε et µ : sont les permittivités et perméabilités du matériau.

 $E = [E_x, E_y, E_z]$  est l'amplitude du champ électrique et  $H = [H_x, H_y, H_z]$  est l'amplitude du champ magnétique. Dans un système de coordonnées cartésiennes, l'équation II-26 et II-27 fournit six équations aux dérivées partielles qui comportent les six composants des champs électriques et magnétiques représentées par les coordonnées cartésiennes. Chaque composante du champ électrique et/ou magnétique dépend de deux composantes du champ réciproque. Lorsque ces équations sont projetées suivant les directions x, y et z, on obtient les équations suivantes :

$$
\frac{\partial \vec{H}_x}{\partial t} = \frac{1}{\mu} \left[ \frac{\partial \vec{E}_y}{\partial z} - \frac{\partial \vec{E}_z}{\partial y} \right]
$$
(II-28)

$$
\frac{\partial \vec{H}_y}{\partial t} = \frac{1}{\mu} \left[ \frac{\partial \vec{E}_z}{\partial x} - \frac{\partial \vec{E}_x}{\partial z} \right]
$$
 (II-29)

$$
\frac{\partial \vec{H}_z}{\partial t} = \frac{1}{\mu} \left[ \frac{\partial \vec{E}_x}{\partial y} - \frac{\partial \vec{E}_y}{\partial x} \right]
$$
(II-30)

$$
\frac{\partial \vec{E}_x}{\partial t} = \frac{1}{\varepsilon} \left[ \frac{\partial \vec{H}_z}{\partial y} - \frac{\partial \vec{H}_y}{\partial z} \right]
$$
(II-31)

$$
\frac{\partial \vec{E}_y}{\partial t} = \frac{1}{\varepsilon} \left[ \frac{\partial \vec{H}_x}{\partial z} - \frac{\partial \vec{H}_z}{\partial x} \right]
$$
(II-32)

$$
\frac{\partial \vec{E}_z}{\partial t} = \frac{1}{\varepsilon} \left[ \frac{\partial \vec{H}_y}{\partial x} - \frac{\partial \vec{H}_x}{\partial y} \right]
$$
(II-33)

On obtient donc un système de six équations couplées.

L'écriture du système d'équations de Maxwell sous la forme des équations présentées en dessus est très intéressante puisqu'elle induit une disposition particulière des composantes de E soit entourée de 4 composantes de H et vice-versa (ceci est imposé par l'opérateur rotationnel).

#### **II.5.3 Principe de Yee :**

L'application de cette méthode aux équations de Maxwell dans l'espace libre a été introduite pour la première fois par Yee en 1966 [24], la méthode consiste à approcher les dérivées ponctuelles spatiales et temporelles qui apparaissent dans les équations de Maxwell par des différences finies centrées. Le schéma proposé par Yee (figure II.4) permet de surmonter la difficulté due à la dépendance simultanée des champs électrique E et du champs magnétique H entre eux, en effet, on obtient un schéma numérique explicite permettant le calcul du champ électromagnétique dans tout le volume d'étude en fonction du temps. Les composantes des champs électrique et magnétique sont décalées d'un demi-pas spatial et calculées de manière alternative et itérative, respectivement à des multiples pairs et impairs du demi-pas temporel. La méthode FDTD considère par conséquent une discrétisation carrés ou cubiques, donc l'espace est découpé en carrés ou en cubes.
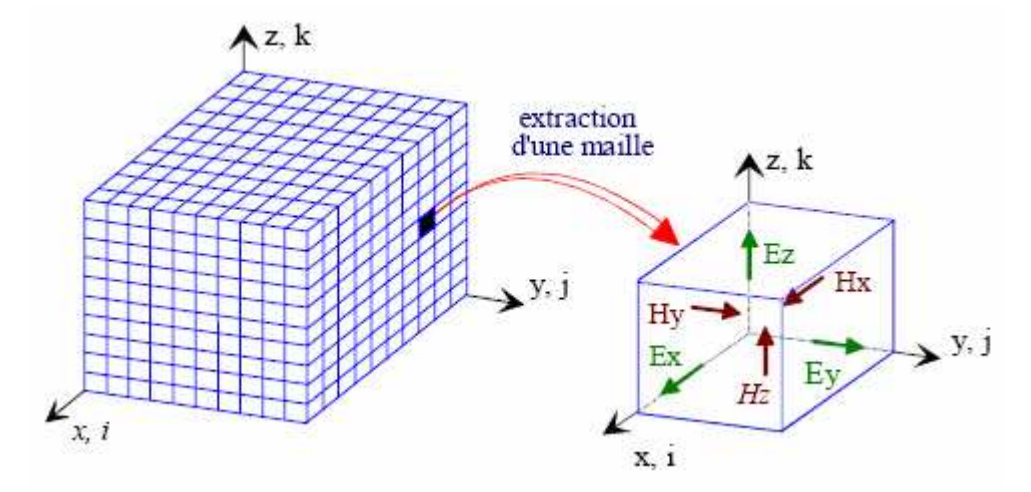

Figure II.4 : Volume de calcul et cellule élémentaire.

L'espace physique considéré est ainsi divisé en cellules élémentaires dans lesquelles les six composantes des champs électromagnétiques sont calculées.

Soit un espace de modélisation (O, x, y, z), ∆x, ∆y et ∆z représentant les pas de discrétisation dans ces trois directions et i, j et k les coordonnées du point de l'espace de modélisation (figure II.5).

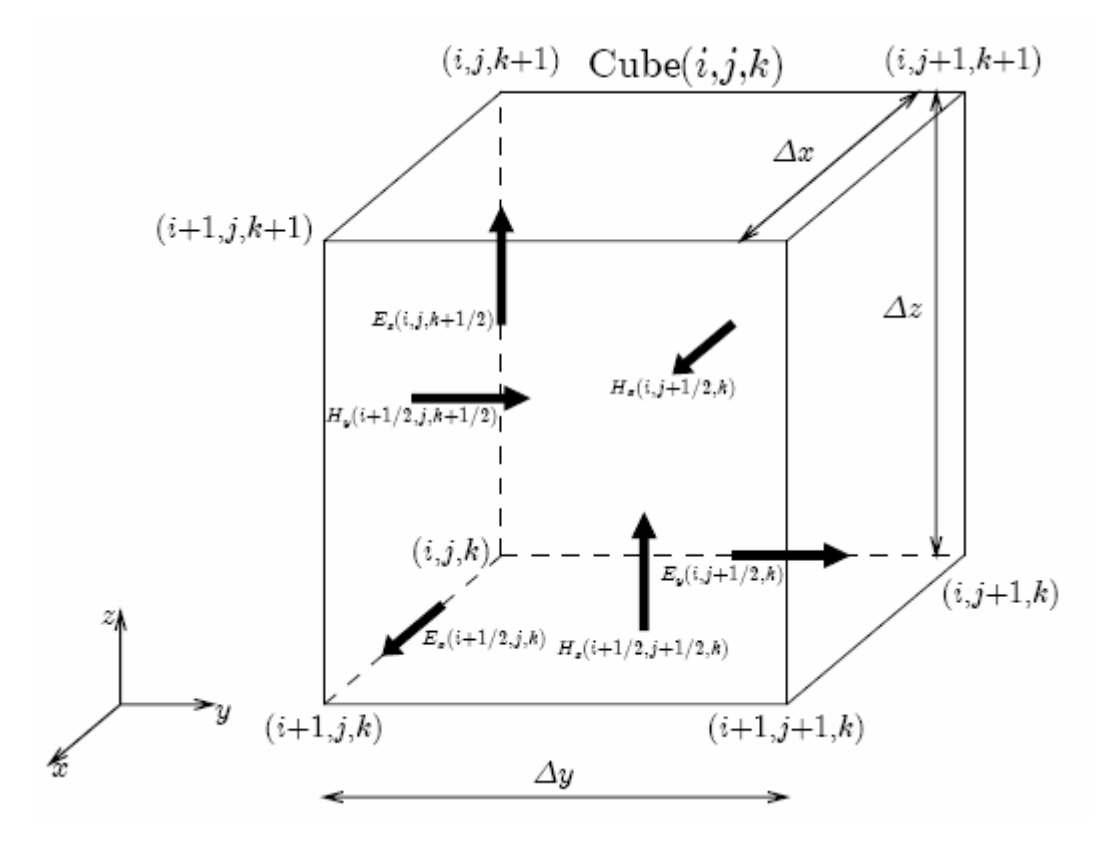

 Figure II.5 : Position des composants de vecteur de champ électrique et magnétique dans une cellule de Yee.

#### **II.6 La discrétisation des équations de Maxwell :**

#### **II.6.1 La discrétisation spatiale:**

Abordons maintenant la façon dont discrétise les six équations de Maxwell. Pour cela, étudions l'une des six équations de Maxwell, prenons équation II-29, Dans le calcul de Hy, on fait intervenir la dérivée partielle de Ex par rapport à z, donc d'après la définition de la dérivé centrée, le point où l'on calcule Hy doit se trouver au milieu d'un segment parallèle à l'axe (Oz), ayant comme extrémités deux points où Ez est connu. De même, le calcule de Hy fait intervenir la dérivée partielle de Ez par rapport à x. Donc le point ou l'on calcule Hy se trouve également au milieu d'un segment parallèle à (Ox) ayant pour extrémités deux points où Ex est connu. En conséquence, Hy, représenté sur la figure II.6, doit se trouver au milieu des deux points Ex et des deux points Ez.

Notons que les valeurs du champ électrique et du champ magnétique seront calculées en des points différents du maillage. Elles seront respectivement appelées nœuds électriques et nœuds magnétique.

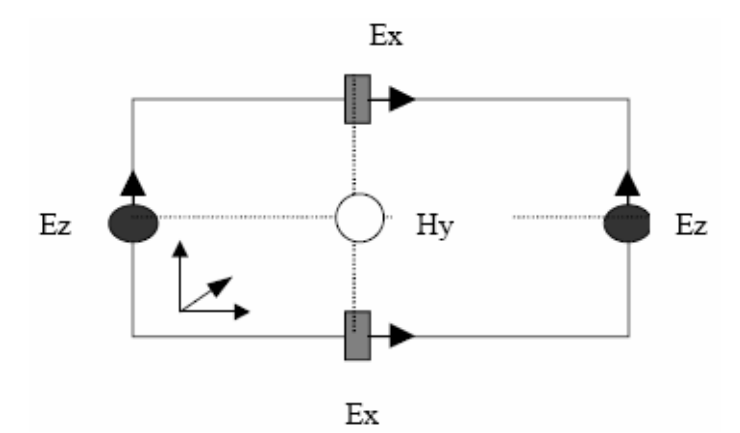

Figure II.6 : Circulation du champ E autour de H

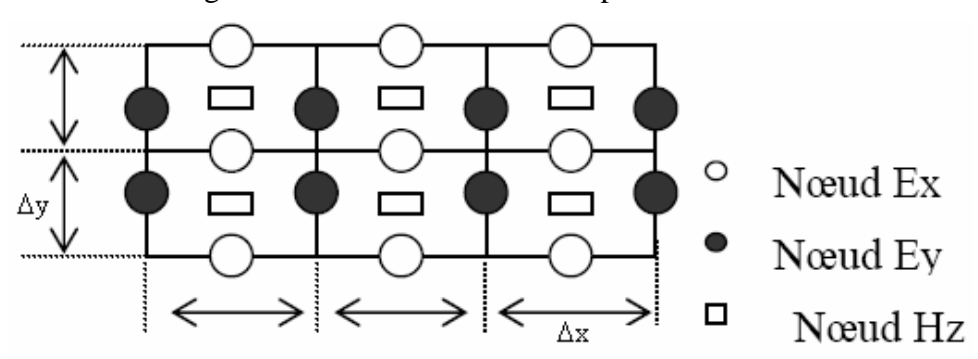

Figure II.7 : Disposition des nœuds électriques et des nœuds magnétiques dans le plan (xOy)

On vient de voir que les nœuds Hy doivent se trouver entre deux nœuds Ex et entre deux

nœuds Ez, de même les nœuds Hx doivent se trouver entre deux nœuds Ez et entre deux nœuds Ey (équations II-28 et II-30). Selon les équations II-31 et II-33, on constate également que le nœud Ey, représenté sur la figure II.8, doit se trouver entre deux nœuds Hx et entre deux nœuds Hz. Les nœuds Ex doivent se trouver entre deux nœuds Hy et entre deux nœuds Hz. Les nœuds Ez doivent se trouver entre deux nœuds Hx et entre deux nœuds Hy.

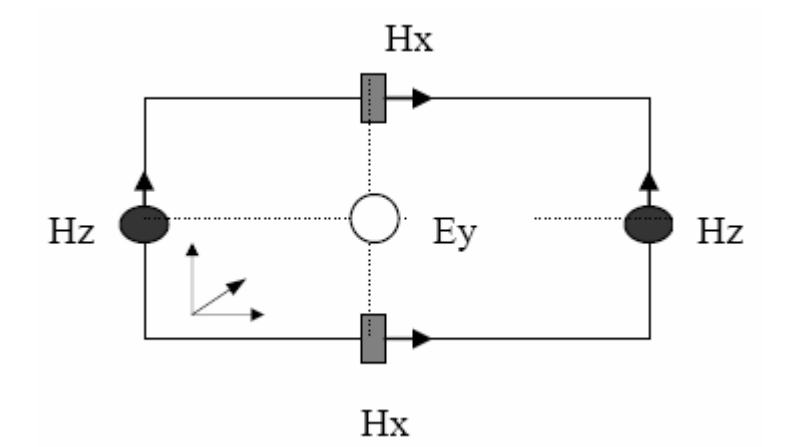

Figure II.8 : Circulation du Champ H autour de E

L'arrangement des nœuds électriques et magnétiques doit donc respecter toutes ces conditions, et conduit au schéma de la maille de Yee [24] représentée par la figure II.5. Les parallélépipèdes ou mailles élémentaires constituent le volume de calcul. Afin de le représenter selon le schéma précédemment décrit, on doit construire un maillage pour la structure à étudier. Précisons que dans le volume de calcul, sont toujours présents un nœud magnétique entre quatre nœuds électriques et un nœud électrique entre quatre nœuds magnétiques. Ainsi la dérivée centrée est utilisée pour toutes les dérivées spatiales présentes dans les équations de Maxwell. Pour représenter le volume de calcul, il est nécessaire de construire un maillage.

#### **II.6.2 Construction du maillage :**

Une discrétisation spatio-temporelle est nécessaire pour résoudre les équations de Maxwell II-33. La discrétisation spatiale s'effectue dans un volume nécessairement fini. Dans le cas d'un maillage régulier**,** les dérivées spatiales sont évaluées dans les trois directions (Ox), (Oy) et (Oz) avec des incréments constants: dx, dy et dz appelés pas spatiaux. Ces derniers sont choisis par l'utilisateur et dépendent de la plus petite longueur d'onde présente dans la bande de fréquence d'analyse et de la géométrie de la structure à étudier. Le volume de calcul est donc un parallélépipède comme le montre la figure II.5, Il est composé de nx, ny et nz cellules

(ou mailles) élémentaires de taille dx, dy et dz. On va associer trois nœuds électriques et trois nœuds magnétiques pour chaque cellule élémentaire. Les valeurs du champ en ces nœuds seront notées Ex(i,j,k), Ey(i,j,k), Ez(i,j,k), Hx(i,j,k), Hy(i,j,k), Hz(i,j,k) et sont représentées cidessus dans la maille de Yee (figure II.5) où les entiers i, j et k représentent les indices de la cellule dans le maillage et varient respectivement de 1 à nx, 1 à ny et 1 à nz.

La construction d'un maillage irrégulier est possible. Dans ce cas, les pas de discrétisation varient selon les directions Ox, Oy et Oz. Par conséquent, on décrira le maillage à partir de trois valeurs représentant les pas suivant :

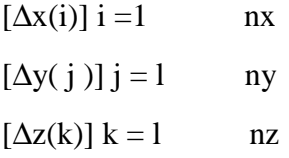

Notons que dans ce cas, on doit prendre des précautions en raison des nœuds électriques qui ne seront plus exactement entre deux nœuds magnétiques. Quant aux nœuds magnétiques, on les trouve toujours au milieu des nœuds électriques, comme on peut le constater sur la figure II.9. Pour ne pas s'éloigner de l'hypothèse de la dérivée centrée, la variation entre les dimensions de deux mailles voisines ne doit pas dépasser 20 % [24].

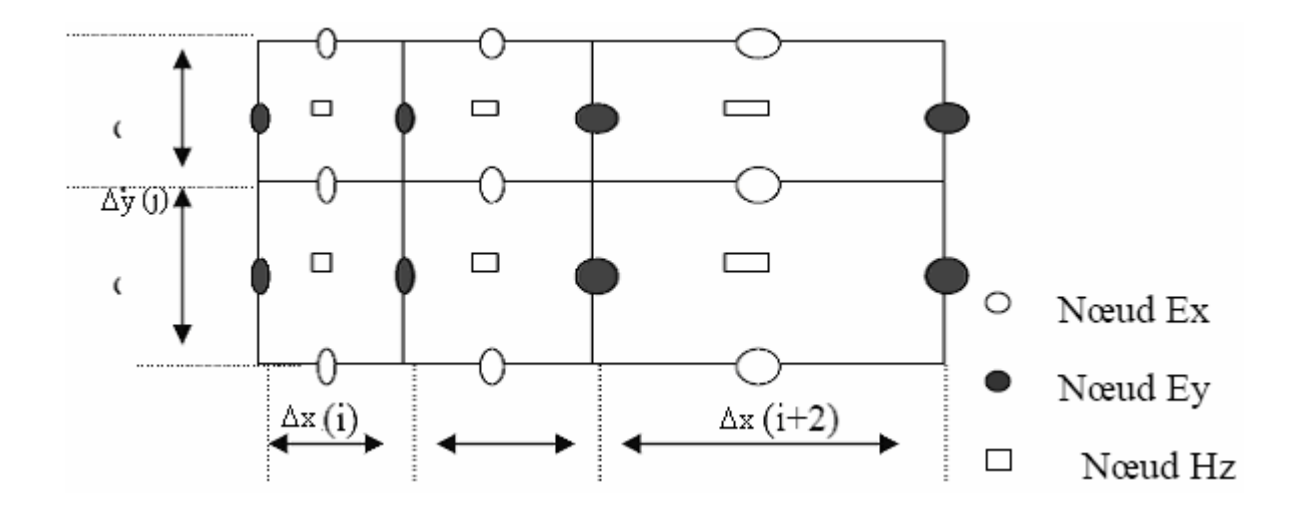

Figure II.9 : Disposition des nœuds électriques et des nœuds magnétiques dans le plan (xOy), pour le cas d'un maillage irrégulier

Après s'être intéressé aux problèmes de discrétisation spatiale, nous allons maintenant

aborder la résolution des équations de Maxwell. Par conséquent, une discrétisation temporelle s'impose.

#### **II.6.2.1 La discrétisation temporelle:**

Prenons l'équation II-29 une des six équations de Maxwell, Elle fait apparaître dans le membre de gauche la dérivée du champ magnétique par rapport au temps, tandis que le membre de droite est considéré à un instant t. Si on prend en considération le principe de la dérivée centrée, on en déduit que le membre de droite (le champ électrique) doit être calculé entre deux instants successifs où on calcule le membre de gauche (le champ magnétique).

En tenant compte des six équations de Maxwell, on arrive à la conclusion que le champ électrique et le champ magnétique ne doivent pas être calculés aux mêmes instants, mais à des instants décalés.

Pour le cas d'une discrétisation temporelle uniforme, avec un pas d'échantillonnage dt, le champ électrique sera calculé pour des multiples pairs de dt/2, et le champ magnétique pour les multiples impairs de dt. Comme le montre la figure II.10:

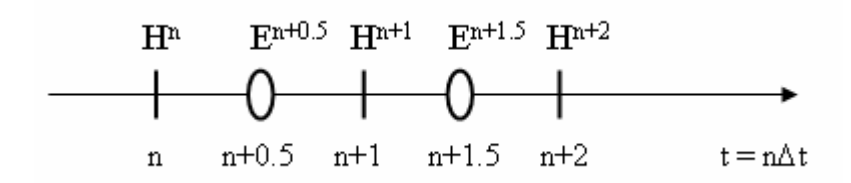

Figure II.10 : Calcul de H à l'instant n∆t et calcul de E à l'instant (n+0.5)∆t.

#### **II.6.2.2 Equations implémentées dans l'algorithme de la FDTD :**

Après avoir défini les conditions de discrétisation spatiale et temporelle, on peut alors exprimer les équations aux différences finies, c'est-à-dire, la forme discrète des six équations de Maxwell [25].

Nous venons de montrer le choix de la discrétisation spatio-temporelle des équations de Maxwell II-28 et II-33 au sens des différences finies. Il s'agit de respecter ces conditions afin de déterminer les six équations de Maxwell sous leur forme discrète dans la cellule élémentaire (i, j, k) d'une part et dans l'espace du temps d'autre part.

$$
H_x^{n+1/2}(i, j, k)
$$
,  $H_y^{n+1/2}(i, j, k)$  et  $H_z^{n+1/2}(i, j, k)$  sont les valeurs des composantes du

champ magnétique appartenant à la maille (i, j, k), elles sont calculées à l'instant de temps  $(n+1/2)\Delta t$ .

 $E_x^n(i, j, k)$  $\int_{x}^{n} (i, j, k)$ ,  $E_{y}^{n} (i, j, k)$  et  $E_{z}^{n} (i, j, k)$  $\binom{n}{z}(i, j, k)$  sont les valeurs des composantes du champ électrique appartenant à la maille (i, j, k), elles sont calculées à l'instant de temps n∆t.

### **a) Pour les équations du champ magnétique:**

$$
H_x^{n+1/2}(i, j, k) = H_x^{n-1/2}(i, j, k) - \frac{\Delta t}{\mu(i, j, k)\Delta y} \Big[ E_z^n(i, j+1, k) - E_z^n(i, j, k) \Big] +
$$
  

$$
\frac{\Delta t}{\mu(i, j, k)\Delta z} \Big[ E_y^n(i, j, k+1) - E_y^n(i, j, k) \Big]
$$
  
(II-34)

$$
H_{y}^{n+1/2}(i, j, k) = H_{y}^{n-1/2}(i, j, k) - \frac{\Delta t}{\mu(i, j, k)\Delta z} \Big[ E_{x}^{n}(i, j, k+1) - E_{x}^{n}(i, j, k) \Big] +
$$
  

$$
\frac{\Delta t}{\mu(i, j, k)\Delta x} \Big[ E_{z}^{n}(i+1, j, k) - E_{z}^{n}(i, j, k) \Big]
$$
(II-35)

$$
H_z^{n+1/2}(i, j, k) = H_z^{n-1/2}(i, j, k) - \frac{\Delta t}{\mu(i, j, k)\Delta x} \Big[ E_y^n(i+1, j, k) - E_y^n(i, j, k) \Big] +
$$
  

$$
\frac{\Delta t}{\mu(i, j, k)\Delta y} \Big[ E_x^n(i, j+1, k) - E_x^n(i, j, k) \Big]
$$
(II-36)

**b) Pour les équations du champ électrique :**

$$
E_x^{n+1}(i, j, k) = E_x^n(i, j, k) + \frac{\Delta t}{\varepsilon(i, j, k)\Delta y} \Big[ H_z^{n+1/2}(i, j, k) - H_z^{n+1/2}(i, j-1, k) \Big] - \frac{\Delta t}{\varepsilon(i, j, k)\Delta z} \Big[ H_y^{n+1/2}(i, j, k) - H_y^{n+1/2}(i, j, k-1) \Big]
$$
(II-37)

$$
E_{y}^{n+1}(i, j, k) = E_{y}^{n}(i, j, k) + \frac{\Delta t}{\varepsilon(i, j, k)\Delta z} \Big[ H_{x}^{n+1/2}(i, j, k) - H_{x}^{n+1/2}(i, j, k-1) \Big] -
$$
  

$$
\frac{\Delta t}{\varepsilon(i, j, k)\Delta x} \Big[ H_{z}^{n+1/2}(i, j, k) - H_{z}^{n+1/2}(i-1, j, k) \Big]
$$
(II-38)

$$
E_z^{n+1}(i, j, k) = E_z^n(i, j, k) + \frac{\Delta t}{\varepsilon(i, j, k)\Delta x} \Big[ H_y^{n+1/2}(i, j, k) - H_y^{n+1/2}(i-1, j, k) \Big] -
$$
  

$$
\frac{\Delta t}{\varepsilon(i, j, k)\Delta y} \Big[ H_x^{n+1/2}(i, j, k) - H_x^{n+1/2}(i, j-1, k) \Big]
$$
(II-39)

Le calcul des équations discrétisées de Maxwell de manière itérative permet d'obtenir l'évolution temporelle du champ électromagnétique dans l'intervalle [0 - n∆t]. Pour cela, on fait varier n de 0 à N∆t où N est le nombre d'itérations total. On remarquera que les valeurs du champ électromagnétique sont nulles dans tout l'espace à l'instant  $t = 0$ . On imposera une excitation dans une certaine région de l'espace et on procèdera au calcul du champ électromagnétique pour chaque n dans tout le volume.

Les équations II-34 - II-36 permettent d'obtenir les valeurs du champ magnétique à l'instant  $(n+1/2)$ ∆t :  $H_x^{n+1/2}$ ,  $H_y^{n+1/2}$  et  $H_z^{n+1/2}$  dans tout le volume de calcul.

Par exemple, dans l'équation II-34, le calcul de Hx à l'instant (n+1/2)∆t fait intervenir la valeur de Hx à l'instant précédent (n-1/2)∆t, ainsi que les valeurs du champ électrique dans les quatre nœuds électriques voisins à l'instant n∆t, représenté sur la figure II.11.

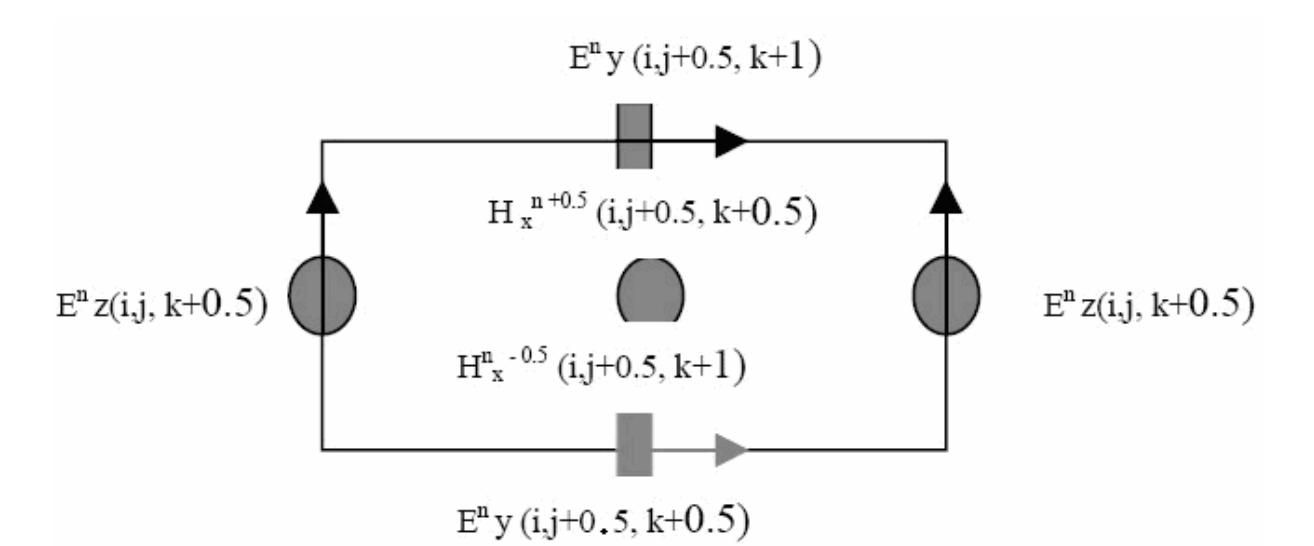

Figure II.11 : Disposition des composantes électriques Ey, Ez pour le calcul de Hx. (espace d'ordre 2 en temps)

On remarque que l'évaluation de la composante Hx dans le maillage et à l'instant fait intervenir la même composante mais calculée à l'instant précédent et les composantes du champ électrique Ey et Ez qui l'entourent, calculées à l'instant n∆t.

De la même façon, on pourra présenter la composante Ex et toutes les autres composantes. Les équations II-37 – II-39 permettent d'obtenir les valeurs du champ électrique à l'instant  $(n+1)\Delta t$  :  $E_x^{n+1}$ ,  $E_y^{n+1}$  et  $E_z^{n+1}$  dans tout le volume de calcul. Par exemple, dans l'équation II-37, le calcul de Ex à l'instant (n+1)∆t fait intervenir la valeur de Ex à l'instant précédent n∆t, ainsi que les valeurs du champ magnétique dans les quatre nœuds magnétiques voisins, à l'instant (n+1/2)∆t.

Cette manière dont on calcule le champ électromagnétique est très intuitive et représente très bien la réalité physique dans la mesure où la variation du champ électrique engendre une variation du champ magnétique. Ce dernier génère à son tour une variation du champ électrique, etc.

On peut noter que normalement, on doit respecter l'ordre de calcul. Cependant, on commence par le calcule de H, ensuite celui de E, puis on recommence. Notons qu'il est possible de commencer par E et que le sens dans lequel on procède aux calculs des différentes composantes électriques ou magnétiques n'importe pas. Par ailleurs, si on prend par exemple une composante Ex, on peut calculer ses valeurs pour chaque maille du volume de calcul en le parcourant de façon aléatoire comme a été décrite par [25].

Remarquons que ces équations ne s'appliquent qu'aux points réguliers du maillage. Certains points nécessitent un traitement particulier, il s'agit notamment: de points d'excitation, de points appartenant à une interface entre deux diélectriques, d'une frontière de calcul (mur électrique où magnétique). On choisit généralement (∆x = ∆y = ∆z), ce qui donne une grille FDTD cubique.

#### **II.6.3 Conditions de stabilité et dispersion:**

Nous devons au préalable s'assurer de la convergence, pour qu'un algorithme discrétisé dans le temps et l'espace convergent il faut que le système d'équation soit consistant et stable, et donne une solution après un nombre fini d'itération [26].

- Consistant, c'est-à-dire que la solution discrète doit tendre vers la solution réelle lorsque les pas de discrétisation spatiale et temporelle tendent vers zéro. Ceci est assuré par la formule des différences finies basées sur un développement du champ d'ordre 2.
- Stable, c'est-à-dire que la norme du champ électromagnétique en un point doit rester bornée au cours du temps.

Il faut souligner par ailleurs qu'on ajoute à cela une condition assurant une bonne représentation des ondes se propageant dans le milieu et portant sur le pas spatial.

#### **II.6.3.1 Dispersion numérique :**

Lorsqu'un signal électromagnétique se propage dans un domaine de calcul maillé par les différences finies, il subit des transformations (distorsion, atténuation) dues, entre autres, aux effets dispersifs du maillage. Ces effets sont dus à la discrétisation qui donne une représentation approchée des signaux, mais aussi et surtout, aux précisions des formulations utilisées pour approcher les dérivés partielles. En d'autres termes, cette dispersion dépend, d'une part, de la taille de la cellule ∆x, ∆y et ∆z par rapport à la plus petite longueur d'onde présente dans le spectre d'analyse, et d'autre part, de l'ordre de l'erreur commise lors de l'évaluation des dérivées partielles qui figurent dans les équations de Maxwell.

Si on définit la relation de dispersion comme étant  $k(\omega)$  avec k le vecteur d'onde et  $\omega$  la pulsation, on constate que cette relation calculée à partir du champ discrétisé diffère de celle exprimée avec le champ continu.

Pour quantifier la dispersion numérique de l'algorithme FDTD, **TAFLOVE** dans son livre [39][44] a fait une étude sur les deux paramètres physiques, la vitesse de phase  $V_{\varphi}$  et la vitesse de groupe Vg qui sont définies respectivement comme suit :

$$
V_{\varphi} = \frac{\omega}{k} \qquad \text{et} \qquad V_{g} = \left(\frac{d \omega}{dk}\right)_{\omega}
$$

Où :

ω (rad/s) : pulsation du signal

$$
\vec{k} \text{ (m}^{-1)}: \text{vector d'onde avec } \vec{k} = \begin{cases} k_x = k \cos \varphi \sin \theta \\ k_y = k \sin \varphi \sin \theta \\ k_z = k \cos \theta \end{cases} \qquad \theta \in [0, \pi], \varphi \in [0, 2\pi]
$$

Prenons l'exemple de la propagation d'une onde plane, de vecteur d'onde k, dans un espace unidimensionnel.

$$
E(x,t) = E_i^n = e^{j(\omega n \Delta t - \tilde{k} i \Delta t)}
$$

L'équation d'Helmholtz est donnée par :

$$
\frac{\partial^2 E}{\partial t^2} = c^2 \frac{\partial^2 E}{\partial x^2}
$$

La différence centrale de la dérivée du second ordre est remplacée dans l'équation d'**HELMHOLTZ** [16]:

$$
\left[\frac{E_i^{n+1} - 2E_i^n}{(\Delta t)^2}\right] + o[(\Delta t)^2] = c^2 \left[\frac{E_{i+1}^n - 2E_i^n + E_{i-1}^n}{(\Delta x)^2}\right]
$$
(II-40)

D'où :

$$
E_i^{n+1} = \left(\frac{c\Delta t}{\Delta x}\right)^2 \left(E_{i+1}^n - 2E_i^n + E_{i-1}^n\right) + 2E_i^n - E_i^{n-1} + o\left[(\Delta t)^2\right] + c^2 \left[(\Delta x)^2\right]
$$
 (II-41)

En considérant que :

$$
o[(\Delta t)^2] \to 0 \qquad \text{et} \qquad o[(\Delta x)^2] \to 0
$$

En remplaçant l'expression du champ électrique E(x, t) dans l'équation (II-41) on trouve :

$$
e^{j(\omega(n+1)\Delta t - \tilde{k}i\Delta x)} = (c\Delta t)^2 \left[ \frac{e^{j(\omega n\Delta t - \tilde{k}(i+1)\Delta x)} - 2e^{j(\omega n\Delta t - \tilde{k}i\Delta x)} + e^{j(\omega n\Delta t - \tilde{k}(i-1)\Delta x)}}{(\Delta x)^2} \right]
$$
  
+  $2e^{j(\omega n\Delta t - \tilde{k}i\Delta x)} - e^{j(\omega (n-1)\Delta t - \tilde{k}i\Delta x)}$  (II-42)

On met en facteur le terme  $e^{j(\omega(n+1)\Delta t - \tilde{k}i\Delta x)}$  et en regroupant les termes, l'équation (II-42) sera réduite en :

$$
\frac{e^{j\omega x} + e^{-j\omega x}}{2} = \left(\frac{c\Delta t}{\Delta x}\right)^2 \left[\frac{e^{j\tilde{k}\Delta x} + e^{-j\tilde{k}\Delta x}}{2} - 1\right] + 1
$$
\n(II-43)

Faisant les simplifications nécessaires, la relation de dispersion de l'espace discrétisé est donnée par :

$$
\cos(\omega \Delta t) = \left(\frac{c\Delta t}{\Delta x}\right)^2 \left[\cos(\tilde{k}\Delta x) - 1\right] + 1\tag{II-44}
$$

On constate que :

• Pour  $\Delta t$  et  $\Delta x$  tendent vers 0, et pour c $\Delta t = \Delta x$  on trouve : *c*  $\tilde{k} = \pm \frac{\omega}{\omega}$ 

Ceci veut dire qu'il n'y a pas de dispersion c'est-à-dire que l'approximation numérique est exacte à la limite.

• Pour c $\Delta t > \Delta x$ 

On résout l'équation de la dispersion numérique II-44 donnant la valeur de  $\tilde{k}$  en fonction de ω .

$$
\tilde{k} = \frac{1}{\Delta x} \cos^{-1} \left\{ \left( \frac{\Delta x}{c \Delta t} \right)^2 \left[ \cos \left( \omega \Delta t \right) - 1 \right] + 1 \right\}
$$
\n(II-45)

$$
v_p = \frac{\omega}{\tilde{k}} = \frac{2\pi c}{\cos^{-1}\left\{\left(\frac{\Delta x}{c\Delta t}\right)\left[\cos(\omega\Delta t) - 1\right] + 1\right\}} \cdot \frac{\Delta x}{\lambda}
$$
(II-46)

#### **II.6.3.2 Stabilité :**

Dans ce domaine les principales contributions sont celles de courant Friedrichs et Lewy [27]

en 1928, puis Von Neumann et Kreiss, qui ont permis d'établir le critère de stabilité de la FDTD. Le critère de stabilité numérique répond à deux impératifs, l'un spatial et l'autre numérique. En effet, les valeurs du champ en tout point du volume de calcul dépendent des valeurs obtenues aux instants précédents. Ce schéma fonctionne sous la contrainte d'un critère de stabilité reliant le pas temporel ∆t aux pas spatiaux ∆x, ∆y et ∆z. En raison de ce critère de stabilité, l'échantillonnage numérique doit être suffisamment fin pour pouvoir suivre l'évolution temporelle du champ électromagnétique.

Par conséquent, afin qu'il n'y ait pas d'instabilités numériques, le pas de temps pour le calcul doit être plus petit que le pas de temps correspondant à la propagation de l'onde sur une maille.

On représente la condition d'échantillonnage par la relation suivante :

$$
\Delta t \le \frac{1}{c} \frac{1}{\sqrt{\left(\frac{1}{\Delta x}\right)^2 + \left(\frac{1}{\Delta y}\right)^2 + \left(\frac{1}{\Delta z}\right)^2}}
$$
(II-47)

Où :

c : est la vitesse de la lumière, ∆x, ∆y et ∆z sont les pas de discrétisation spatiale.

Précisons que dans le cas où ce critère de stabilité n'est pas respecté, l'algorithme sera divergent. En pratique, on choisit ∆t assez proche de sa valeur maximum pour réduire autant que possible le nombre d'itérations, donc la durée du calcul informatique.

#### **II.6.4 Algorithme de calcul en FDTD:**

L'algorithme de résolution des équations, dans le domaine temporel, qui est utilisé presque par tous les simulateurs circuits est présenté dans la figure II.12.

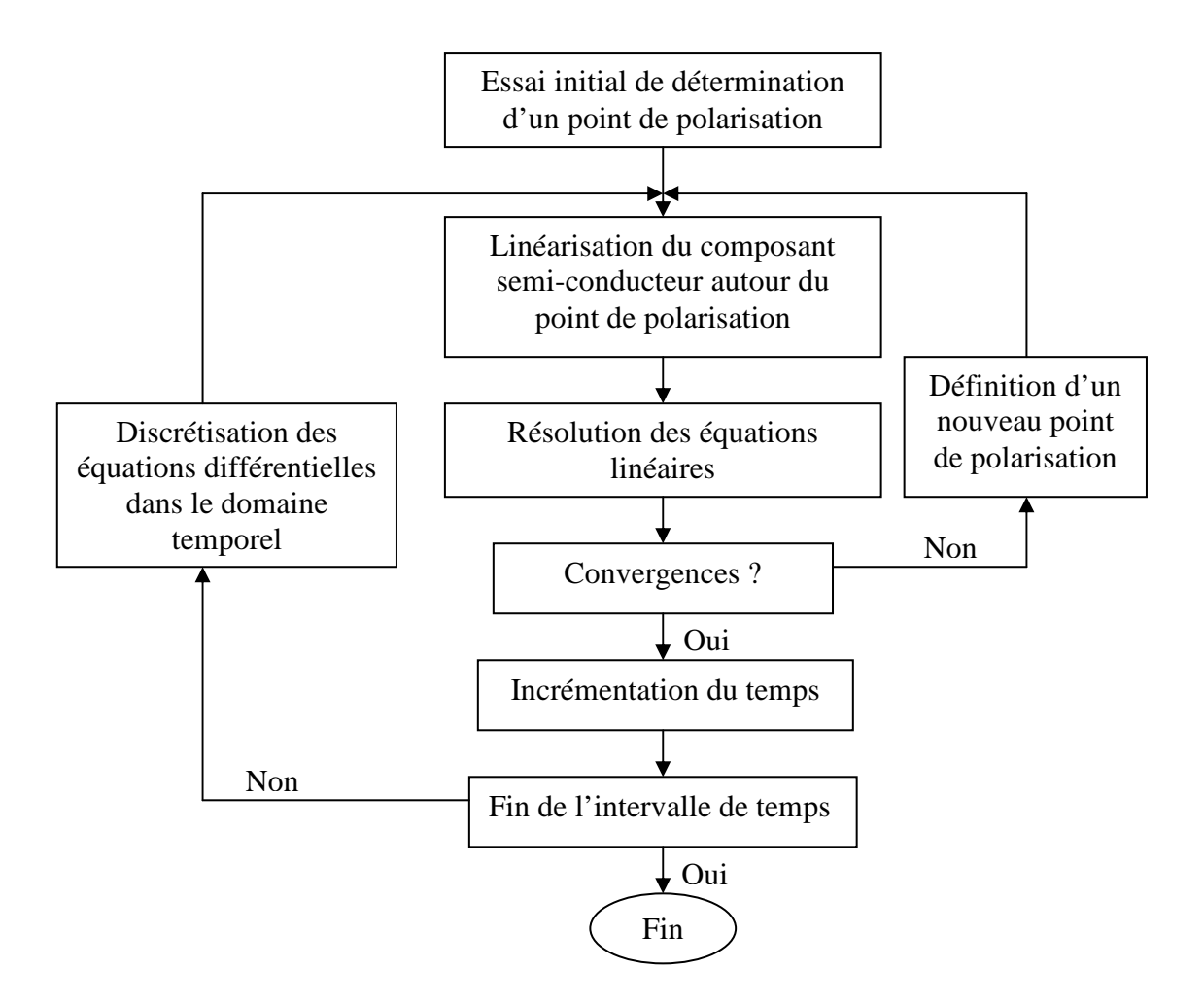

Figure II.12 : Processus de résolution dans le domaine temporel.

- On initialise les différentes constantes pour chaque matériau utilisé, les pas spatiaux et temporel.
- On maille la structure, c'est-à-dire qu'on affecte un matériau à chaque cellule élémentaire.
- Ces opérations sont implémentées dans une boucle spatio-temporelle et donc répétées pour chaque instant de simulation et pour chaque cellule élémentaire.
- Les paramètres de sortie (évolution de champs spécifiques au cours du temps, impédance…) sont sauvegardés.

#### **II.7 Traitements particuliers:**

#### **II.7.1 Le traitement d'une interface entre deux diélectriques:**

L'interface entre deux diélectriques demande un traitement spécial. On explique cela par le fait que la méthode des différences finies [27] [28], telle qu'on l'a décrite au préalable s'applique dans un milieu homogène. Il est nécessaire de modifier en conséquence les équations de la FDTD. Une interface entre deux diélectriques est représentée sur la figure II.13, parallèle au plan xOy et contient les composantes du champ Ex, Ey et Hz. Le calcul de Hz ne nécessite aucun traitement parce que  $\mu$  garde la même valeur dans les deux diélectriques.

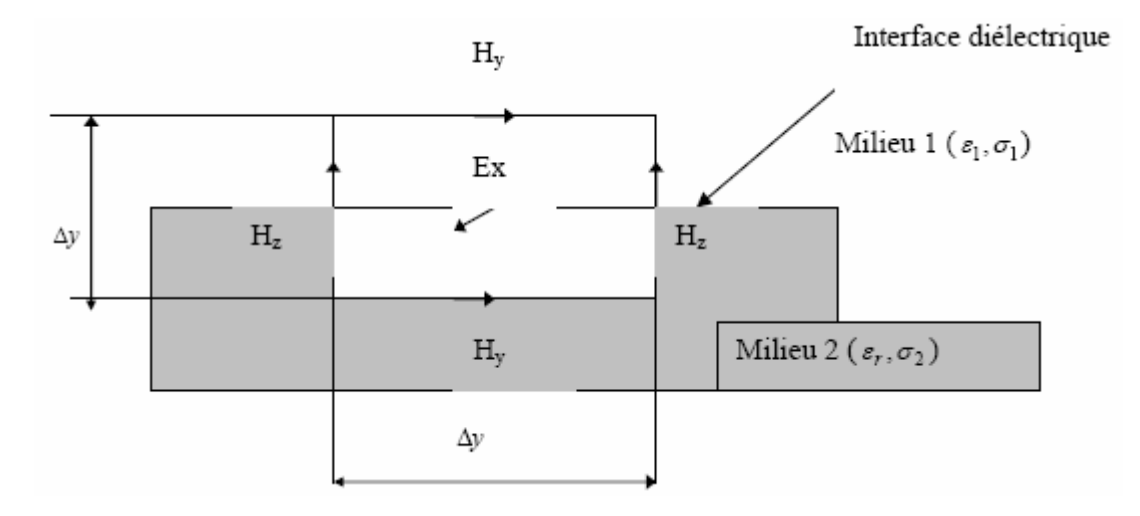

Figure II.13 : Traitement de l'interface d'électrique

Dans le cas du champ électrique, les deux équations suivantes décrivent respectivement le champ électrique dans le diélectrique de permittivité  $\varepsilon_1$  (Eqt II-48) ainsi le champ électrique dans le diélectrique de permittivité  $\varepsilon_2$  (Eqt II-49) :

$$
\frac{\partial \vec{E}}{\partial t} = \frac{1}{\varepsilon_1} \nabla \times \vec{H}
$$
 (II-48)

et

$$
\frac{\partial \vec{E}}{\partial t} = \frac{1}{\varepsilon_2} \nabla \times \vec{H}
$$
 (II-49)

On peut souligner la position particulière des mailles. En effet, elles sont placées de manière à ce que les composantes tangentielles du champ électrique se trouvent sur l'interface et cela afin de bénéficier de leur continuité à la traversée. Prenons la composante Ex, il existe donc deux équations relatives aux deux milieux :

$$
\varepsilon_1 \frac{\partial \vec{E}_x}{\partial t} = \left(\frac{\partial \vec{H}_y}{\partial z}\right)_1 - \frac{\partial \vec{H}_z}{\partial y}
$$
 (II-50)

et

$$
\varepsilon_2 \frac{\partial \vec{E}_x}{\partial t} = \left(\frac{\partial \vec{H}_y}{\partial z}\right)_2 - \frac{\partial \vec{H}_z}{\partial y}
$$
 (II-51)

La composante normale au plan xOy ou dérivée du champ magnétique Hz n'est pas difficile à calculer en raison de la direction dérivation ne parcourt pas l'interface.

En revanche, il n'en est pas de même concernant la dérivée de Hy. En effet, il faut faire apparaître la composante du champ Hy appelé Hy(k-1/2) située sur l'interface afin de saisir séparément l'évaluation de la dérivée partielle de Hy dans les deux milieux. Notons que l'on peut utiliser cette composante pour évaluer la dérivée de Hy comme en témoigne l'explication ci-dessous. En revanche, précisons qu'elle n'est pas présente dans le maillage FDTD.

L'approximation des dérivées se fait de la manière suivante :

$$
\left(\frac{\partial \vec{H}_y}{\partial z}\right)_1 = \frac{\vec{H}_y(k-1/2) - \vec{H}_y(k-1)}{dz/2}
$$
\n(II-52)

et

$$
\left(\frac{\partial \vec{H}_y}{\partial z}\right)_2 = \frac{\vec{H}_y(k) - \vec{H}_y(k-1/2)}{dz/2}
$$
\n(II-53)

avec :

$$
\frac{\partial \vec{H}_y}{\partial z} = \frac{1}{2} \left[ \left( \frac{\partial \vec{H}_y}{\partial z} \right)_1 + \left( \frac{\partial \vec{H}_y}{\partial z} \right)_2 \right]
$$
(II-54)

En additionnant les deux équations II-50 et II-51, on a la forme suivante :

$$
(\varepsilon_1 + \varepsilon_2) \frac{\partial \vec{E}_x}{\partial t} = \left(\frac{\partial \vec{H}_y}{\partial z}\right)_1 + \left(\frac{\partial \vec{H}_y}{\partial z}\right)_2 - 2 \frac{\partial \vec{H}_z}{\partial y}
$$
 (II-55)

En remplaçant les dérivées partielles de Hy par les approximations données par les équations

II-52 et II-53, on obtient le résultat suivant :

$$
\frac{(\varepsilon_1 + \varepsilon_2)}{2} \frac{\partial \vec{E}_x}{\partial t} = \frac{\vec{H}_y(k) - \vec{H}_y(k-1)}{dz} - \frac{\partial \vec{H}_z}{\partial y}
$$
(II-56)

On constate que le rapport [Hy(k)-Hy(k-1)] /dz correspond à la dérivée partielle de Hy par rapport à z . On peut donc écrire l'équation suivante :

$$
\frac{(\varepsilon_1 + \varepsilon_2)}{2} \frac{\partial \vec{E}_x}{\partial t} = \frac{\partial \vec{H}_y}{\partial z} - \frac{\partial \vec{H}_z}{\partial y}
$$
 (II-57)

Au moyen de cette relation, on peut calculer les composantes tangentes du champ électrique à l'interface. Pour cela, on utilise les équations de la méthode des différences finies dans un milieu uniforme. On doit cependant respecter la contrainte de l'utilisation à l'interface de la moyenne des permittivités électriques des deux milieux. On calculera donc cette permittivité électrique de la manière suivante [29] [45] :

$$
\varepsilon = \frac{\varepsilon_1 + \varepsilon_2}{2} \tag{II-58}
$$

#### **II.7.2 Traitement des murs électriques :**

Les composantes tangentielles du champ électrique doivent être annulées sur les zones métallisées avec un métal parfaitement conducteur (la conductivité est infinie). Sur la figure II.14 (yOz), est le plan que nous avons choisi pour la représentation des composantes nécessaires sur les conditions aux limites [30].

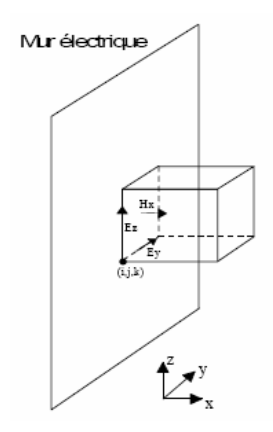

Figure II.14 : Représentation des champs électromagnétiques se trouvant sur un mur métallique (électrique)

Le calcul par les différences finies permet d'annuler la composante normale du champ magnétique Hx. De ce fait, une fois les composantes tangentielles Ey et Ez annulées, le champ Hx sera automatiquement mis à zéro par le calcul.

#### **II.7.3 Traitement des murs magnétiques:**

On définit un mur magnétique par le fait que les composantes normales du champ électrique et les composantes tangentielles du champ magnétique sont nulles. On annulera les composantes tangentielles magnétiques de la même manière dont on l'a réalisée pour le mur électrique. En revanche, on annulera la composante normale du champ électrique en utilisant le calcul des différences finies.

La figure II.15 décrit l'utilisation du mur magnétique quand la structure a une symétrie géométrique dans le sens de propagation de l'onde.

Il est donc intéressant de mettre un mur magnétique à la place du plan de symétrie et de procéder seulement à l'analyse de la moitié de la structure. On gagne ainsi en temps de calcul et en espace mémoire.

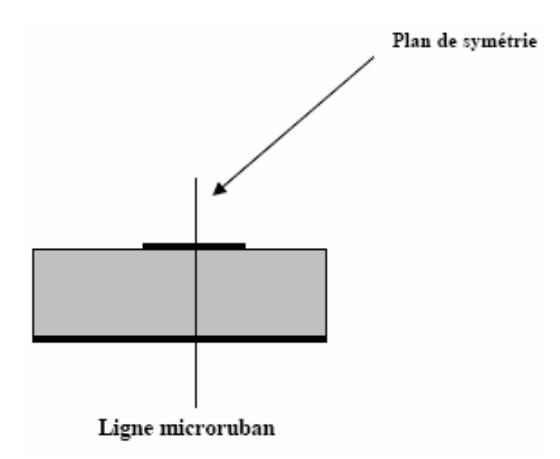

Figure II.15 : La structures symétriques d'une ligne microruban.

On peut noter que le mur magnétique nécessite un maillage particulier de la structure. En effet, compte tenu de la structure des mailles, il faut s'arranger pour que les composantes normales du champ électrique, ainsi que les composantes tangentielles du champ magnétique tombent sur le mur magnétique, ceci se traduit par une maille "à cheval" sur le mur magnétique, (figure II.16) :

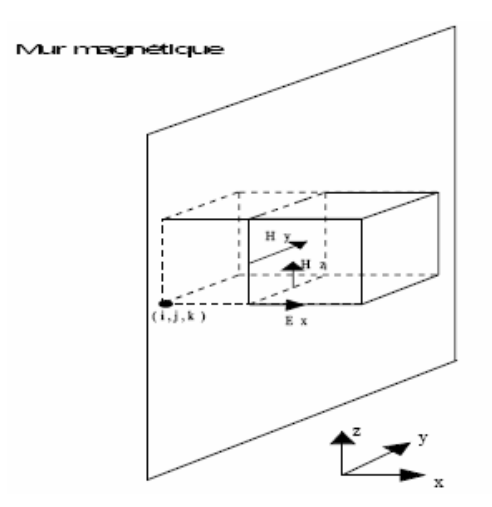

Figure II.16 : Représentation des composantes pour un mur magnétique

L'utilisation de la méthode des différences finies se justifie par le fait qu'elle permet une bonne analyse des conditions aux limites. En effet, elle rend compte de la réalité des phénomènes générés par les équations de Maxwell. Mais précisons que cela est dû à la disposition des champs électromagnétiques dans la maille élémentaire de Yee qui est à l'origine de ces commodités. Le décalage des champs permet à ceux-ci d'être positionnés naturellement sur les parois métalliques et magnétiques. Le maillage d'une structure, bien qu'adapté aux conditions aux limites, présente des imperfections. On arrive souvent à des maillages très importants qui occuperont beaucoup de place mémoire et de temps de calcul.

C'est pour cela que des techniques de symétrie sont envisagées aux structures qui s'y prêtent, afin de diminuer le temps et l'espace de calcul par deux [30].

#### **II.8 L'excitation:**

Tout système électromagnétique nécessite une excitation qui sera à l'origine de sa réponse. Cette réponse dépend autant de la nature du système que de la manière dont il est excité. Le choix de l'excitation dépend de plusieurs facteurs parmi lesquels, le type de la structure à utiliser et la bande de fréquence. L'excitation se traduira par un signal numérique qui va se propager dans la structure. Cette variation imposée à un endroit approprié du maillage, a une forme, une durée, et un emplacement particulier. Numériquement, on peut choisir une forme arbitraire pour l'excitation. On a cependant intérêt pour des problèmes de convergence des résultats à choisir une excitation proche de la forme du champ réel dans la structure.

Il est souhaitable d'utiliser une excitation capable de remplir certaines conditions comme une étude sur une large bande spectrale allant de zéro jusqu'à une certaine fréquence supérieure de travail, d'une durée temporelle raisonnable, continue, et facilement interprétable [31].

Pour notre antenne on va utiliser une excitation gaussienne pour le excité. En effet, son expression analytique est simple, le spectre en fréquence est facilement contrôlable. Le signal est borné dans le temps, son évolution est lisse et ne présente pas de variations trop rapides, qui pourraient générer des erreurs de calcul. Le fait d'utiliser la gaussienne permet en une simulation de connaître, en faisant une transformée de Fourier, la réponse sur une large bande de fréquence. Il est difficile dans la réalité de reproduire une telle excitation de façon expérimentale. Mais la forme choisie n'intervient que pour la simulation, comme un intermédiaire de calcul qui permet de connaître la réponse du système sur une large bande de fréquence.

#### **II.8.1 Choix des paramètres de l'excitation :**

On choisit un signal gaussien qui se présente sous la forme suivante

$$
u(t) = u_0 \exp\left[-a_0^2 (t - t_0)^2\right]
$$
 (II-59)

Soit  $u_0$ , l'amplitude de la gaussienne,  $a_0$  et  $t_0$  étant des paramètres que nous déterminerons en fonction de σ (sigma : la largeur à mi hauteur de la gaussienne).

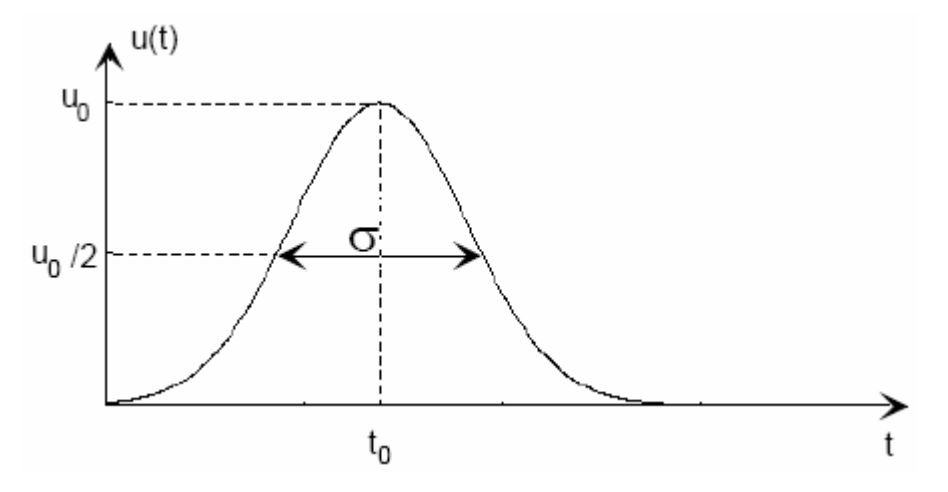

Figure II.17 : Représentation d'un signal gaussienne dans le temps.

 $a_0$  et u<sub>0</sub> correspondant à les équations suivantes :  $a_0^2 = \frac{1}{2\sigma^2}$  $^{\circ}$   $^{-}$  2. 1  $a_0^2 = \frac{1}{2 \sigma^2}$  et  $\sigma \sqrt{2\pi}$  $u_0 = \frac{1}{\sqrt{2}}$ 

En ce qui concerne le signal gaussien, son caractère lisse et sans discontinuité a l'avantage de ne pas produire d'erreurs numériques causées le plus souvent par des sauts de valeur. En effet, ces sauts de valeur génèrent de façon artificielle des composantes spectrales de haute fréquence. Afin d'éviter ce type car il n'est pas impossible que des sauts de valeur se glissent

à l'instant zéro. On explique cela par le fait que la méthode des différences finies qui est une méthode numérique peut présenter ce type de risque car à l'instant initial, le volume de calcul présente des valeurs nulles. C'est pour cette raison que  $t_0$  (figure II.17) est un paramètre qui établit le décalage de la gaussienne dans le temps, on veillera à le calculer.

#### **II.8.2 Distribution spatiale de l'excitation:**

La distribution spatiale montre la façon dont les signaux sont générés et imposés au système. Les distributions spatiales des champs électromagnétiques ne seront pas les mêmes s'il s'agit d'une excitation par une ligne microruban.

L'étude des circuits planaires suppose que la distribution d'une excitation se rapproche le plus possible du mode fondamental de la ligne d'alimentation. Pour cela, il faut trouver des conditions sur le plan d'excitation pour que l'onde trouve son mode fondamental rapidement. Dans notre étude nous avons un type d'excitation sera présenté :

• L'excitation par une ligne microruban.

Dans ce cas, une distribution spatiale proche des lignes des champs quasi statiques dominantes du mode fondamental est imposée. Ainsi, à une certaine distance du plan d'excitation, seul le mode fondamental de la ligne se propage. Cette distance correspond au temps que met l'algorithme à calculer la vraie solution des équations de Maxwell sur la ligne.

Il est important que l'onde soit établie sur la ligne d'alimentation avant qu'elle entre en contact avec la structure étudiée. Ce qui permet aux éventuels modes hybrides évanescents de disparaître. Il en est de même pour les calculs des caractéristiques électriques d'une ligne, nous prélevons le champ après l'établissement du signal sur la ligne.

Pour l'étude d'une ligne microruban, on doit imposer la valeur de l'excitation au cours du temps et au début de la ligne. Cette distribution spatiale des champs électriques est représentée par la figure II.18:

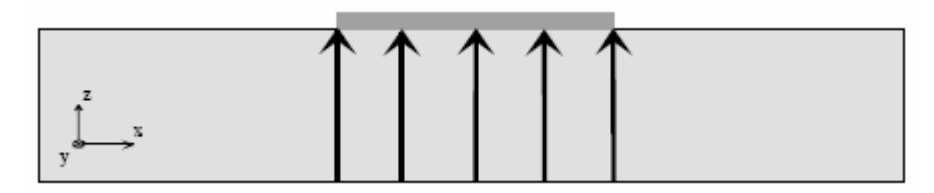

Figure II.18 : Représentation des lignes de champ de l'excitation d'une ligne microruban

Si nous choisissons comme direction de propagation Oy pour les lignes microrubans, (figure II.18) en prenant un repère direct, l'excitation sera sur Ez dans le plan d'excitation. La composante Ez sous la ligne est égale à la valeur de l'excitation et est égale à zéro sur le reste du plan Ex sera nulle sur tout ce plan.

Les autres composantes électromagnétiques seront calculées normalement par la FDTD. Cette structure du champ est assez proche du mode fondamental qui va s'établir après une certaine distance de propagation.

Par ailleurs, il est plus intéressant d'introduire l'excitation directement dans le volume de calcul, comme un terme supplémentaire dans les équations de Maxwell. C'est une formulation qui permet à l'onde réfléchie de traverser le plan d'excitation sans gêner le déroulement de l'excitation. Cette technique permet aussi de réduire la ligne d'alimentation car l'onde peut revenir sur le plan de l'excitation avant que celle-ci soit terminée, Ez aura la forme de l'équation II-60:

$$
E_{z}^{n+1}(i, j_{exci}, k) = E_{z}^{n}(i, j_{exci}, k) + \frac{dt}{\varepsilon(i, j, k)dx} \Big[ H_{y}^{n+1/2}(i, j_{exci}, k) - H_{y}^{n+1/2}(i-1, j_{exci}, k) \Big]
$$
  
 
$$
- \frac{dt}{\varepsilon(i, j, k)dy} \Big[ H_{x}^{n+1/2}(i, j_{exci}, k) - H_{x}^{n+1/2}(i, j_{exci}, -1, k) \Big] + Excit(n)
$$
 (II-60)

Où Excit(n) est l'excitation.

#### **II.9 Conclusion:**

Dans ce chapitre, nous avons, présenté le principe de quelques méthodes d'analyses des antennes microrubans, on a basé sur la méthode FDTD. Cependant, on constate par exemple que la FDTD ne nécessite aucune inversion de matrice, et ne connaît pas les limites de l'algèbre linéaire.

Nous avons détaillé les étapes nécessaires à la mise au point d'une méthode de calculs permettant de simuler différents problèmes électromagnétiques.

En effet, les pas de discrétisation spatiale et temporelle doivent être très inférieurs à la longueur d'onde et à la période, cet outil, constitue un outil de développement essentiel dans la conception des composants hyperfréquences intégrés.

## **CHAPITRE III**

**"Application de la FDTD aux calculs des paramètres électriques de l'antenne"**

#### **III.1 Introduction :**

Dans ce chapitre, nous allons tout d'abord décrire le principe de discrétisation de notre antenne par la méthode des différences finies, nous calculerons dans un premier temps les paramètres de propagation et en déduire la tension et le courant de la source d'excitation.

#### **III.2 Structure de base :**

L'objectif de ce chapitre est de présenter la structure de base utilisée ainsi que la technique FDTD s'y rapportant.

#### **III.2.1 La ligne microruban :**

La ligne microruban est une structure de base, elle permet de transmettre un signal hyperfréquence sur de courtes distances. C'est une ligne planaire, ouverte et inhomogène constituée de deux conducteurs séparés par une plaque isolante (diélectrique).

Ses propriétés de propagation dépendent de ses dimensions ainsi que de la permittivité du Substrat et la technique employée pour sa réalisation est celle des circuits imprimés.

Cette ligne est représentée sur la figure (III.1)

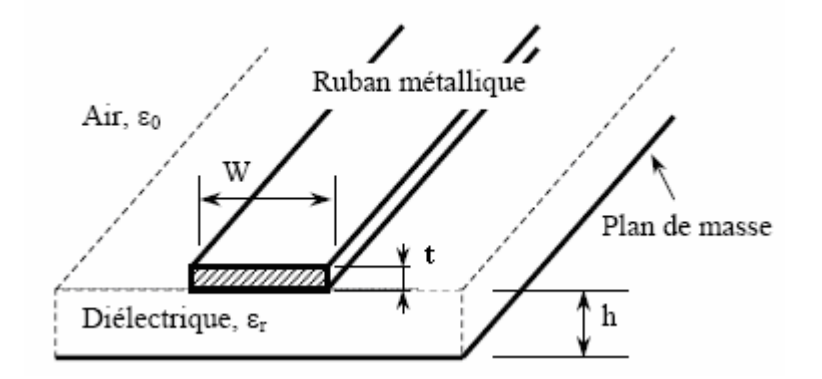

Figure III.1 : Paramètres d'une ligne microruban

la ligne peut-être définie par son impédance caractéristique Zc, ainsi que par sa permittivité effective εeff , ou ces grandeurs varient avec la fréquence.

Elles peuvent être calculées soit en utilisant des formules analytiques, soit en utilisant les résultats de simulation.

#### **III.2.2 Méthodes de calcul FDTD sur la ligne microruban :**

Pour avoir accès à Zc ou à ε eff, il est nécessaire de connaître la tension et le courant, en fonction du temps, sur une section transverse de la ligne.

Pour faciliter les calculs, on se place dans le cadre de l'approximation quasi TEM.

Les composantes transverses des champs électromagnétiques sont calculées sur la ligne.

#### **III.2.2.1 Discrétisation de la ligne :**

Les dimensions des dispositifs modélisés dans le maillage FDTD sont définis à une incertitude près, cette incertitude est dû à la discrétisation du volume de calcul ainsi qu'aux positions de détermination des champs électromagnétiques.

Dans le cas de la ligne microruban, l'incertitude porte principalement sur la dimension de la largeur du ruban métallique, la figure (III.2) représente, un ruban métallique dans le maillage FDTD [32].

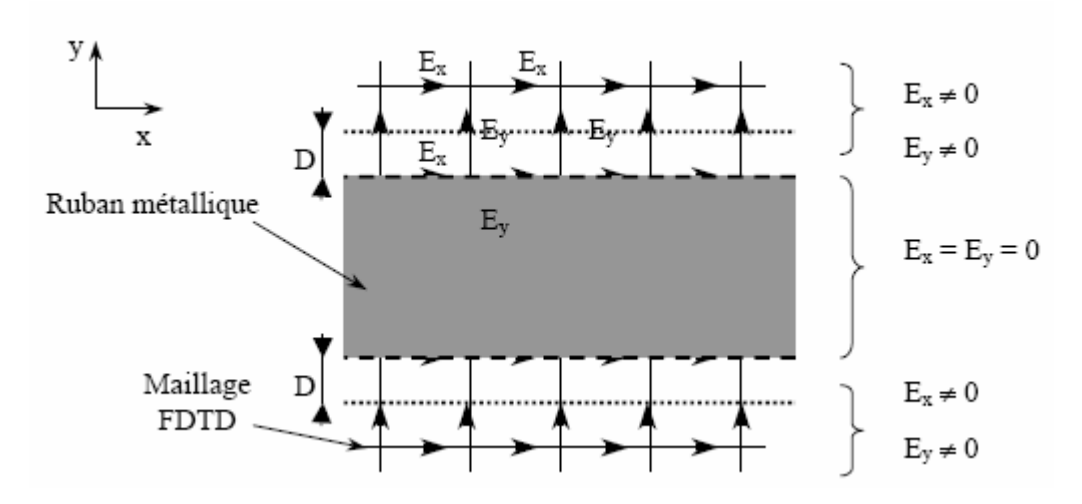

Figure III.2 : Largeur du ruban métallique dans le maillage FDTD (vue de dessus)

Où :

 D en fonction de ∆ (dans notre cas, ∆ correspond à la dimension d'une cellule élémentaire suivant y)

**Remarque :** Plus la discrétisation est fine et moins l'incertitude est grande, il est nécessaire de prendre en compte ce critère afin de déterminer correctement la dimension d'une cellule élémentaire.

#### **III.2.2.2 L'alimentation :**

D'une façon générale, il faut appliquer une différence de potentiel variant au cours du temps entre les deux conducteurs.

• Le champ électrique sur une section transverse de la ligne est imposé figure (III.3) :

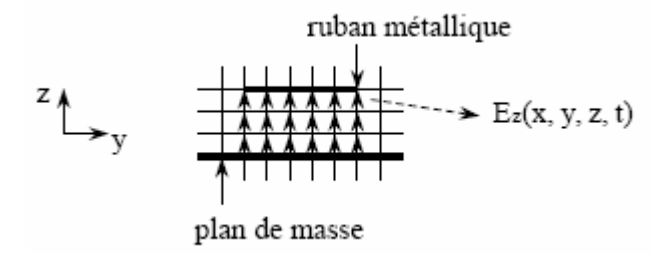

Figure III.3 : Alimentation d'une ligne microruban dans un plan transverse.

Où :

$$
E_z(x, y, z, t) = E_z(x, y, z, t - dt) + \frac{u(t)}{3\Delta z}
$$
 (III-1)

 $U(t)$ : est la tension variant au cours du temps entre les deux conducteurs, elle correspond au terme d'excitation.

La figure (III.3) représente les conducteurs séparés par trois cellules, ainsi, le champ électrique source s'écrit : *z u t* 3∆  $(t)$ 

#### **Remarque:**

- L'excitation vient se superposer aux composantes du champ électrique calculées par l'algorithme FDTD.
- Les méthodes numériques ne reflètent pas parfaitement la réalité. La technique d'alimentation réside dans le temps que met le mode quasi TEM pour s'installer sur la ligne. Cette technique propose une répartition du champ électrique plus proche du mode de propagation que d'autre. Le mode TEM s'installera donc plus vite avec ce type d'excitation.

#### **III.2.2.3 Calcul du courant et tension :**

Le courant est calculé en intégrant la composante tangentielle du champ magnétique sur le contour du ruban conducteur.

La tension est, quant à elle, déterminée en intégrant le potentiel entre deux points A et B situés respectivement sur le ruban métallique et sur le plan de masse figure(III.4). Ces valeurs sont déterminées dans le cadre d'une approximation quasi statique.

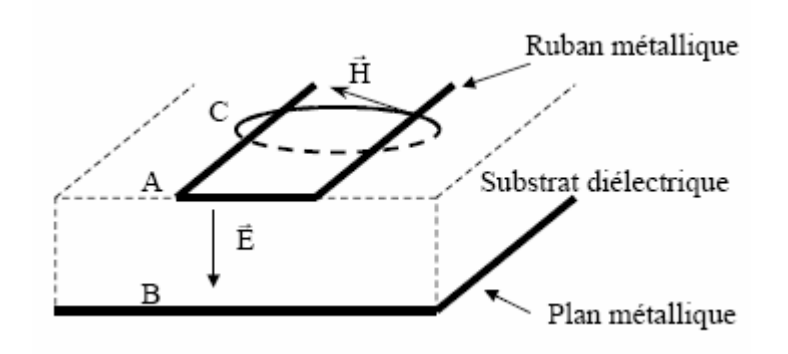

Figure III.4 : Détermination du courant et de la tension de la ligne.

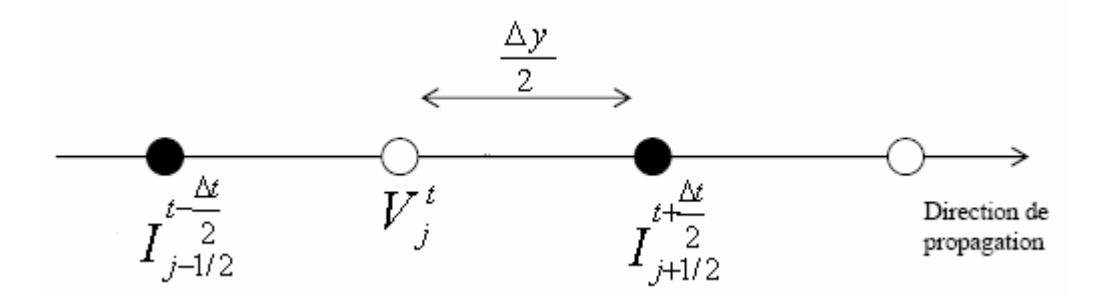

Figure III.5 : Points de calcul de V et de I.

La figure III.5 représente les points de calculs temporels de la tension V et de courant I selon la direction de propagation de la ligne étudiée. En effet, V et I sont décalés d'une demi-maille.

#### **a) Calcul de la tension V :**

Elle est calculée, comme étant l'intégrale du champ électrique entre le ruban central et le plan de masse, peut être moyennée sous toute la largeur du conducteur.

Cette tension V représente la circulation du champ E dans le plan perpendiculaire au sens de propagation après que l'onde se soit établie.

$$
V = -\int \vec{E} d\vec{l} \tag{III-2}
$$

#### **b) Calcul de courant I :**

On calcule le courant par l'intégrale de contour du champ magnétique autour du ruban central, il est donné par la formule suivante

$$
I = \int_{C} \vec{H} d\vec{l} \tag{III-3}
$$

Nous allons intégrer les valeurs tangentielles du champ magnétique sur un contour fermé qui est en fait la circulation autour du ruban.

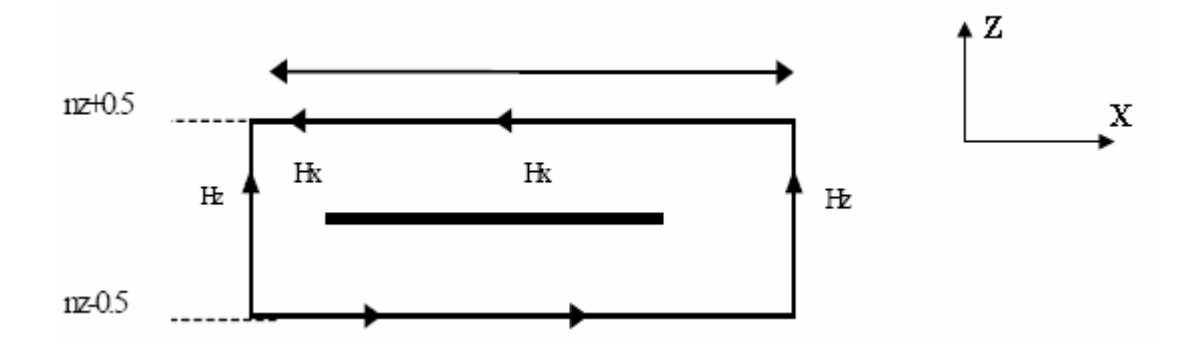

Figure III.6 : Section transverse du ruban et le contour d'intégration.

#### **c) Moyenne spatiale :**

Pour calculer Hx et Hz, on doit faire la moyenne entre les valeurs de H dans le plan de la maille où est calculé V et les valeurs de H dans la maille du plan précédent.

#### **d) Moyenne temporelle :**

On évalue les valeurs de Hx et Hz à l'instant t auxquels on calcule les valeurs de E, dans un premier temps, en conservant en mémoire les valeurs moyennes de Hx et Hz, ces dernières étant évaluées à l'instant t-dt/2 dans le plan où l'on calcule E, puis dans un second temps, en effectuant la moyenne avec les valeurs moyennes de Hx et Hz que l'on évalue dans ce même plan à l'instant t+dt/2.

#### **III.3 Calcul des Paramètres de propagation :**

Les paramètres qui caractérisent la propagation le long d'une ligne de transmission sont :

- β : la constante de propagation.
- εeff : la permittivité effective
	- v : la vitesse de propagation
	- λ : et la longueur d'onde
	- c: vitesse de lumière
	- ω : la pulsation

On à :

$$
\lambda(\omega) = \frac{2\pi}{\beta(\omega)}\tag{III-4}
$$

$$
V(\omega) = \frac{\omega}{\beta(\omega)}\tag{III-5}
$$

$$
\varepsilon_{\rm eff} \left( \omega \right) = \left[ \frac{c \beta(\omega)}{\omega} \right]^2 \tag{III-6}
$$

Où :  $ω = 2πf$ 

#### **III.3.1 Calcul des paramètres de répartition :**

On va présenter la méthode de calcul des paramètres S pour une structure ayant un accès d'entrée et un accès de sortie, ces deux accès ont la même impédance caractéristique  $Z<sub>C</sub>$ . Pour des structures ayant deux, trois, ou plusieurs accès, la démarche est similaire. Cette méthode de calcul est présentée dans l'annexe (V).

## **III.3.2 Méthode de calcul des signaux temporels intervenant dans le calcul des paramètres de répartition (S) :**

La méthode FDTD nous permet de connaître uniquement figure(III.8) les tensions transmises. Dans le plan  $P_2$ , la tension transmise  $V_t(t)$ .

Dans le plan  $P_1$ , la tension réfléchie  $V_r(t)$  et la tension incidente  $V_i(t)$  de la tension totale

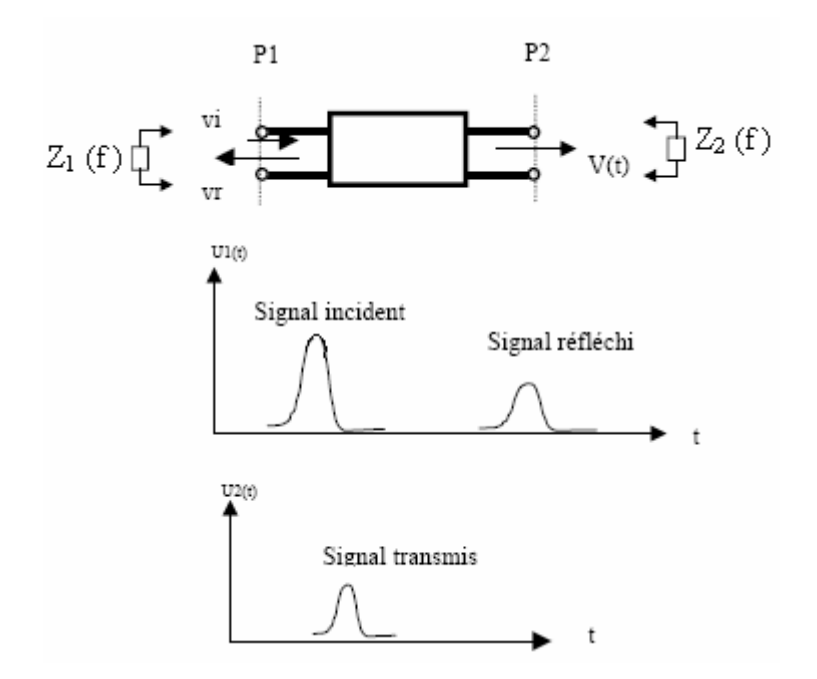

Figure III.7 : Signaux temporels intervenant dans le calcul des paramètres S d'un quadripôle.

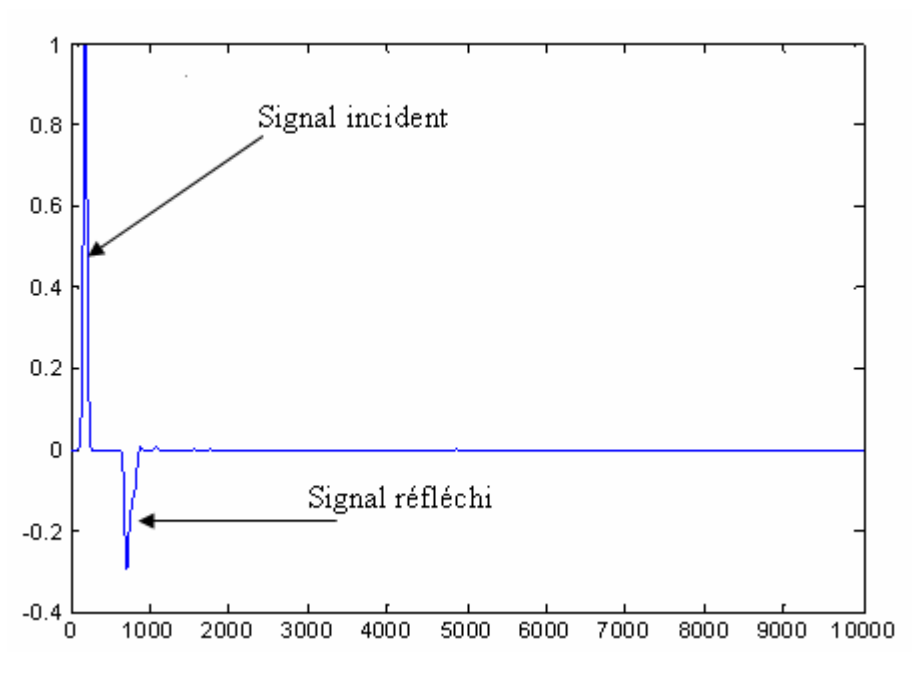

Figure III.8 : Signal incident et réfléchi.

L'évaluation de  $V_i$  (t) indépendamment de  $V_r$  (t) nécessite un contact direct entre la ligne d'alimentation et le patch pour simplifie l'étude analytique (simulation d'une ligne infini).

Suite à la simulation électromagnétique, on connaît l'évolution temporelle des tensions dans les deux plans de référence  $P_1$  et  $P_2$ . Dans le plan  $P_1$ , on va pouvoir distinguer un signal incident Vi(t) et un signal réfléchi Vr(t), tandis que dans le plan  $P_2$ , on va observer un signal transmis Vt(t)

Les paramètres S seront obtenus à partir des tensions  $Vr(t)$ ,  $V_t(t)$  et  $Vi(t)$ :

$$
S_{11}(\omega) = \frac{\left[V_r(t)\right]}{\left[V_i(t)\right]}
$$
\n(III-7)

$$
S_{21}(\omega) = \frac{|V_t(t)|}{[V_i(t)]}
$$
\n(III-8)

Où :

S11 : Coefficient de réflexion.

 $S_{21}$ : Coefficient de transmission.

Si l'entrée et la sortie ont des impédances caractéristiques différentes,  $Z_1$  et  $Z_2$ , donc  $S_{21}$  est calculé à l'aide de la formule suivante :

$$
S_{21}(\omega) = \frac{[V_t(t)]}{[V_i(t)]} \sqrt{\frac{Z_1(\omega)}{Z_2(\omega)}}
$$
 (III-9)

#### **III.4 Validation de la méthode FDTD :**

Afin de valider notre algorithme FDTD nous allons étudier la simulation temporelle d'une onde dans l'espace libre.

#### **III.4.1 La FDTD d'une onde plane :**

En supposant les densités de charges et de courants sont nulles, pour une onde plane avec le champ électrique Ex orienté dans la direction Ox, et le champ magnétique Hy orienté dans la direction Oy, propageant sur l'axe Oz dont les équations sous la forme suivante :

$$
\frac{\partial E_x}{\partial t} = \frac{1}{\varepsilon_0} \frac{\partial H_y}{\partial z}
$$
 (III-10)

$$
\frac{\partial H_y}{\partial t} = -\frac{1}{\mu_0} \frac{\partial E_x}{\partial z}
$$
 (III-11)

Appliquons le théorème de la différence centrée temporelle et spatiale, nous obtenons alors :

$$
\frac{E_x^{n+\frac{1}{2}}(k) - E_x^{n-\frac{1}{2}}(k)}{\Delta t} = \frac{1}{\varepsilon_0} \frac{H_y^n(k+\frac{1}{2}) - H_y^n(k-\frac{1}{2})}{\Delta z}
$$
(III-12)

$$
\frac{H_{y}^{n+1}(k+\frac{1}{2})-H_{y}^{n}(k+\frac{1}{2})}{\Delta t}=-\frac{1}{\mu_{0}}\frac{E_{x}^{n+\frac{1}{2}}(k+1)-E_{x}^{n+\frac{1}{2}}(k)}{\Delta z}
$$
(III-13)

Donc, on peut écrire ces deux dernières équations de la manière suivante :

$$
E_x^{n+\frac{1}{2}}(k) = E_x^{n-\frac{1}{2}}(k) + \frac{\Delta t}{\mathcal{E}_0 \cdot \Delta z} \left[ H_y^n(k + \frac{1}{2}) - H_y^n(k - \frac{1}{2}) \right]
$$
(III-14)

$$
H_{y}^{n+1}(k+\frac{1}{2})=H_{y}^{n}(k+\frac{1}{2})-\frac{\Delta t}{\mu_{0}.\Delta z}\left[E_{x}^{n+\frac{1}{2}}(k+1)-E_{x}^{n+\frac{1}{2}}(k)\right]
$$
(III-15)

Les calcules des champs électriques et magnétiques sont entrelacés dans le temps et dans l'espace.

Donc, la nouvelle valeur de Ex est calculée à partir de la valeur précédente de Ex et de la valeur plus récente de Hy figure (III.9).

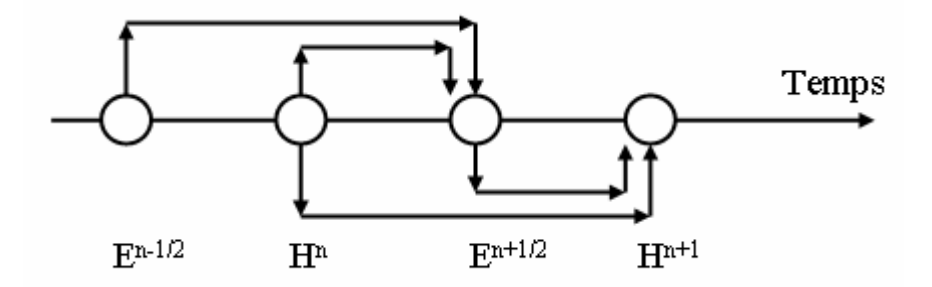

Figure III.9 : Synoptique de calcul des champs E et H dans le temps.

Le calcul des composantes Ex et Hy d'après Eqts (III-10 et III-11) est similaire, mais avec une différence d'amplitudes.

Nous pouvons simuler l'algorithme de la FDTD d'après Eqts (III-14 et III-15) du champ électrique et du champ magnétique.

Cette simulation de l'algorithme de la FDTD donne l'évolution temporelle d'une onde dans l'espace libre sur une dimension.

En résumé la condition de stabilité de la FDTD d'une dimension est la suivante :

$$
C_0 \frac{\Delta t}{\Delta z} \le 1
$$

#### **III.4.2 Organigramme de la FDTD utilisée dans la simulation :**

Nous avons résumé l'organigramme de notre stratégie de caractérisations numérique comme suit :

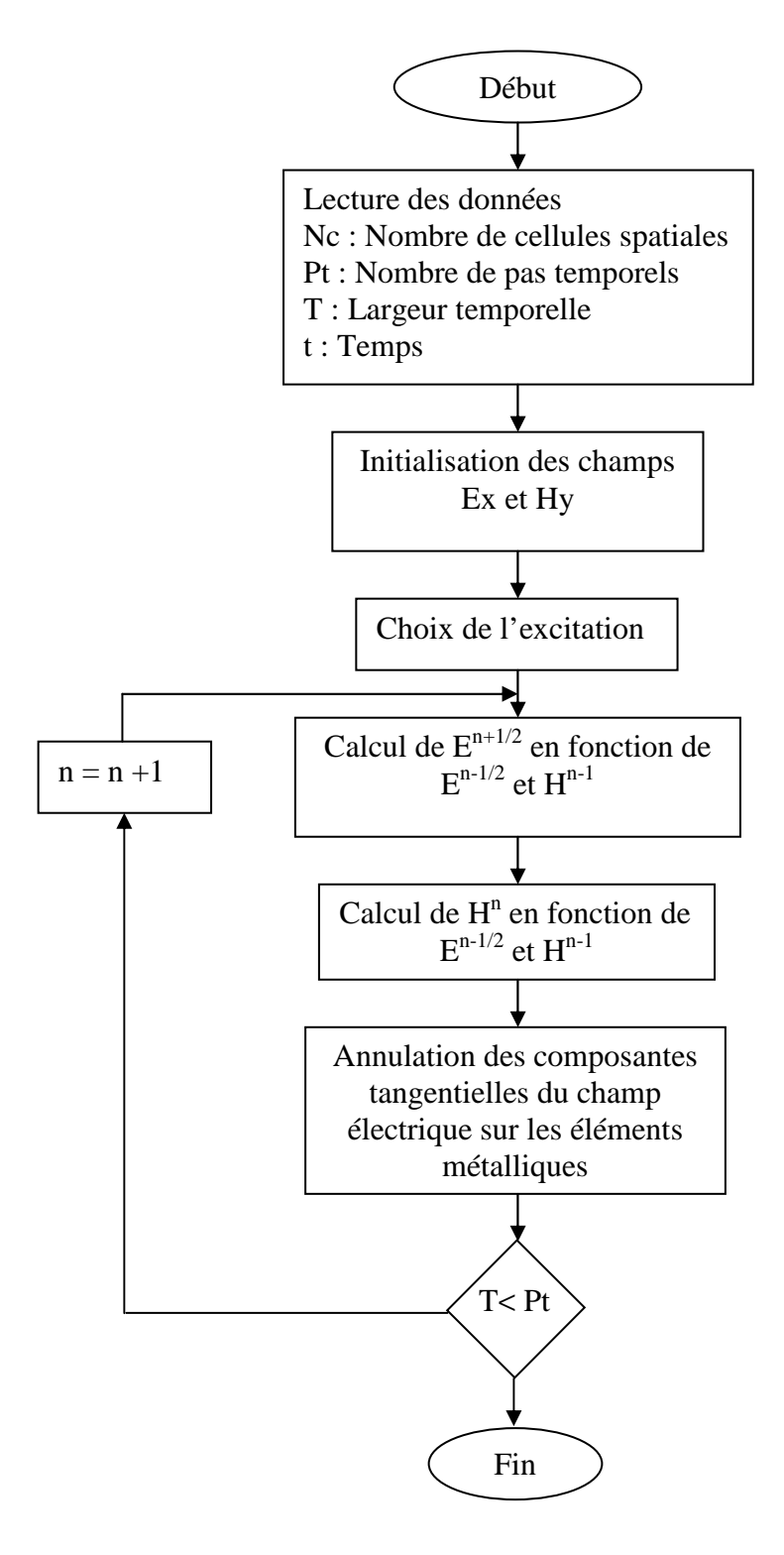

Figure III.10 : Organigramme de la méthode FDTD pour calculer des champs E et H

#### **III.5 Conclusion :**

Dans ce chapitre nous avons présenté une structure de base et procéder à sa discrétisation, pour avoir le maillage FDTD du ruban métallique, on a établi les équations intégrales du courant et de la tension pour une source d'alimentation appliquée sur notre structure, ainsi que la détermination des paramètres de propagation. Enfin, nous avons présenté notre organigramme de la FDTD développé, afin de simuler la structure étudiée.

# **CHAPITRE IV**

**"Résultats de simulation de l'antenne microruban rectangulaire"**

#### **IV.1 Introduction :**

Dans ce chapitre nous allons appliquer notre algorithme FDTD sur une antenne microruban rectangulaire alimenté par une ligne microruban.

Nous avons excité notre ligne d'alimentation par une pulsation gaussienne.

Afin d'exposer les résultats de simulation sous forme de graphes caractérisant le comportement des champs électrique et magnétique de l'antenne microruban.

#### **IV.2 Choix du logiciel :**

Pour la simulation de notre algorithme de la méthode FDTD appliquée sur une antenne microruban rectangulaire, nous avons choisi le logiciel "**MATLAB 7**", ce choix est motivé par les performances que nous offre ce dernier, pour le traitement de nos équations et la précision de calcul.

#### **IV.3 Simulation de la propagation :**

La conception de la structure microruban nous a permis d'obtenir les paramètres diélectriques et électriques nécessaires pour la transmission des informations.

Dans cette partie nous allons simuler la propagation en tenant compte des éléments antérieurs.

#### **IV.3.1 Choix de la source excitation :**

Pour que l'algorithme de la FDTD fonctionne, il est nécessaire d'exciter électromagnétiquement la structure à étudier, le choix de la source électromagnétique va dépendre de la forme de cette structure et de la bande de fréquences ciblée.

On utilise un signal de type gaussien, dont l'équivalent fréquentiel est une « demigaussienne » ou la valeur est maximale pour la fréquence nulle.

Une source gaussienne est donnée par la forme suivante :

$$
U(n) = e^{-\frac{(t-t_0)^2}{a_0^2}}
$$
 (IV-1)

Où :  $t = n\Delta t$ 

n : est le nombre d'itérations.

∆t : est le pas temporel.

 $t_0$ : désigne le retard par rapport à l'instant t = 0.

 $a_0$ : est proportionnelle à la largeur à mi-hauteur de la gaussienne.
a0 et fmax de la bande étudier sont donnée par la relation suivante :

$$
a_0 \approx \frac{1}{2f_{\text{max}}}
$$

La simulation de notre source d'excitation gaussienne U(n), pour une ligne d'alimentation est donnée par la figure (IV.1).

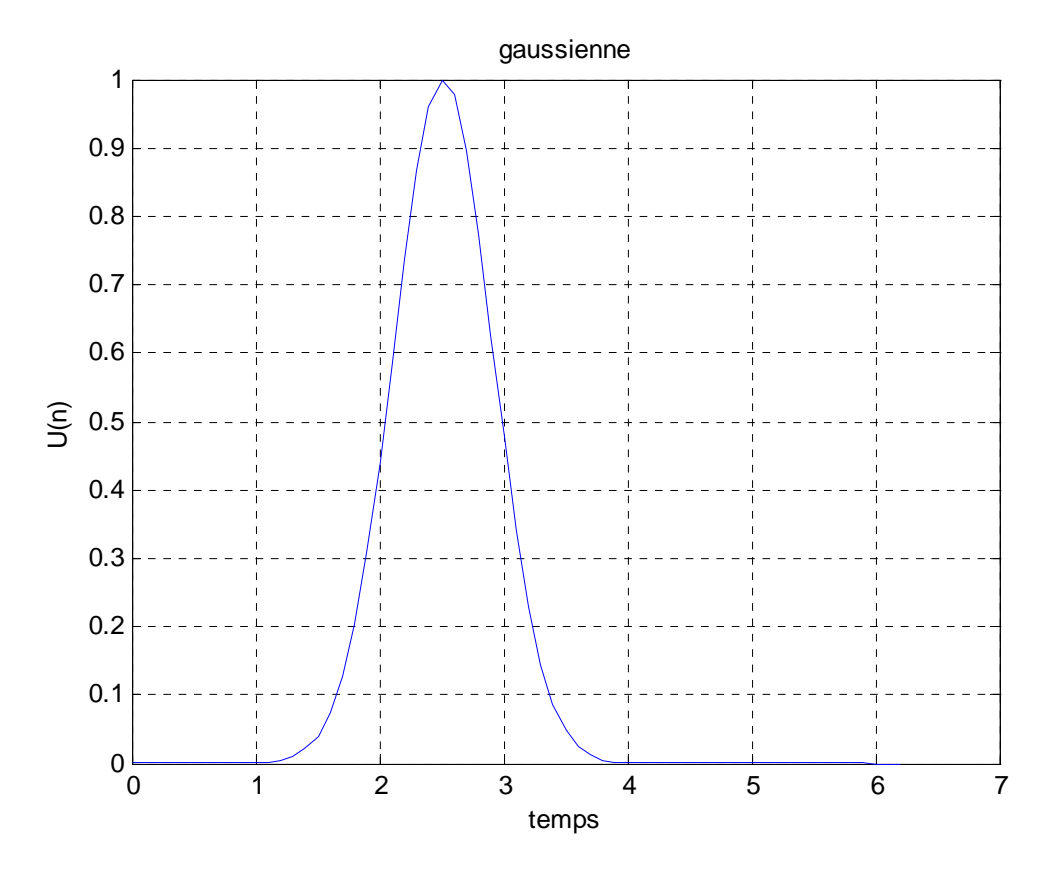

Figure IV.1 : La gaussienne dans le domaine temporel.

L'injection du signal gaussien dans notre ligne micro ruban (ensemble ligne et patch rectangulaire) permettra la propagation de l'onde le long de la ligne d'alimentation et du patch.

Donc, nous procéderons à la simulation du champ électrique E et du champ magnétique H.

#### **IV.3.2 La structure microruban :**

La structure et ces dimensions qui définit l'antenne microruban est représentée sur la figure (IV.2) suivante :

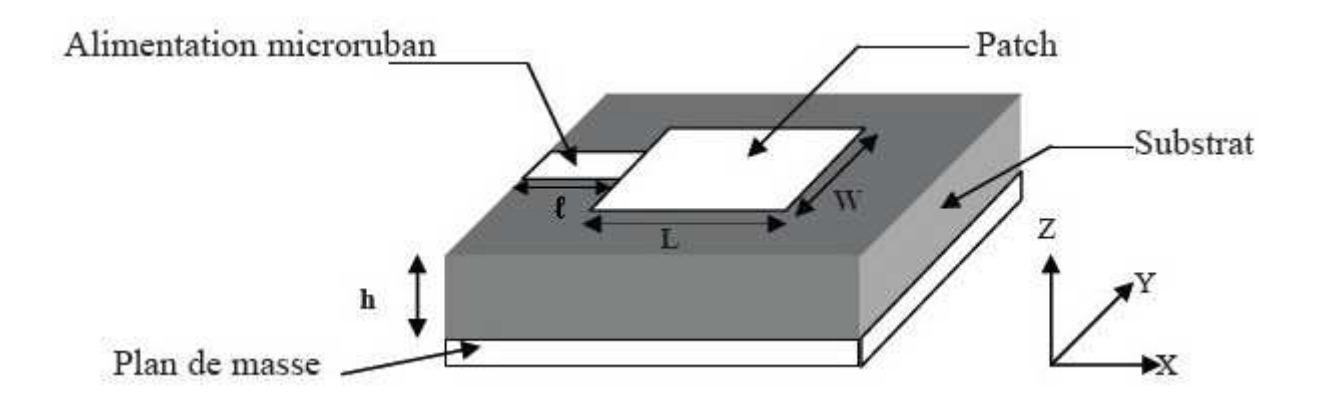

Figure IV.2 : Antenne imprimée alimentée par une lige microruban.

Les dimensions des dispositifs dans le maillage FDTD sont définies d'une manière approximative, cette dernière est due à la discrétisation du volume de calcul ainsi qu'aux positions de pointage des champs électromagnétiques [32-34].

Dans une antenne microruban, l'incertitude porte principalement sur la dimension de la largeur du ruban métallique figure (IV.2).

La structure analysée est un patch, de longueur  $L = 25$ mm, largeur W = 12mm, le diélectrique sans perte à une hauteur  $H = 1$ mm.

La fréquence de résonance correspondant est de 10Ghz.

Les pas spatio-temporels sont  $dx = 0.5$ mm,  $dy = 0.5$ mm et  $dz = 0.5$ mm, la ligne d'alimentation de longueur  $\ell = 25$ mm.

Donc, on à :

- le patch est simulé avec (50dx\*24dy.)
- la ligne d'alimentation est simulée avec (50dx\*4dy).
- le substrat diélectrique est simulé avec (2dz).

Le volume du calcul est donc 2800 cellules.

Nous avons pris un pas temporel dt  $= 0.6$  ps en respectant bien sur la condition du critère de stabilité.

L'excitation est une gaussienne de fréquence maximale de 10 GHz, placée à 10dy du mur absorbant.

#### **IV.3.3 Simulation spatio-temporelle des champs E et H :**

Nous avons utilisé la méthode FDTD pour simuler la distribution de l'onde électromagnétique à l'intérieur de la structure rayonnée sous l'effet d'une source d'excitation de type gaussienne.

#### **IV.3.3.1 Résultats de simulation pour le matériau GaAs :**

La simulation spatio-temporelle à été lancé avec les différentes propriétés du substrat diélectrique pour le matériau de type GaAs.

Pour la mise en évidence du déplacement du déphasage, nous avons utilisé des temps de simulation différents afin d'observer clairement l'allure des champs E et H.

La permittivité relative du substrat diélectrique  $\varepsilon_r = 12.3$ .

La permittivité dans le vide  $\varepsilon_1 = 1$ .

- La perméabilité dans le vide  $\mu_1 = 1$ .
- La vitesse de propagation dans le vide  $c = 3 \times 10^8$  m/s.

#### **a) La fréquence** ƒ**=10GHz :**

Nous avons appliqué un programme de calcul utilisant la méthode de la FDTD permettant le calcule des paramètres de l'antenne pour une fréquence de travail égale à 10GHz, les résultats sont représentés sur les figures ci-dessous.

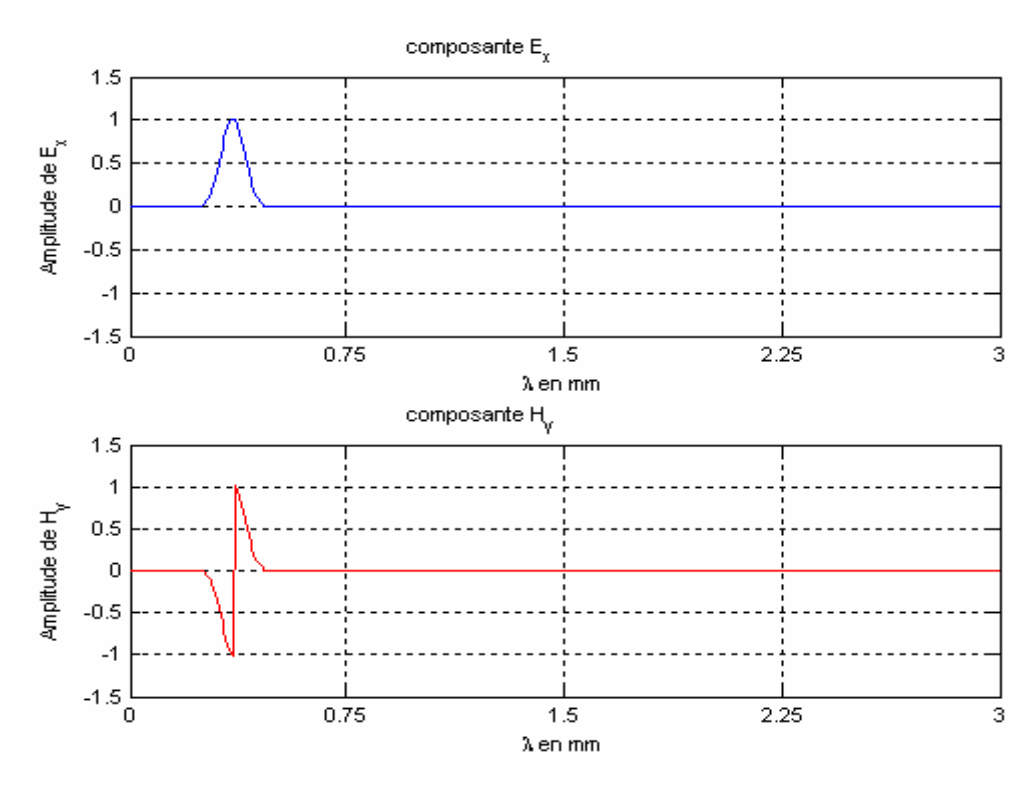

Figure IV.3 : Variation de la composante du champ Ex et Hy après un temps  $t = 18s$ 

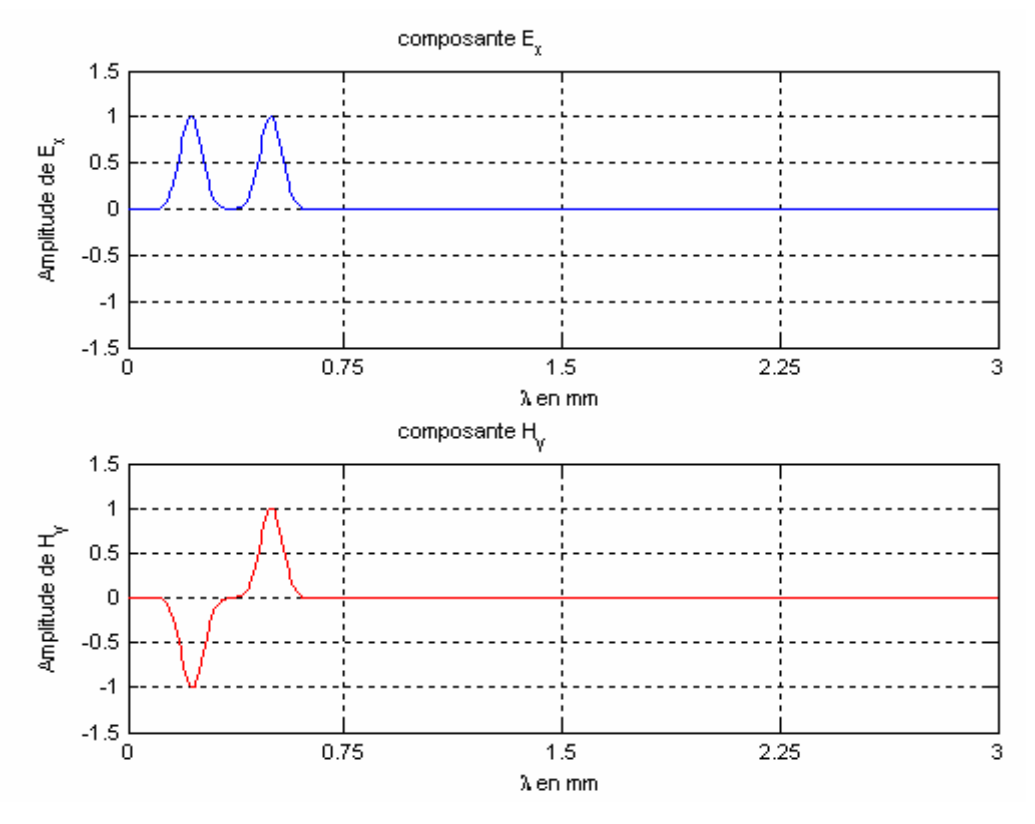

Figure IV.4 : Variation de la composante du champ Ex et Hy

après un temps  $t = 38s$ 

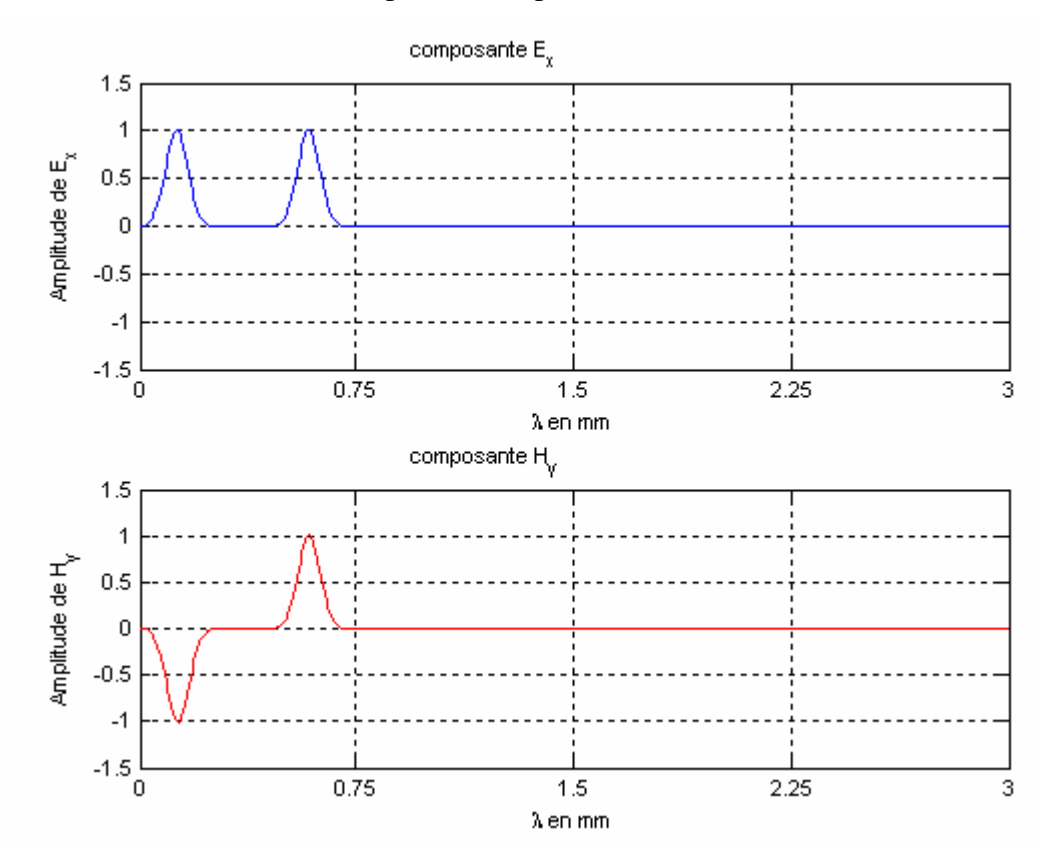

Figure IV.5 : Variation de la composante du champ Ex et Hy après un temps  $t = 95s$ 

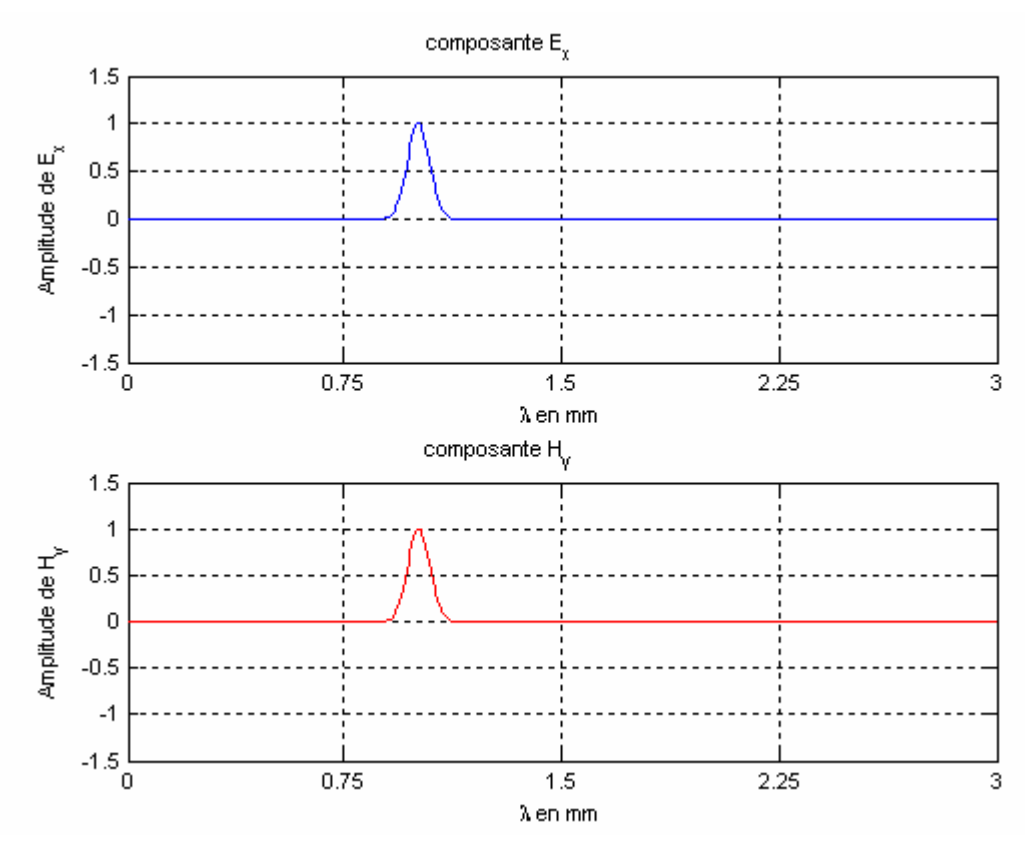

Figure IV.6 : Variation de la composante du champ Ex et Hy après un temps  $t = 378s$ 

L'allure des champs électriques et magnétiques sur les figures (IV.3, IV.4 et IV.5) montre que le comportement du champ électrique évolue dans le sens positif c'est à dire qu'il prend l'allure de la source d'excitation, par contre le champ magnétique varie d'une façon sinusoïdale cela explique que le champ magnétique est un champ tournant (rotation entre des valeurs positives et négatives).

Figure IV.6 présente l'évolution des champs E et H après une excitation sur une longueur de la ligne. On constate que les champs E et H prennent la même forme ce qui confirme notre interprétation.

#### **b) La fréquence** ƒ**=20GHz :**

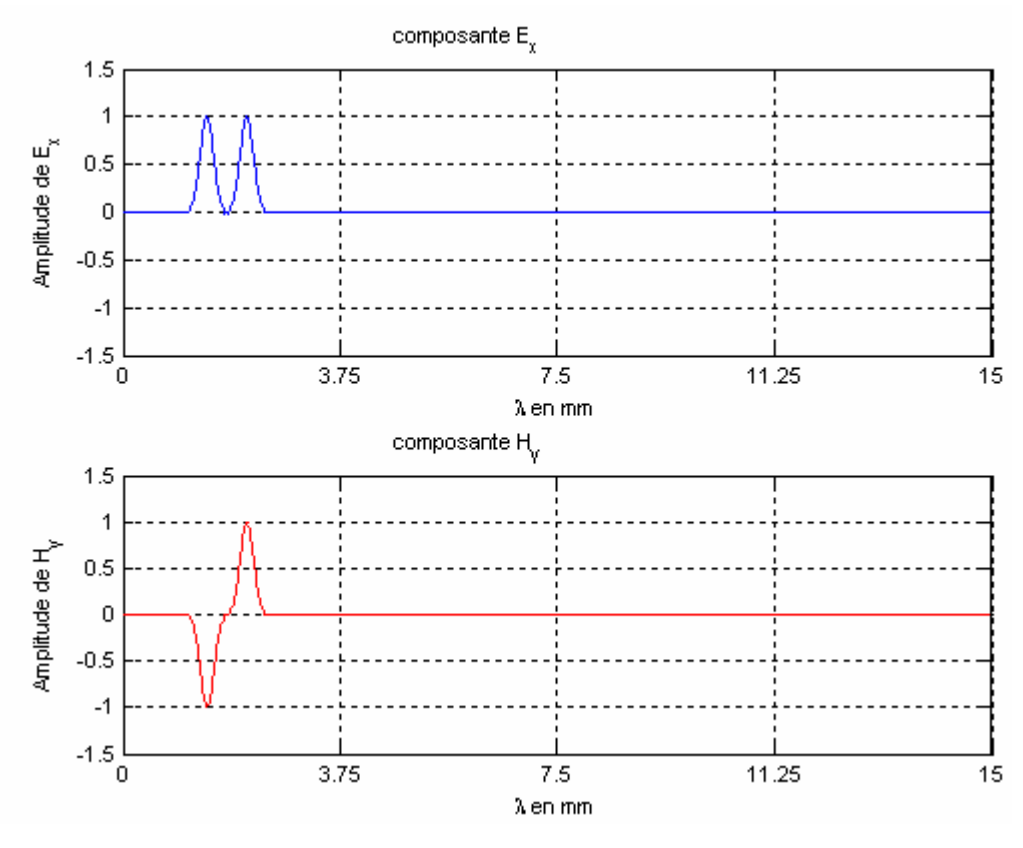

Figure IV.7 : Variation de la composante du champ Ex et Hy après un temps  $t = 60s$ 

#### **c) La fréquence** ƒ**=25GHz :**

Nous avons maintenant fixé la fréquence ƒ à une valeur de 25GHz de façon à voir l'évolution des champs E et H, les résultats sont représentés sur les figures suivantes.

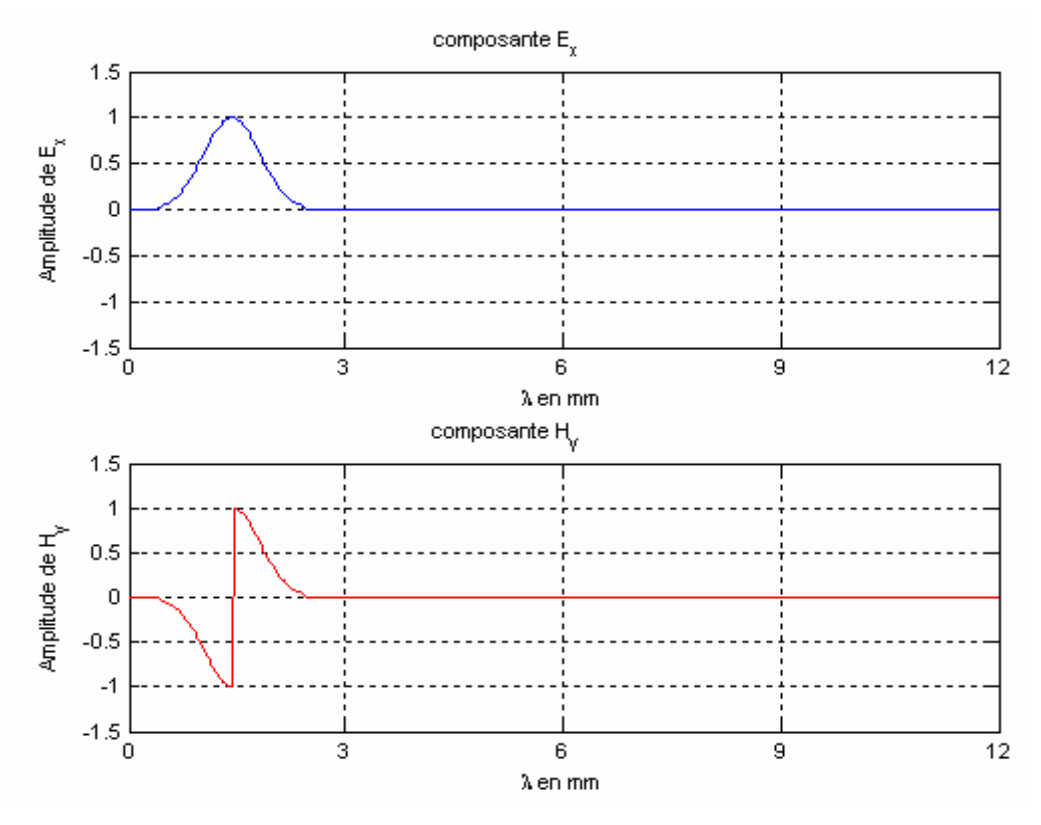

Figure IV.8 : Variation de la composante du champ Ex et Hy

après un temps  $t = 40s$ 

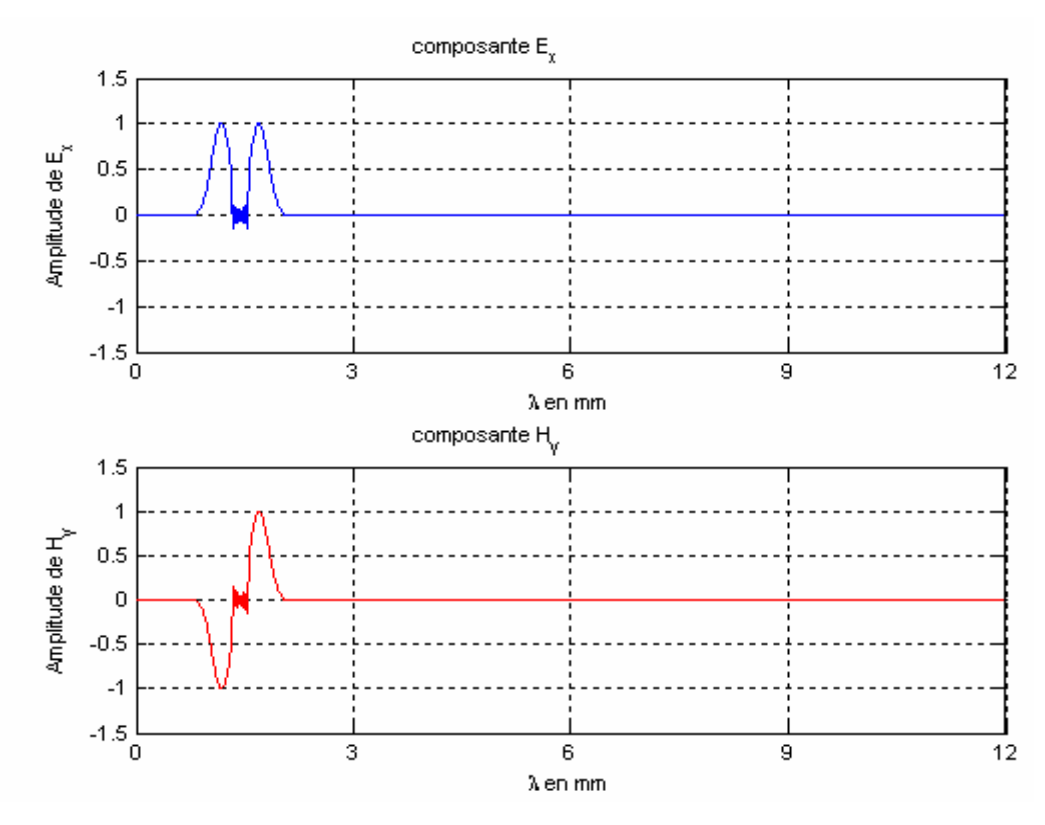

Figure IV.9 : Variation de la composante du champ Ex et Hy

après un temps  $t = 60s$ 

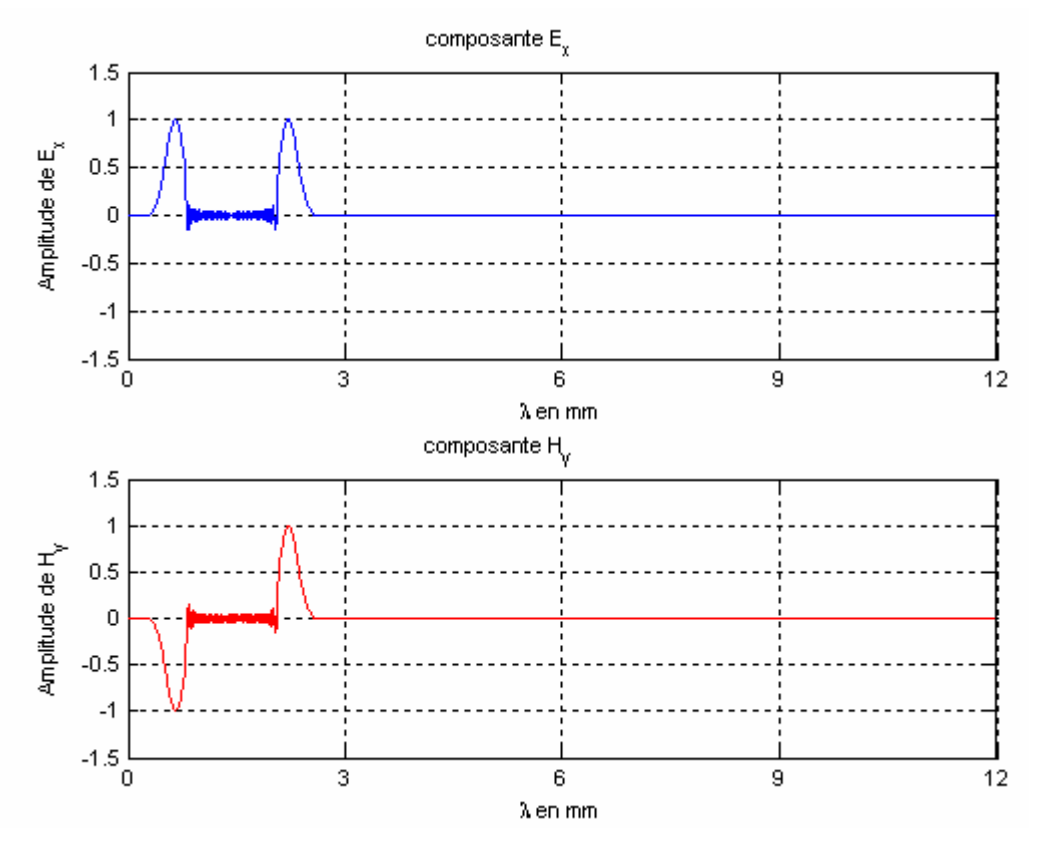

Figure IV.10 : Variation de la composante du champ Ex et Hy

après un temps  $t = 120s$ 

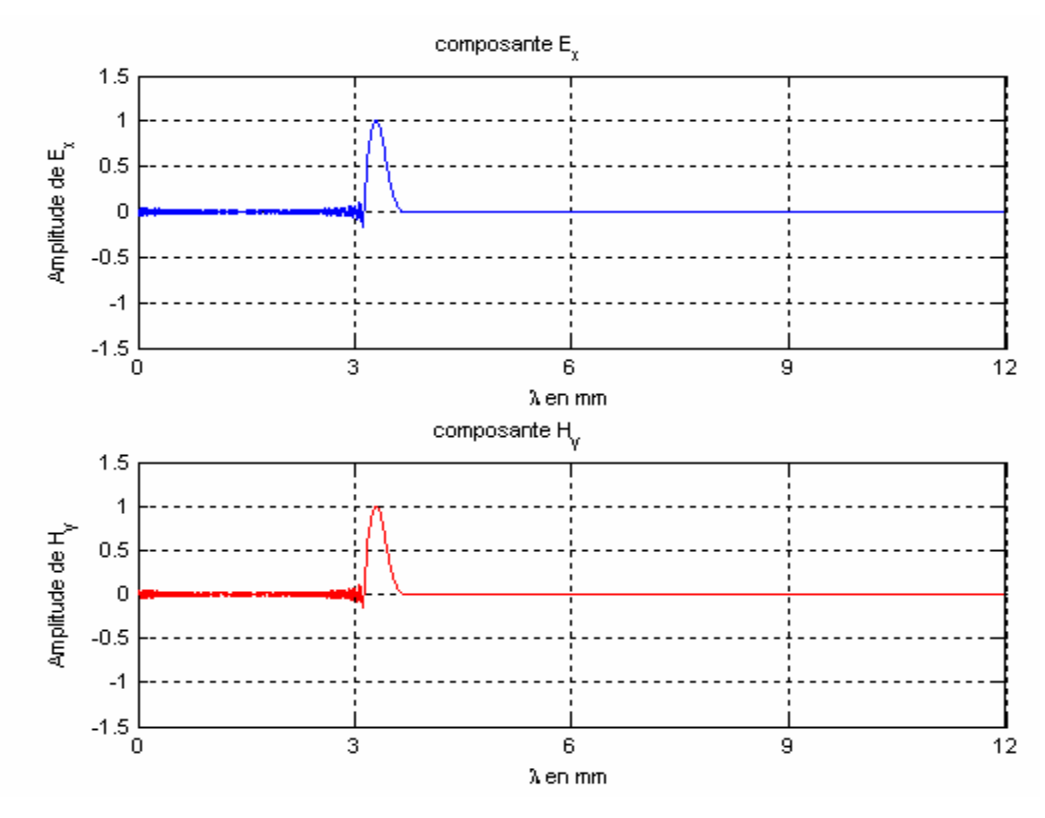

Figure IV.11 : Variation de la composante du champ Ex et Hy après un temps  $t = 400s$ 

La figure IV.8 représente la forme du début d'excitation. L'allure des champs électriques et magnétiques sur les figures (IV.9, IV.10 et IV.11) montre qu'il y a une perturbation de rayonnement de la source d'excitation dépendant de la gamme de fréquence utilisée.

Nous pouvons dire que les antennes microrubans conçues avec un diélectrique au GaAs ne supporte pas les fréquences au delà de 20 GHz, c'est à dire ces antennes rayonnent mal aux fréquences supérieur.

#### **IV.3.3.2 Résultats de simulation pour la réflexion :**

Pour simuler la réflexion sur notre antenne, nous avons pris en compte le contact entre la ligne microruban et le patch, pour cela nous avons pris le point de contact au milieu dans la simulation.

Le résultat est représenté sur les figures suivantes :

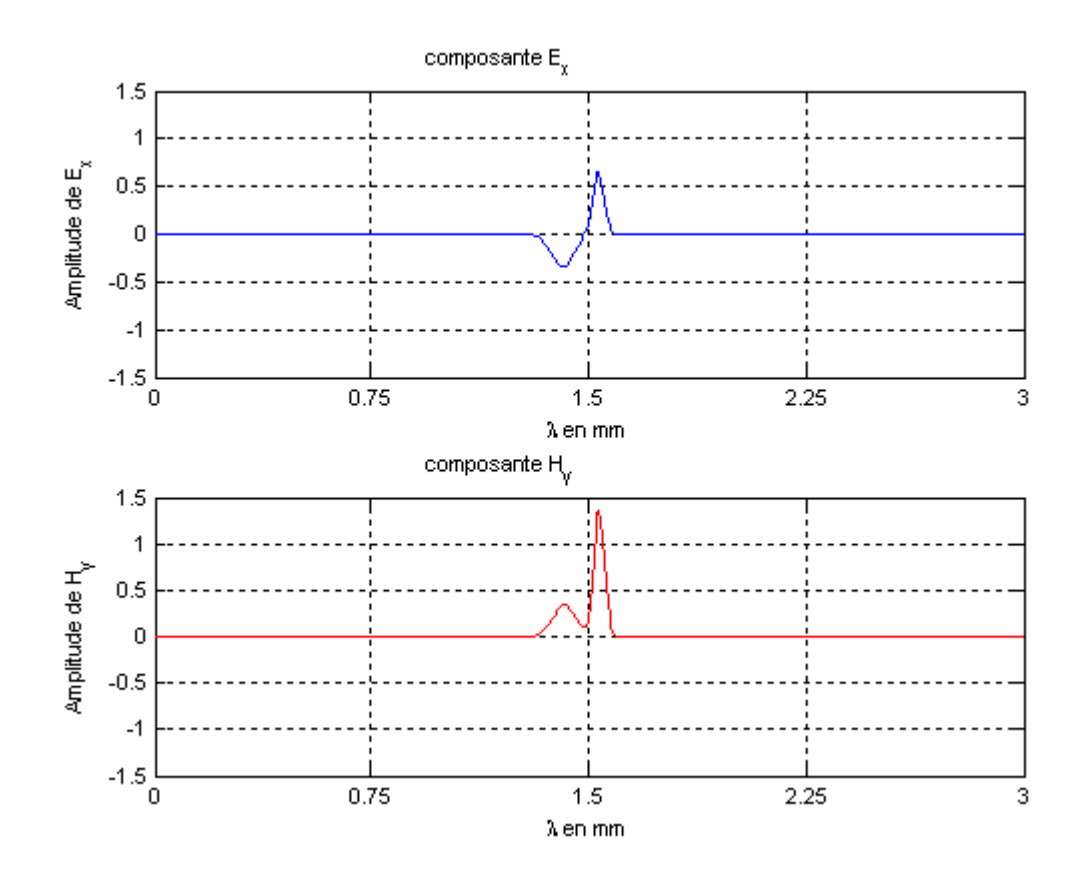

Figure IV.12 : Début de la réflexion su la ligne.

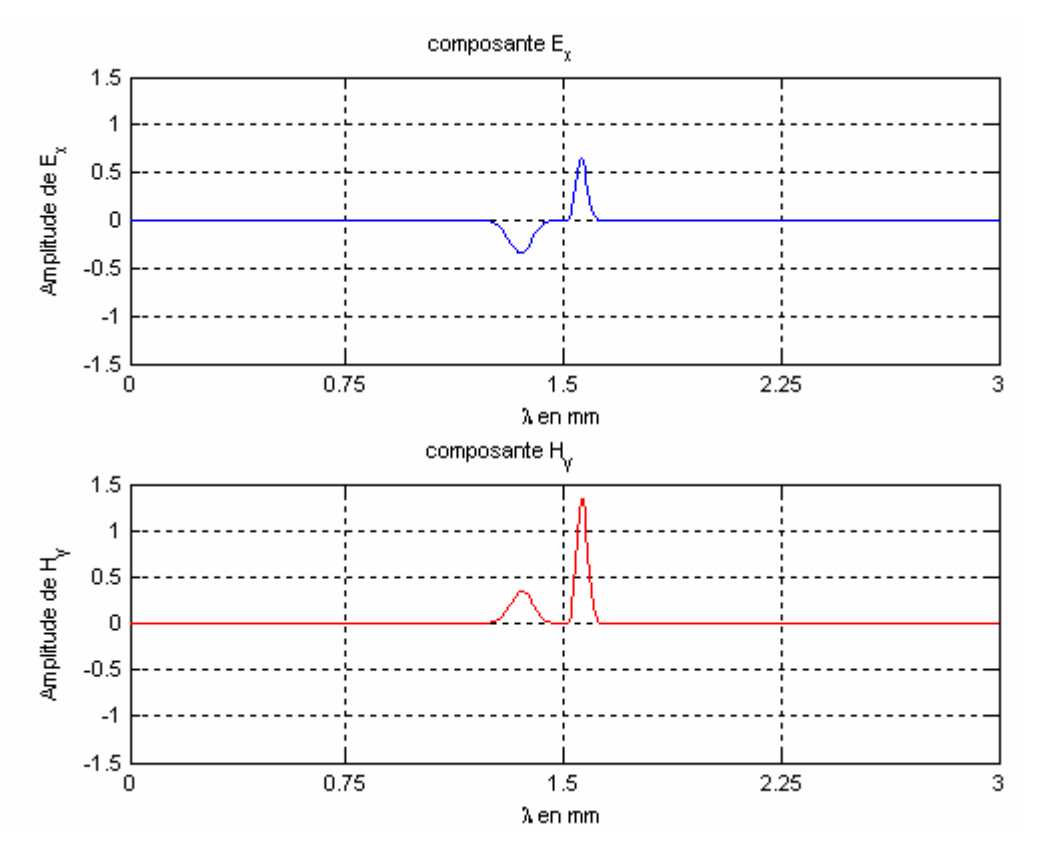

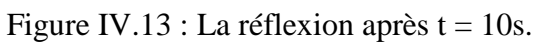

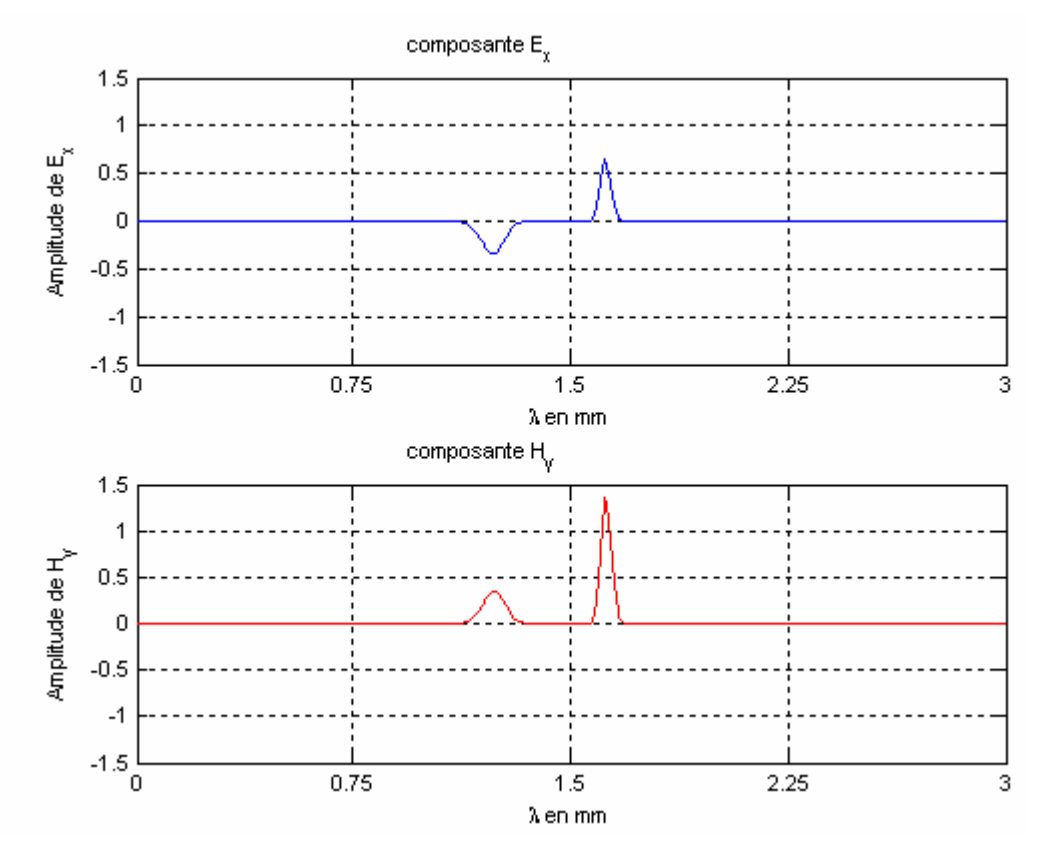

Figure IV.14 : La réflexion après  $t = 60s$ .

## **IV.3.3.3 Résultats de simulation pour le coefficient de réflexion S11 en (dB) :**

Le résultat est représenté sur la figure suivante :

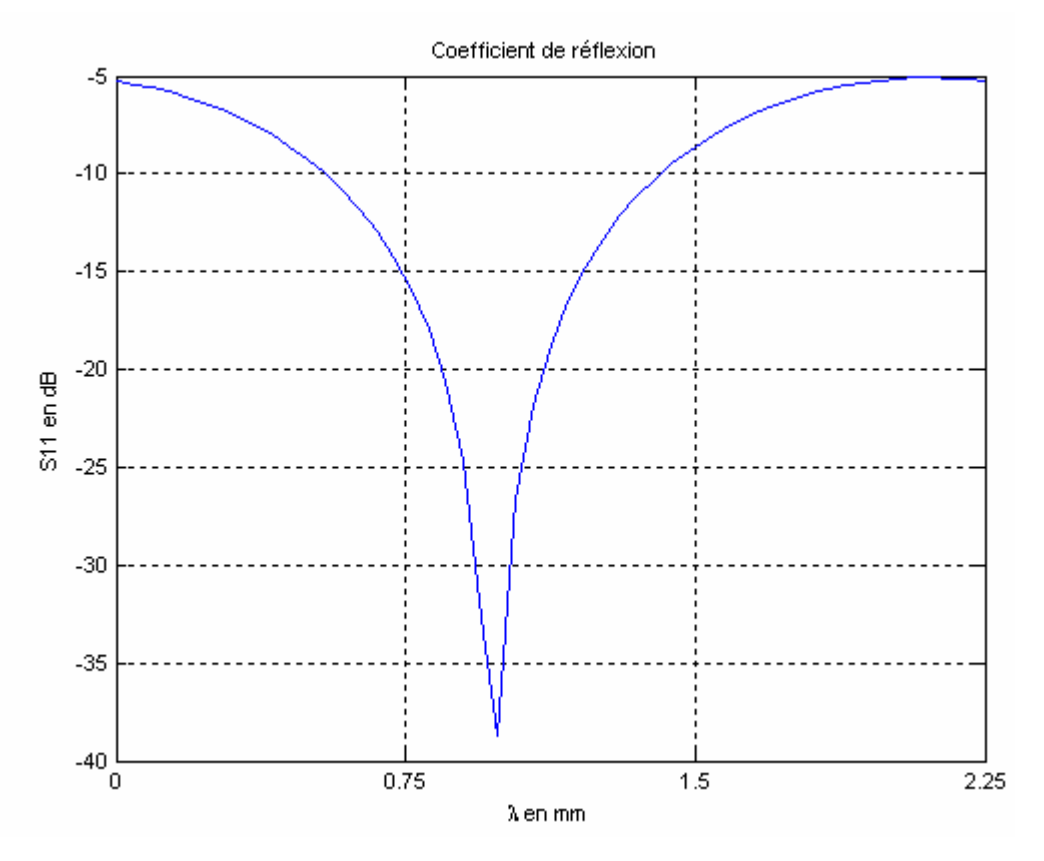

Figure IV.15-a : Coefficient de réflexion S<sub>11</sub> (résultat de notre FDTD).

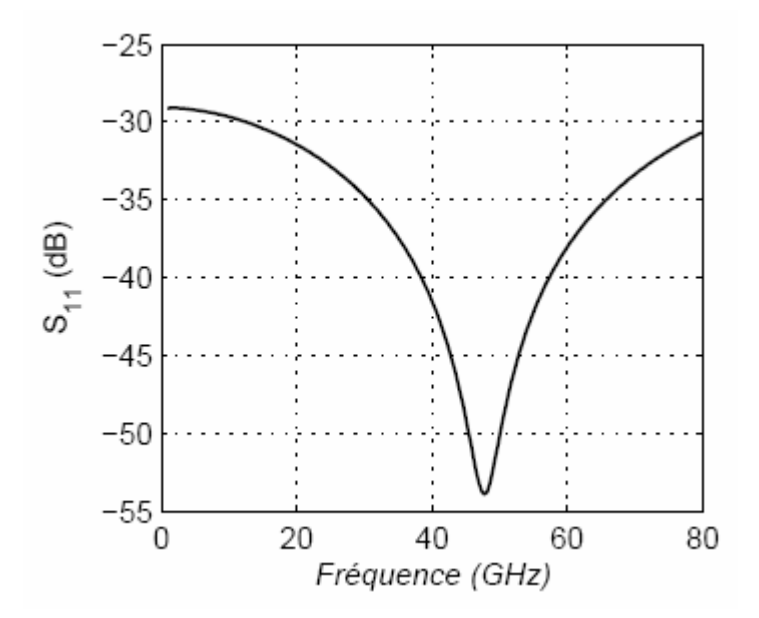

Figure IV.15-b : Coefficient de réflexion  $S_{11}$  [35].

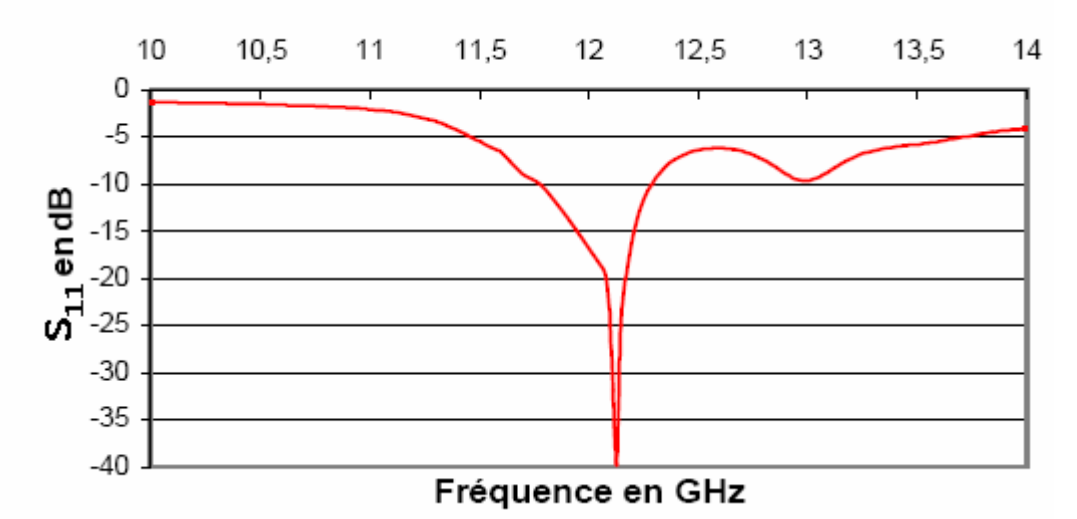

Figure IV.15-c : Coefficient de réflexion  $S_{11}$  [36].

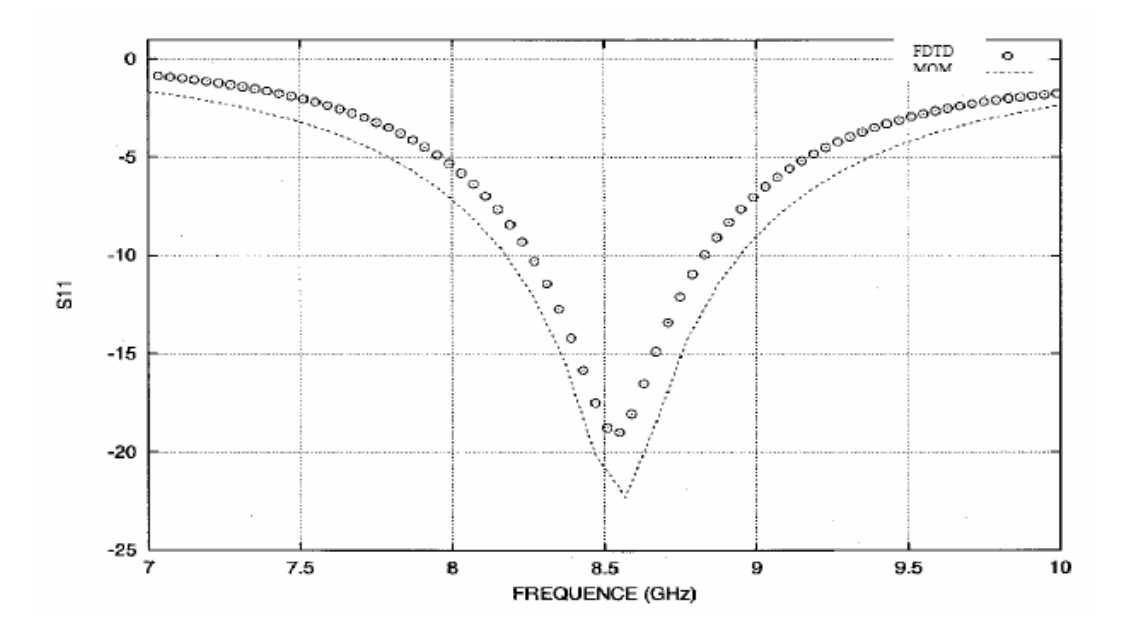

Figure IV.15-d : Coefficient de réflexion  $S_{11}$  [37].

Sur la figure IV.15-a, nous avons présenté le comportement de simulation du coefficient de réflexion obtenu par la formule analytique III.7 pour une impédance caractéristique de 50Ω. Le module de S11est inférieur à -40dB le long d'une période. Les figures IV.15-b (**Fabrice Lacroux)**, IV.15-c (**Régis Chantalat**) et IV.15-d (**Abdellatif Hafiane)** présentent une comparaison du coefficient de réflexion en espace fréquence entre FDTD et MOMENTUM. Enfin, nous constatons un bon accord entre la simulation de notre algorithme de la méthode FDTD appliquée avec le logiciel "**MATLAB 7**" et les résultats des logiciels **FDTD** et

#### **MOMENTUM**.

#### **IV.3.3.4 Résultats de simulation pour l'impédance d'entrée Zin :**

Le calcul de l'impédance d'entrée du patch se fait en ramenant le paramètre  $S_{11}$  dans le plan d'entrée du patch, nous rappelons que le signal réfléchi a été relevé sur la ligne d'alimentation [38]. Donc l'impédance d'entrée Z<sub>in</sub> est donnée suivant la relation qui suit :

$$
Z_{in} = Z_{C} \frac{1 + S_{11}}{1 - S_{11}}
$$
 (IV-2)

Avec :

ZC : L'impédance caractéristique égale à 50Ω.

S<sub>11</sub> : Coefficient de réflexion.

Le résultat est représenté sur la figure suivante :

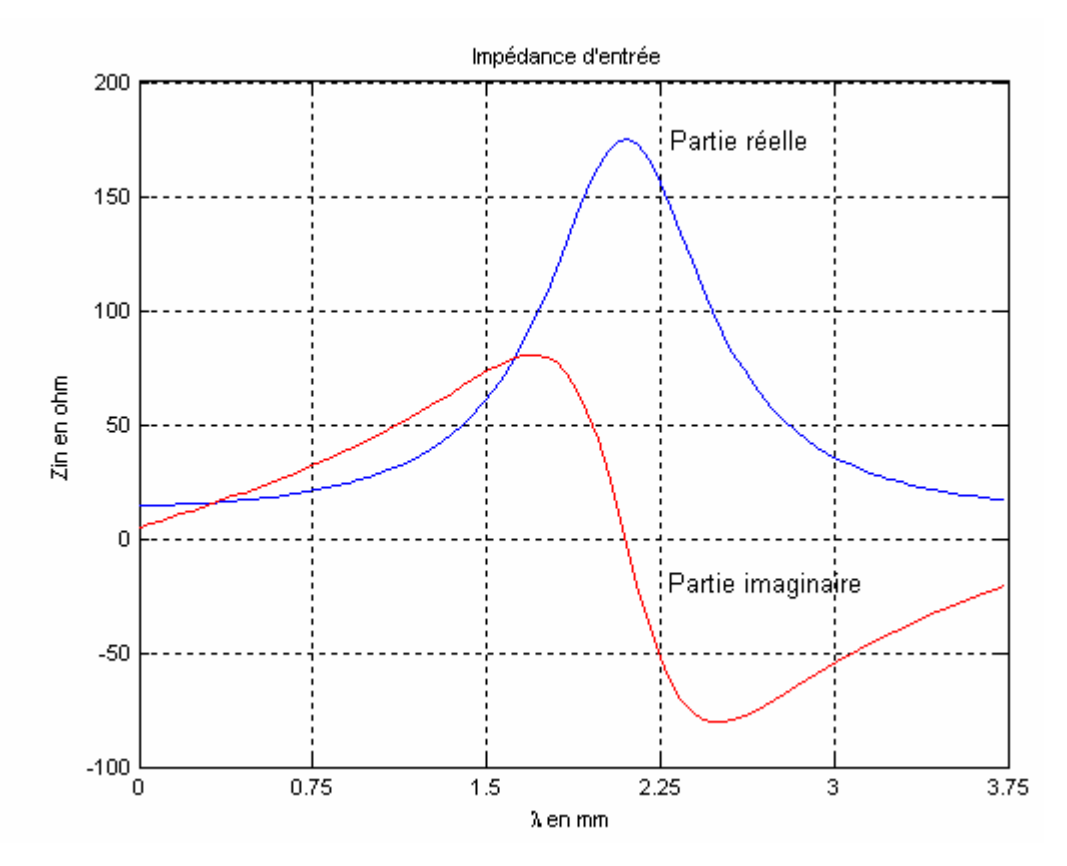

Figure IV.16-a : Impédance d'entrée Zin (résultat de notre FDTD).

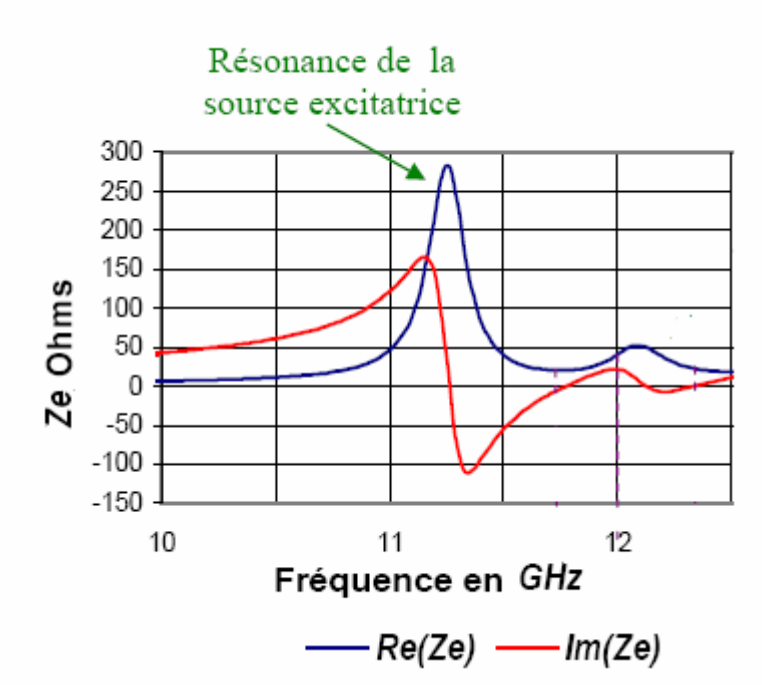

Figure IV.16-b : Impédance d'entrée Zin [36].

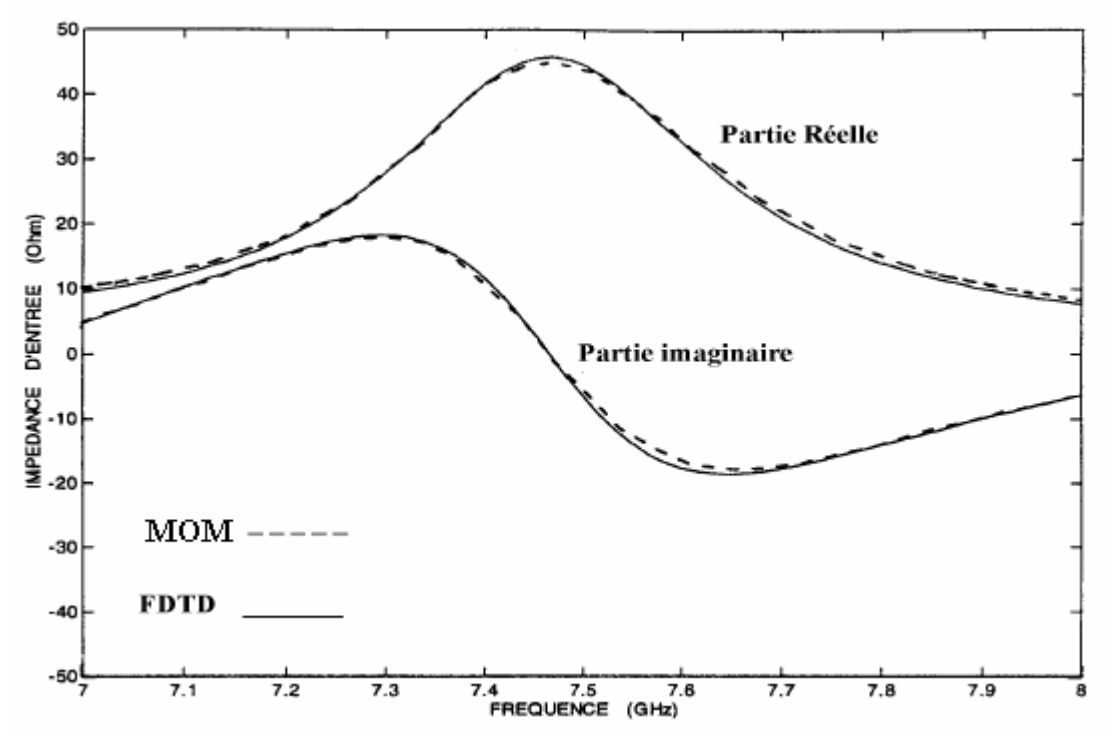

Figure IV.16-c : Impédance d'entrée Zin [37].

La variation de l'impédance d'entrée Z<sub>in</sub> en fonction de la longueur d'onde selon la propagation de l'onde électromagnétique pour l'élément rayonnant (figure IV.16-a), présente un maximum sur une période, égale à une impédance de 170Ω coïncidant avec la fréquence de résonance, et négligeable de part et d'autre de cette fréquence.

Les figures IV.16-b (**Régis Chantalat**) et IV5.13-c (**Abdellatif Hafiane)** présentent une comparaison de l'impédance d'entrée en espace fréquence.

#### **IV.4 Conclusion :**

Dans ce chapitre nous avons simulé une antenne microruban rectangulaire alimentée avec une ligne microruban en utilisant la méthode FDTD avec l'algorithme que nous avons développé basé sur le logiciel **Matlab** pour montrer le comportement de rayonnement des champs E et H. On constate que les champs électrique et magnétique évoluent dans le temps et dans l'espace autrement dit en évolution spatio-temporelle.

Ceci est l'une des raisons qui a motivée notre choix pour cette méthode de calcul dite FDTD, elle permettra de simuler les champs E et H dans le domaine spatio-temporelle.

## **"Conclusion Générale"**

L'objectif de notre travail consistait à étudier l'évolution du champ électromagnétique  $E_x$  et  $H_y$  d'une onde plane propagée le long d'une antenne microruban rectangulaire.

Afin d'exciter notre antenne patch, nous avons utilisé une ligne microruban en contact direct au patch en choisissant un signal gaussien de fréquence d'excitation de 10GHz.

Le rayonnement de l' antenne dont on a étudier le champ rayonné par une source est basée sur une structure micro ruban rectangulaire alimentée en un point située sur la diagonale placé à l'origine d'un système de coordonnés sphériques.

Nous avons procédé à la détermination du champ rayonné par l'élément rectangulaire, du gain ainsi que la directivité du rayonnement.

Les méthodes les plus utilisées pour l'analyse des antennes microrubans sont essentiellement : la méthode du potentiel vecteur, la méthode des moments, la méthode de Green et la méthode FDTD.

La méthode FDTD est indépendante de la géométrie de la structure étudiée, elle gère les matériaux dispersifs et offre de nombreux avantages. Cette méthode est un modèle mathématique qui repose sur le calcul informatique, elle permet d'analyser le comportement d'une antenne microruban et la détermination de ces caractéristiques.

Dans ce travail nous avons discrétisé le ruban métallique en utilisant le maillage FDTD pour déterminer le volume de calcul ainsi que les positions des champs E et H.

Nous avons calculés le courant I et la tension V du ruban à l'aide des champs E et H, l'intégration de la composante tangentielle de H permet de calculer le courant I. Le calcul de V est déterminé en intégrant le potentiel entre le ruban et le plan de masse. Nous avons calculés les paramètres de propagation  $(β, λ, V_p)$  ainsi que les paramètres des répartitions  $(S_{11})$ et  $S_{12}$ ).

Pour extraire notre code FDTD, nous avons utilisé une onde plane qui se propage sur la ligne microruban en appliquant un maillage FDTD à une dimension afin de calculer les composantes du champ électromagnétique, le champ  $E_x$  se propage dans la direction (Ox) et le champ Hy dans la direction (Oy) ou les champs E et H sont localisés dans l'espace et le temps (spatio-temporelle) en tenant compte de la condition de stabilité.

Afin de valider nos résultats, nous avons proposé une antenne microruban rectangulaire avec le matériau GaAs, cette antenne est alimentée par une ligne microruban. L'excitation de cette ligne est un signal gaussien de fréquence de 10GHz. Les résultats de simulation ont été présentés et comparés à d'autres travaux. La contribution de notre travail se résume à l'étude de la distribution de l'onde électromagnétique à l'intérieur de la structure rayonnée en utilisant l'analyse spatio-temporelle. Les résultats obtenus sont encourageants.

Nous avons démontré qu'il est possible de maîtriser les éléments de l'antenne insérés dans le volume de calcul FDTD. Il est alors possible de développer un modèle équivalent entre un réseau d'antenne.

#### **Perspective:**

Ce travail peut être compléter et poursuivi en explorant les points suivants :

- Un algorithme FDTD en 3 D.
- L'étude d'évolution du champ électromagnétique dans le couplage entre les antennes microrubans.
- L'étude d'évolution du champ électromagnétique en utilisant un réseau constitué de plusieurs microrubans rectangulaire.

# **"ANNEXES"**

## **Annexe I**

#### **"Paramètres de propagation et pertes de la ligne microruban"**

#### **Paramètres de propagation :**

Permittivité effective  $\varepsilon_e$ , longueur d'onde  $\lambda_m$  et vitesse de propagation  $V_p$ .

$$
v_p = c / \sqrt{\varepsilon_r}
$$
  $\lambda_m = \frac{\lambda_0}{\sqrt{\varepsilon_e}}$  avec  $\lambda_0 = \frac{c}{f}$ 

Le paramètre de phase  $\beta$  est :  $\beta =$  $\lambda_{\scriptscriptstyle m}$  $\frac{2\pi}{a}$  =  $\mathbf{0}$ 2  $\lambda$  $\pi \sqrt{\mathcal{E}_e}$ 

#### **Affaiblissement d'une ligne microruban :**

Il y a trois types de pertes dans lignes microbandes : dans les conducteurs, dans le diélectrique et par rayonnement. Le calcul étant assez long et complexe, nous donnons ici que les résultats  $[1]$ .

#### **a) Pertes dans les conducteurs :**

• Si w/h  $\leq 1$  :

$$
\alpha_{\rm c}(\text{dB/m}) = 1.38 \text{A} \frac{R_s}{hZ_m} \cdot \frac{32 - \left(\frac{w_e}{h}\right)^2}{32 + \left(\frac{w_e}{h}\right)^2}
$$

• Si w/h  $\geq 1$  :

$$
\alpha_{\rm c}(\text{dB/m}) = 6,1 \cdot 10^{-5} \text{A} \frac{R_s Z_m \varepsilon_e}{h} \left[ \frac{w_e}{h} + \frac{0.667 \frac{w_e}{h}}{\frac{w_e}{h} + 1.444} \right]
$$

avec :  $A = 1 + \frac{h}{m} \left| 1 + \frac{1.25}{h} \ln \frac{2b}{h} \right|$ J  $\left(1+\frac{1.25}{\pi}\ln\frac{2B}{\pi}\right)$ l ſ + *b B w h e*  $1 + \frac{1.25}{\pi} \ln \frac{2}{l}$ 

et: 
$$
B = h
$$
 si  $w/h \ge 1/2\pi$  et  $B = 2\pi$  w si  $w/h \le 1/2\pi$ .

 $R_s = \sqrt{\pi \mu \rho f}$  ou  $\rho$ , résistivité des conducteurs.

Zm , impédance caractéristique de la microbande.

we, largeur équivalente du ruban.

Ces valeurs théoriques sont valables pour des conducteurs dont la surface est plane. Mais si la surface présente des rugosités, l'affaiblissement est nettement plus grand. En pratique, on obtient une limite supérieure de  $\alpha_c$  en utilisant la formule approchée suivante :

$$
\alpha_{\rm c} \, (\text{dB/m}) = 8.686 \frac{R_s}{wZ_m}
$$

#### **b) Pertes dans le diélectrique :**

$$
\alpha_{d}\ (dB/m)=4.34\,\frac{120\pi}{\sqrt{\varepsilon_{\textit{e}}}}\cdot\frac{\varepsilon_{\textit{e}}-1}{\varepsilon_{\textit{r}}-1}\,\sigma_{d}
$$

Où :

$$
\alpha_{\rm d} \, (\text{dB/m}) = 27.3 \, \frac{\varepsilon_{\rm r}}{\varepsilon_{\rm r} - 1} \cdot \frac{\varepsilon_{\rm e} - 1}{\sqrt{\varepsilon_{\rm e}}} \cdot \frac{tg \delta}{\lambda_{\rm 0}}
$$

 $\sigma_d = \omega \varepsilon_0 \varepsilon_r$  tg  $\delta$  est la conductivité du diélectrique. tg $\delta$  est la tangente de l'angle de pertes. Sauf si le substrat est en semi-conducteur (Silicium ou GaAs),  $\alpha_d \ll \alpha_c$ .

#### **c) Pertes par rayonnement :**

Le rayonnement d'une ligne est le fait des modes d'ordre supérieur qui sont engendrés par les discontinuités. D'après Hammerstad [41] ces pertes sont proportionnelles à  $(hf)^2 / \sqrt{\varepsilon_r}$  pour une ligne de 50Ω.

La fréquence limite au-dessus de laquelle plus de 1% de la puissance est rayonnée à l'extrémité d'une ligne couverte est donnée par :

$$
f_{\rm M}
$$
 (GHz) = 2.14  $\frac{(\varepsilon_r)^{1/4}}{h(mm)}$ 

Par exemple [34] , pour un substrat de :

h = 1mm,  $f_M$  = 3GHz si  $\varepsilon_r$  = 2.5 et  $f_M$  = 4GHz si  $\varepsilon_r$  = 10.

## **Annexe II**

#### **"Méthodes utilisées dans l'alimentation des antennes plaques"**

#### **I. Description des antennes plaques :**

Dans sa structure de base, une antenne plaque est constituée d'un fin conducteur métallique (habituellement de 17,5 à 35 µm d'épaisseur en hyperfréquence et 9 µm en millimétrique) [3] [19] [42].

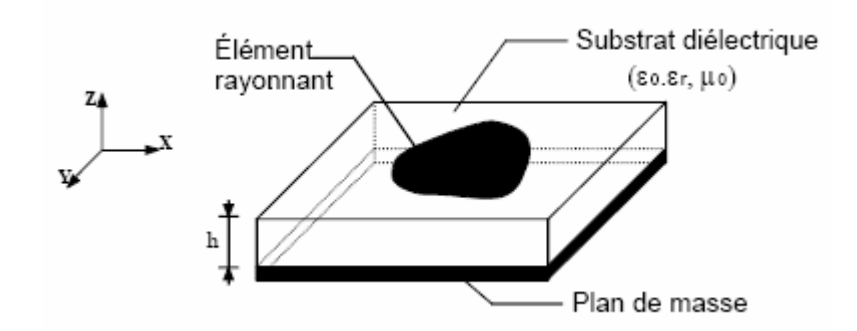

Figure 1 : Présentation d'une antenne plaque.

Dans la pratique, les formes des éléments rayonnants les plus souvent utilisées, de dimensions réduites (de l'ordre de λ/2 à λ), sont le carré, le rectangle, le disque et l'anneau.

Des géométries plus élaborées sont toutefois employées pour répondre à des contraintes spécifiques sur l'antenne.

#### **II. Principe de fonctionnement des antennes plaques :**

La compréhension physique du fonctionnement des antennes plaques passe par la connaissance du champ électromagnétique en zone proche de la structure rayonnante. Une approche simplifiée de ce problème consiste à assimiler l'antenne à une cavité limitée par deux "murs électriques" horizontaux, qui correspondent à l'élément rayonnant et au plan de masse, et par deux "murs magnétiques" transversaux à pertes figure (2).

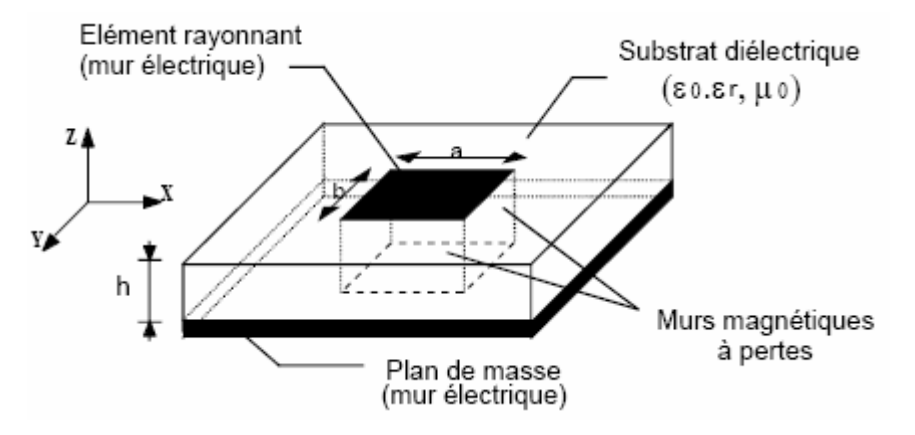

Figure 2 : Antenne avec cavité à fuite.

Cette cavité diélectrique emmagasine de l'énergie électromagnétique pour un ensemble discret de fréquences, appelées "fréquences de résonance", auxquelles correspondent des configurations particulières des champs, nommées modes. Les conditions aux limites sur les parois de la structure conduisent à des modes transverses magnétiques de type TMmnp (selon la direction z) avec  $p = 0$ , pour un substrat diélectrique d'épaisseur faible devant la longueur d'onde de fonctionnement.

Cette méthode de la cavité permet de déterminer de façon approchée la fréquence de résonance fmn et la permittivité effective dans le cas d'un élément rayonnant rectangulaire de dimension  $(a, b)$ :

$$
f_{\text{mm}} = \frac{c}{2 \sqrt{\epsilon_{\text{eff}}}} \sqrt{\left(\frac{m}{a_{\text{eff}}}\right)^2 + \left(\frac{n}{b_{\text{eff}}}\right)^2}
$$

Avec :

$$
\epsilon_{\text{eff}} = \frac{\epsilon_r+1}{2} + \frac{\epsilon_r-1}{2}\Bigg(1+\frac{10h}{W}\Bigg)^{-\alpha(u)\,\beta(\epsilon_r)}
$$

$$
\alpha(u) = 1 + \frac{1}{49} \left[ \ln \frac{u^4 + (u/52)^2}{u^4 + 0.432} \right] + \frac{1}{18.7} \ln \left[ 1 + \left( \frac{u}{18.1} \right)^3 \right]
$$

$$
\beta(\varepsilon_{r}) = 0,564 \left( \frac{\varepsilon_{r} - 0.9}{\varepsilon_{r} + 3} \right)^{0,053}
$$
  

$$
u = \frac{w}{h} \quad \text{(avec} \quad w = a \text{ ou b)}
$$
  

$$
a_{\text{eff}} = a + \frac{h}{2}
$$
  

$$
b_{\text{eff}} = b + \frac{h}{2}
$$

Les pertes dans les parois transversales traduisent le rayonnement d'une partie de l'énergie emmagasinée à une fréquence de résonance donnée. Le phénomène est caractérisé par l'épanouissement des lignes de champ au voisinage des bords de l'élément rayonnant figure (3).

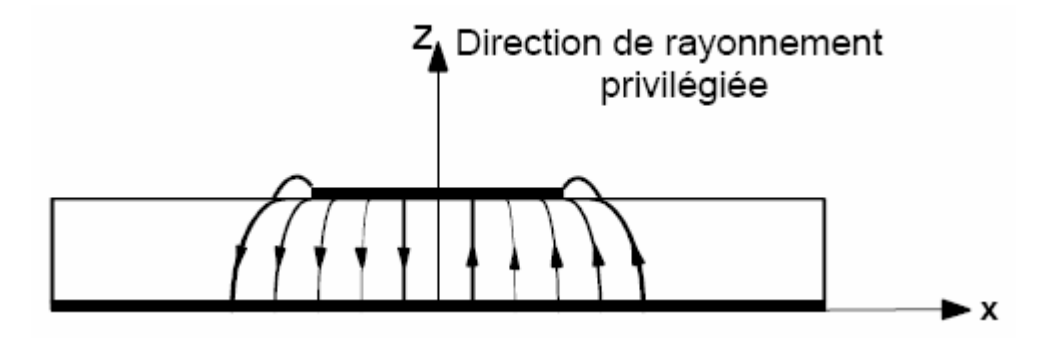

Figure 3 : Allure des lignes de champ dans la cavité (coupe transversale).

Ainsi, le fonctionnement des antennes imprimées plaques et certaines de leurs caractéristiques comme le gain, l'efficacité, la bande passante, peuvent être expliquées simplement par l'étude sur ces antennes.

#### **III. Alimentation des antennes plaques :**

Les différentes méthodes d'alimentation des antennes plaques peuvent être regroupées en deux grandes catégories :

- les alimentations par contact (par sonde ou ligne microruban).
- les alimentations par proximité (couplage électromagnétique par ligne ou fente).

La technique utilisée peut modifier de façon importante le fonctionnement de l'antenne, les

avantages et les inconvénients des principales méthodes de base suivantes.

#### **III.1. Alimentation par contact :**

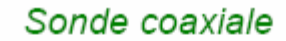

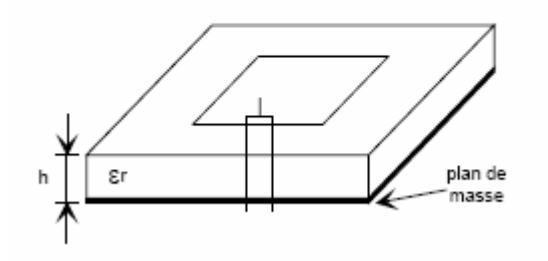

#### **Avantages :**

- pas de pertes par rayonnement de ligne
- sélection possible d'un mode privilégié
- obtention de l'impédance d'entrée par positionnement de la sonde
- prédiction aisée de l'impédance d'entrée pour des substrats faible hauteur
- technique de perçage simple jusqu'à 10 GHz

#### **Inconvénients :**

- rayonnement parasite de la sonde de type monopolaire
- partie selfique ramenée par l'âme du connecteur à prendre en compte
- technique de perçage et de soudure plus délicate en millimétrique

- rapidement cher et compliqué industriellement pour exciter chaque élément d'un réseau à forte directivité

## Ligne microruban

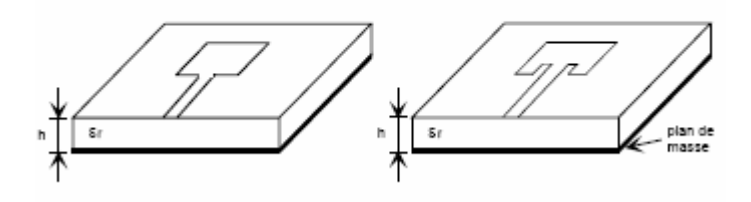

#### **Avantages :**

- procédé technologique le plus simple par gravure sur la même face de l'antenne et du circuit d'alimentation

- adaptation de l'aérien possible par contact pénétrant.

#### **Inconvénients :**

- rayonnement parasite de la discontinuité ligne - aérien

- rayonnement parasite possible du circuit de distribution en millimétrique

- structure figée après gravure

#### **III.2. Alimentations par proximité :**

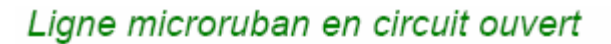

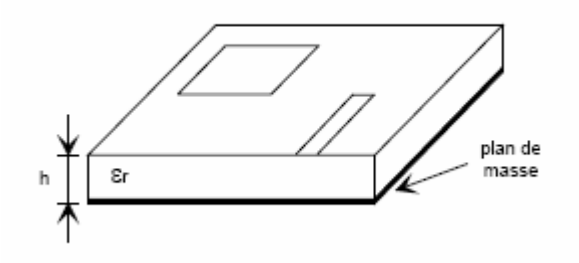

#### **Avantages :**

- procédé technologique le plus simple par gravure sur la même face de l'antenne et du circuit d'alimentation

#### **Inconvénients :**

- rayonnement parasite possible du circuit de distribution en millimétrique
- structure figée après gravure
- paramétrage du positionnement relatif de la ligne nécessaire pour adapter l'antenne

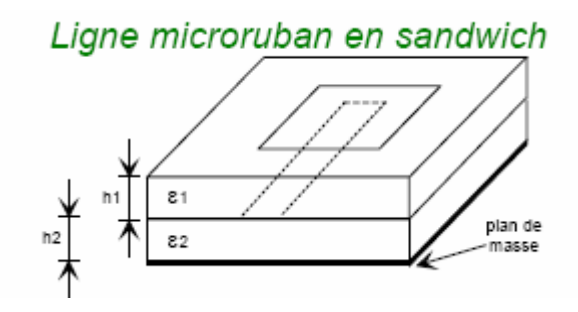

#### **Avantages :**

- dessin du circuit d'alimentation modifiable par rapport aux aériens
- bande passante plus large par augmentation de la hauteur  $(h1 + h2 > h1)$

#### **Inconvénients :**

- deux couches de substrat requises
- difficulté pour l'intégration de dispositifs actifs et pour la dissipation de chaleur

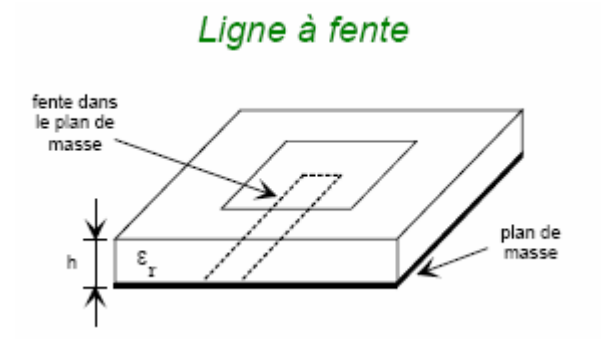

#### **Avantages :**

- procédé technologique simple
- facilités pour intégrer des dispositifs actifs et dissiper la chaleur résultante

#### **Inconvénients :**

- rayonnement arrière parasite possible de la fente
- transition fente ligne de transmission

#### Guide d'onde coplanaire

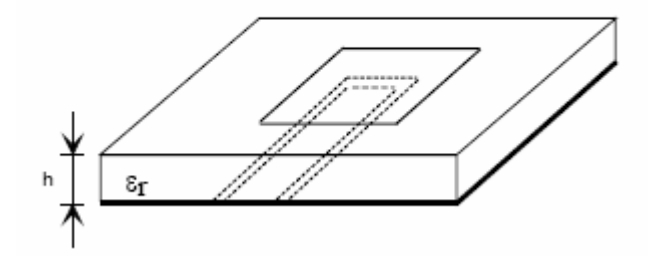

#### **Avantages :**

- mêmes avantages que cas précédent
- faible rayonnement arrière
- transitions simples pour l'intégration de dispositifs actifs et de circuits MMIC

#### **Inconvénients :**

- génération de modes de propagation parasites sur les guides d'onde coplanaires après une discontinuité (coude ou tés) nécessitant des ponts à air en millimétrique

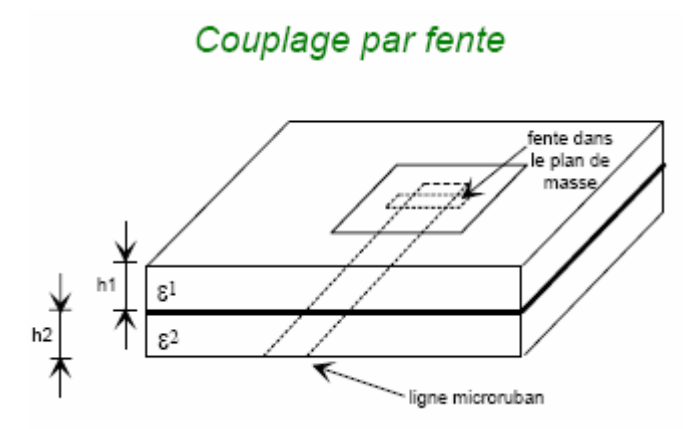

#### **Avantages :**

- réalisations du circuit de distribution et de l'aérien indépendantes

- séparation électromagnétique des deux couches

- possibilité d'élargir la bande en associant la résonance de l'élément rayonnant à celle de la fente

#### **Inconvénients :**

- technologie plus coûteuse et complexe (positionnement des 2 couches, 4 faces de

métallisation)

- intégration sur un support mécanique nécessitant des précautions
- rayonnement arrière parasite de la fente lorsque celle-ci résonne au voisinage de l'élément

### Couplage par fente d'une ligne encastrée

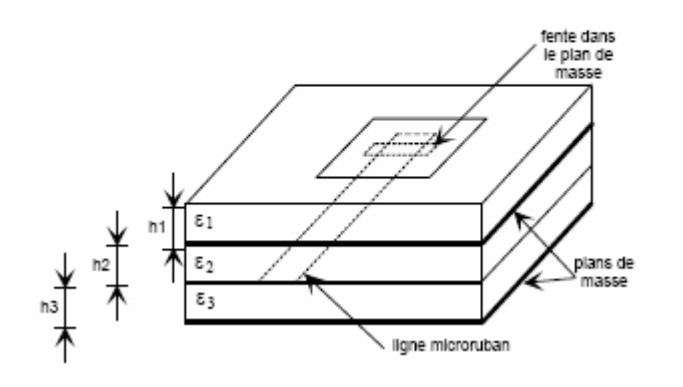

#### **Avantages :**

- mêmes avantages que cas précédent
- rayonnement arrière nul

#### **Inconvénients :**

- technologie très coûteuse
- apparition possible de modes parasites microrubans de propagation entre le ruban conducteur et le plan de masse de la fente

## **Annexe III**

#### **"Traitement des Interfaces diélectriques"**

#### **I – Problèmes aux limites :**

Le volume de calcul utilisé par la méthode des différences finies comprend, outre le maillage de l'objet étudié, la discrétisation de l'espace autour de cet objet. Cette dernière est assez délicate puisqu'elle doit simuler un espace libre, supposé infini. Or, la capacité de calcul étant nécessairement finie, un problème survient dans le calcul des champs situés à la limite du volume. En effet, comme le montre la figure (A3.1), il est impossible de déterminer, par exemple, la composante Ex aux frontières du domaine discrétisé, car il serait nécessaire de connaître la valeur de Hz à l'extérieur de ce même volume.

Une annulation pure et simple de cette composante Ex équivaudrait à placer un court-circuit électrique qui créerait des réflexions parasites des ondes aux frontières du domaine de calcul et perturberait le calcul des champs électromagnétiques à l'intérieur de celui-ci [43].

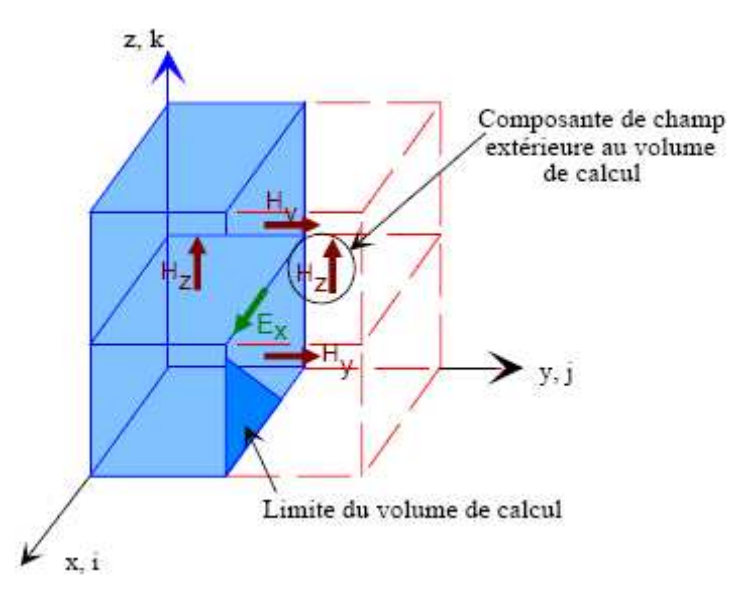

Figure A3.1 : Calcul de Ex aux frontières du maillage

Pour résoudre ce problème, il existe une méthode de calcul dite des « couches absorbantes », qui consiste à simuler l'espace infini par des couches placées aux limites de l'espace discrétisé, et atténuant les ondes réfléchies.

A l'heure actuelle, les plus efficaces sont les couches absorbantes dites P.M.L. (Perfectly Matched Layers), développées par Bérenger. Précisons qu'il existe un autre type de couches absorbantes communément utilisées dans la littérature, appelées A.B.C. (Absorbing Boundary Condition) pour lesquelles les premiers travaux ont été publiés par Mur et Liao.

#### **II – Modélisation des surfaces métalliques et des interfaces diélectriques**

#### **II.1 – Surfaces métalliques**

Les surfaces métalliques sont simulées en annulant les composantes tangentielles du champ électrique (condition de court-circuit parfait), la conductivité de ces plaques étant considérée infinie. Un schéma de la discrétisation de la plaque métallique, ainsi que des composantes du champ électrique qui doivent être forcées à zéro, est proposée sur la figure (A3.2).

Le fait d'annuler les composantes du champ électrique sur le contour de la plaque métallique, soulève une ambiguïté quant à ses limites exactes. Celles-ci sont comprises entre les dimensions définies par le maillage et un contour supérieur d'une demi-maille de part et d'autre. Ceci engendre donc une source d'erreur sur la connaissance précise de la fréquence de résonance d'une antenne, liée aux dimensions des éléments métalliques.

Pour connaître les dimensions réelles modélisées d'une plaque métallique, une étude paramétrique a été menée et la confrontation entre la théorie et la mesure a conduit à un facteur empirique égal à 0,75.

Par exemple, la longueur L d'une plaque modélisée par n cellules élémentaires de dimensions  $\Delta$  sera égale à : L = (n+0,75). $\Delta$ 

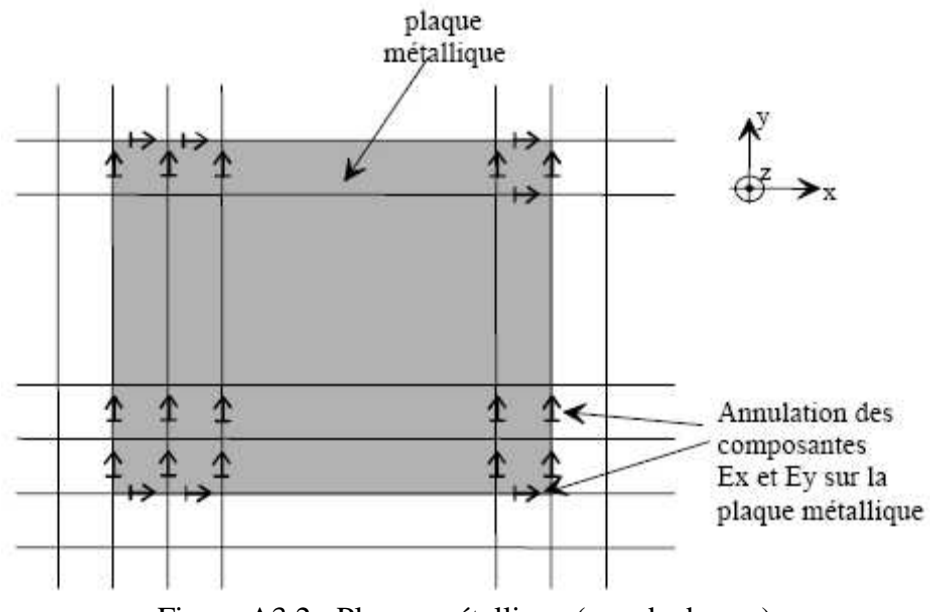

Figure A3.2 : Plaque métallique (vue de dessus).

#### **II.2 – Interfaces diélectriques**

Le traitement d'une interface séparant deux milieux diélectriques linéaires, homogènes et isotropes pose un problème lors de la discrétisation des équations de Maxwell. En effet, le traitement numérique se fait d'après le calcul des composantes tangentielles du champ électrique à l'interface en considérant l'intégration sur un contour situé en partie dans un milieu de permittivité relative  $\epsilon_{1}$ , et d'autre part dans un second milieu de permittivité relative  $\epsilon$ r<sub>2</sub> figure (A3.3).

L'expression de l'équation de Maxwell-Ampère sous forme intégrale nécessite la discrétisation de l'intégrale suivante :

$$
\iint_{S} \mathcal{E}_{0} \mathcal{E}_{1} \frac{\partial \vec{E}}{\partial t} dS
$$

À l'interface de 2 milieux diélectriques, le calcul des composantes du champ électrique fait intervenir des composantes magnétiques discontinues. On ne peut donc appliquer directement les équations aux différences finies

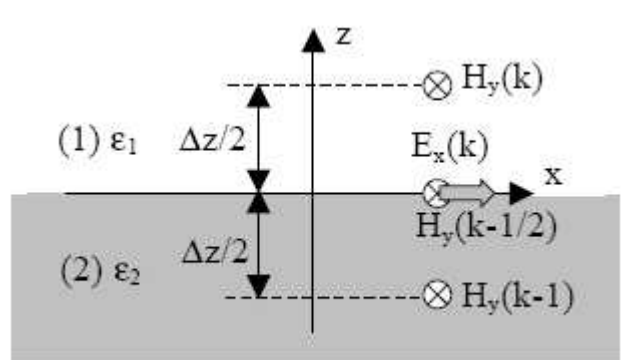

Figure A3.3 : Interface entre deux milieux diélectriques.

Si l'on considère le cas présenté sur la figure (A3.3), on peut écrire pour le champ électrique dans le premier diélectrique :

$$
\frac{\partial \vec{E}}{\partial t} = \frac{1}{\varepsilon_1} \vec{\nabla} \wedge \vec{H}
$$
 (1)

et pour le champ électrique dans le second diélectrique :

$$
\frac{\partial \vec{E}}{\partial t} = \frac{1}{\varepsilon_2} \vec{\nabla} \wedge \vec{H}
$$
 (2)

Soit pour la composante Ex dans (1) :

$$
\varepsilon_1 \frac{\partial E_x}{\partial t} = \left(\frac{\partial H_y}{\partial z}\right)_1 - \frac{\partial H_z}{\partial y}
$$

et pour la composante Ex dans (2) :

$$
\varepsilon_2 \frac{\partial E_x}{\partial t} = \left(\frac{\partial H_y}{\partial z}\right)_2 - \frac{\partial H_z}{\partial y}
$$

Hz étant continu au niveau de l'interface (champ magnétique normal), le calcul de sa dérivée ne pose pas de problème. Par contre, la discontinuité de Hy à l'interface nous oblige à évaluer sa dérivée séparément dans les deux milieux.

Si l'on introduit la variable intermédiaire Hy(k-1/2) (voir fig. A3.3), on peut approcher les dérivées de chaque côté de l'interface par :

$$
\left(\frac{\partial H_y}{\partial z}\right)_1 = \frac{H_y\left(k - \frac{1}{2}\right) - H_y\left(k - 1\right)}{\frac{\Delta z}{2}}
$$

$$
\left(\frac{\partial H_y}{\partial z}\right)_2 = \frac{H_y\left(k\right) - H_y\left(k - \frac{1}{2}\right)}{\frac{\Delta z}{2}}
$$

La somme de ces dernières équations donne :

$$
\left(\varepsilon_1 + \varepsilon_2\right) \frac{\partial E_x}{\partial t} = \left(\frac{\partial H_y}{\partial z}\right)_1 + \left(\frac{\partial H_y}{\partial z}\right)_2 - 2\frac{\partial H_z}{\partial y}
$$

On obtient finalement :

$$
\frac{\varepsilon_1 + \varepsilon_1}{2} \frac{\partial E_x}{\partial t} = \frac{\partial H_y}{\partial z} - \frac{\partial H_z}{\partial y}
$$

Les composantes tangentielles du champ électrique à l'interface des diélectriques sont donc considérées dans un milieu équivalent de permittivité relative  $\epsilon$ eq=( $\epsilon$ r<sub>1</sub>+ $\epsilon$ r<sub>2</sub>)/2, correspondant à la valeur moyenne des permittivités relatives des matériaux.

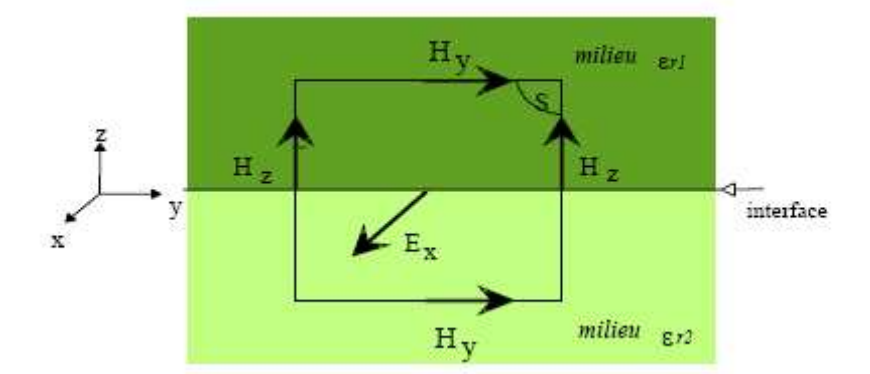

Figure A3.4 : Traitement de l'interface. Composante Ex

De manière plus générale, un développement similaire permet de traiter les composantes du champ électrique sur n'importe quel nœud diélectrique figure (A3.5), selon

 $\epsilon$ eq =  $(\epsilon r_1 + \epsilon r_2 + \epsilon r_3 + \epsilon r_4)/4$  et de tenir compte des limitations géométriques des matériaux diélectriques suivant les trois directions spatiales.

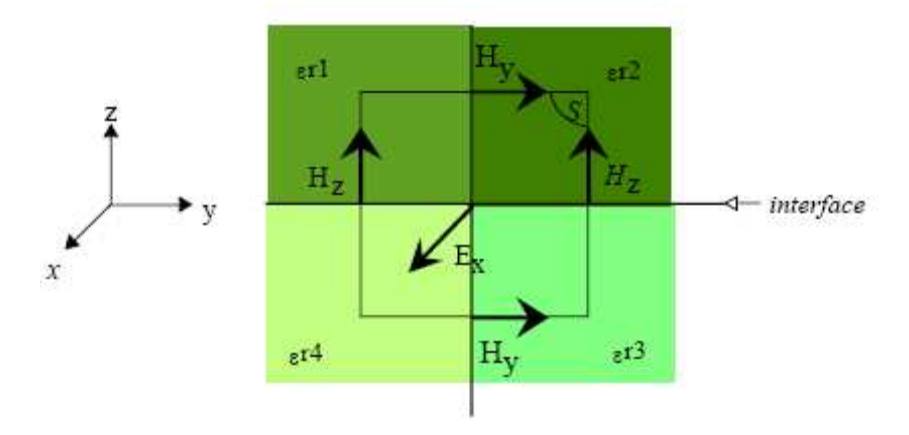

Figure A3.5 : Traitement de la composante Ex sur un nœud diélectrique

## **Annexe IV**

## **"Propriété du substrat diélectrique"**

## **Propriété du substrat diélectrique**

Les caractéristiques de quelque substrat sont sonnées par le tableau suivant :

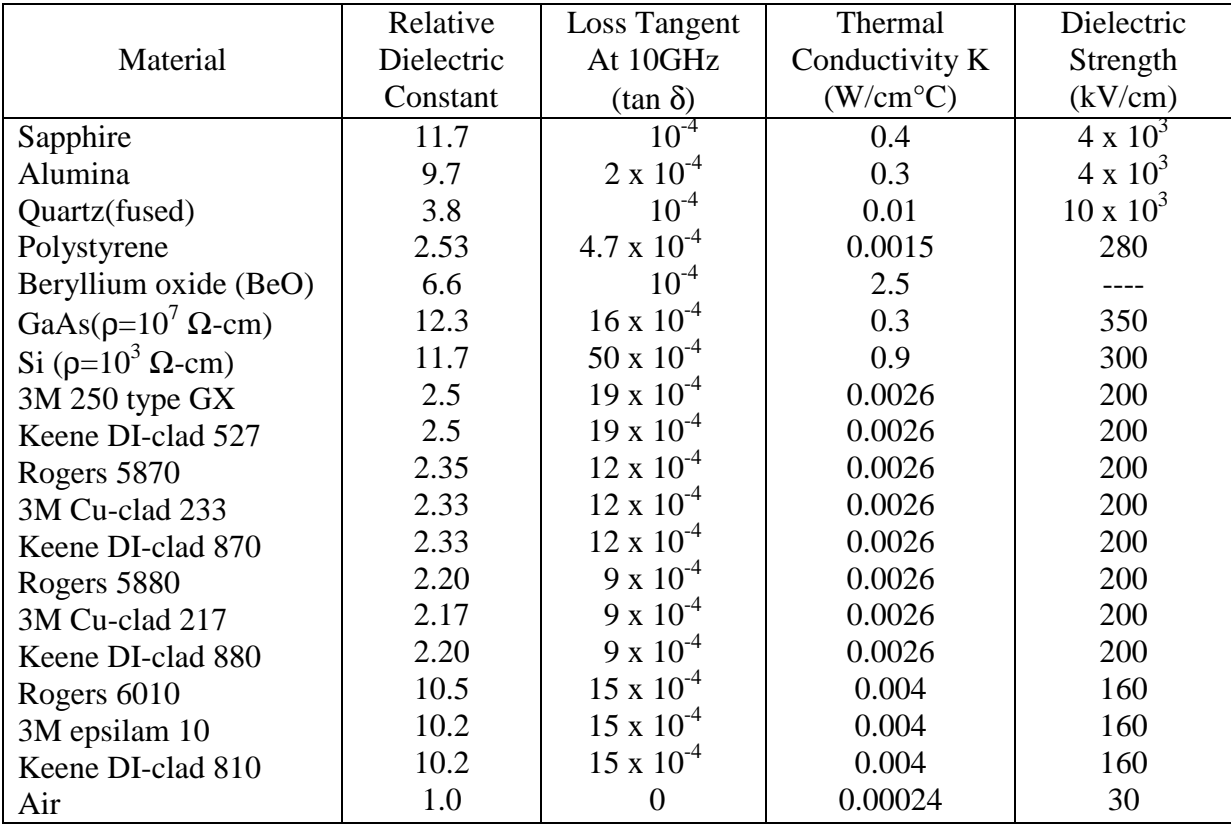

## **Annexe V**

#### **"Détermination FDTD des paramètres d'analyse d'un circuit"**

Cette annexe présente les méthodes de calcul FDTD des principaux paramètres utiles à la caractérisation électromagnétique d'un dispositif.

#### **I. Paramètres de répartition**

Lors d'une étude électromagnétique, il est souvent nécessaire de connaître la quantité d'énergie qui est réfléchie (S11) ou transmise (S21). Elles sont déduites des relevés des courants ou tensions de part et d'autre de la structure à analyser.

Prenons le cas d'une ligne microruban qui transporte de l'énergie vers un dispositif quelconque. Les paramètres S11 et S21 se calculent de la façon suivante [35] :

• **Etape 1** : Relevé du courant sur la ligne infinie :  $I_{\text{reférence}}(t)$ ,

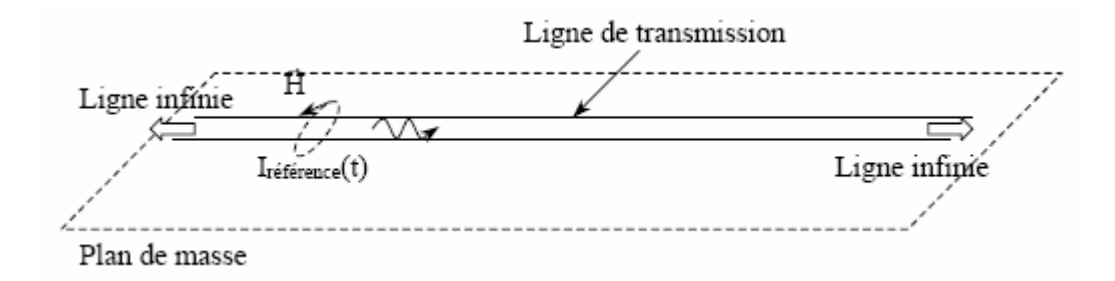

• **Etape 2** : Relevé des courants en entrée  $(I_{total}(t))$  et en sortie de la structure  $(I<sub>transmis</sub>(t))$ ; la ligne est toujours considérée comme infinie,

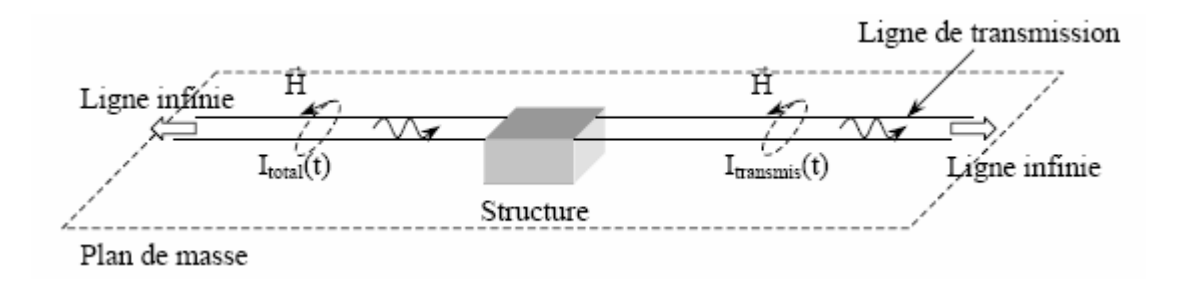
• **Etape 3** : Calcul des grandeurs,

$$
Si1(f) = \frac{TF(Ir\acute{e}f\acute{e}rence(t) - I total(t))}{TF(Ir\acute{e}f\acute{e}rence(t))}
$$

$$
S21(f) = \frac{\sqrt{Zc_2(f)}}{\sqrt{Zc_1(f)}} \frac{TF(Itransmis(t))}{TF(Iréférence(t))}
$$

Z<sub>C1</sub> et Z<sub>C2</sub> sont respectivement les impédances caractéristiques des lignes d'entrée et de sortie.

## **II. Impédance ramenée :**

## **Principe de calcul d'une impédance de charge :**

Deux méthodes peuvent être utilisées.

La première repose sur la théorie des lignes qui nous donne l'impédance de charge en fonction de l'impédance caractéristique de la ligne Figure suivante.

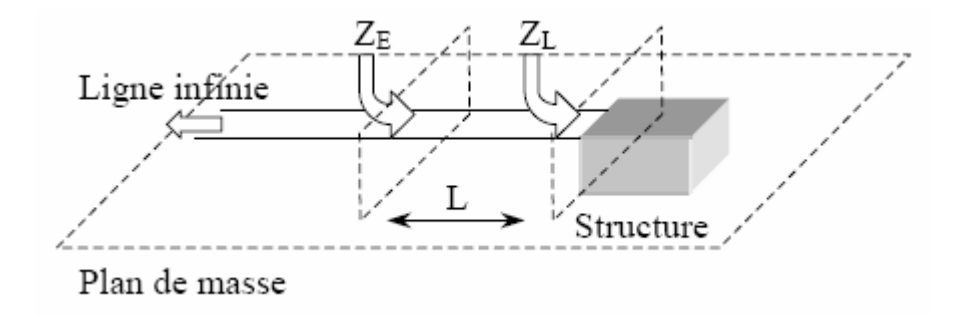

$$
ZE(f) = ZC(f) * \frac{ZL(f) + j * ZC(f) * tg(\beta(f)L)}{ZC(f) + j * ZL(f) * tg(\beta(f)L)}
$$

Cette formulation n'est valable que dans des conditions particulières : propagation sans perte. La deuxième repose sur une formulation rigoureuse et dépend de l'impédance caractéristique de la ligne ainsi que du coefficient de réflexion [31]:

$$
Z_{\mathbb{E}}(f) = Z_{\mathbb{L}}(f) * \frac{1 + S_{11}(f)}{1 - S_{11}(f)}
$$

## **"Bibliographie"**

[1] **Paul F. Combes** Livre de «Micro-ondes», Tome 1 et 2, édition DUNOD. Paris 1997.

[2] **Rashid A. Saeed and Sabira Khatun**, Design of microstrip antenna for WLAN, Journal of Applied Sciences 5 (1): pp. 47-51, 2005.

[3] **Abdelwaheb Ourir** Thèse de doctorat « Applications de matériaux à bandes interdites photoniques et de métamatériaux en télécommunications», Université de Paris XI d'Orsay 2006.

[4] **I. J. Bahl and P. Bhartia** « Microstrip antennas », Artech House, Massachusetts 1980.

[5] **Robert J. Mailloux** «Phased Array Antenna Handbook», Second Edition Artech House London 2005.

[6] **Chuanjian Shen**, thède de PhD, «Wave Propagation through Photonic Crystal Slabs: Imaging and Localization», Germany, 2006.

[7] **Dean Yasuo Arakaki.** thèse de PhD «A reciprocity approach for analyzing radiation from aperture and microstrip antennas», Université de Pennsylvania 2000.

[8] **Kai Chang** « RF and microwave wire less systems », Texas A et M university Copyright © 2000.

[9] www.ELEC2700-hyperfréquence.com (Tayeb A. Denidni; INRS-TELECOM).

[10] **Hammersted, E. O. Jansen** « Accurate models for microstrip compute aided design », IEEE MTT-S Washington 1980.

[11] **Kirshing. M. and R. H. Jansen** « Accurate models for effective dielectric constant of microstrip with validity up to millimetre wave frequencies», Electronic Letters. Vol.18-1982.

[12] **R. Badoual, CH. Martin, S. Jacquet** Livre « Les micro-ondes », Tom 1 édition MASSON 1993.

[13] **Y. Qian and Al** «A microstrip patch antenna using novel photonic bandgap structures », Microwave J. Vol. 42. January 1999.

[14] **J. Dunlop, D. G. Smith** « Telecommunications engineering », 3rd edition university of Strathclyde. Glasgow 1994.

[15] **Constantine A. Balanis.** « Antenna Theory-Analysis and Design », second edition Arizona State University 1997.

[16] **Chami. Nadir** Mémoire de magister «Conception et modélisation d'une ligne microruban en vue de dispositifs hyperfréquences intégrés», université de Saida 2006.

[17**] Kelvin Hoh Wav Loong** licencié en technologie «Steerable planar antenna system for wire less lan », University Queensland 2000.

[18] **N. Hassaine** Thèse de magister en électronique « Conception de modèles équivalent

pour analyse et synthèse d'antenne microruban en réseaux périodique et non périodique », université de Tlemcen 2003.

[19] **TUDOR IULIAN BREAHNA** Thèse pour l'obtention du grade de Maître ès Sciences (M.Sc.) « Conception d'une antenne à bande élargie en technologie microruban, pour une antenne réseau à balayage électronique», Université Laval Canada 1998.

[20] **Berber. Redouane** Mémoire de magister « Etude et modélisation des antennes microrubans par la méthode de la ligne de transmission », université de Saida 2006.

[21] **Lotfi. Djouane** Mémoire de magister «Analyse rigoureuse d'une plaque microbande rectangulaire sur plan de masse avec ouverture rectangulaire par la méthode des moments et les dyades hybrides de Green», université de Batna.

[22] **C.N. Kuo and all** « Small signal analysis of active circuits using FDTD algorithm», IEEE Microwave and Guided Wave Letters, vol. 5, 1995.

[23] **Fayçal Kejeba** Thèse d'état « Modélisation de la propagation des ondes électromagnétiques en milieux hétérogènes», U de université Pierre et marie curie Paris 2002.

[24] **K. S. Yee** « Numerical solution of initial boundary value problems in isotropic media », IEEE Transactions on antennas end propagation, Vol. AP-14.pp 302-307, May 1966.

[25] **W. SUI, D. A. Christensen and C. H. Durney**, « Extending the two dimensional FDTD method to hybrid electromagnetic systems with active and passive lumped elements», IEEE Transactions on Microwave Theory and Techniques, vol. 40, 1992.

[26] **J. GRANDO, F. ISSAC, M. LEMISTER and J.C. ALLIOT**, « Stabilité en présence de fils de rayons arbitraires pour les codes aux différences finies», ONERA1993 IEEE, URSI Ratio Science Meeting, Ann Arbor, MI(USA) 1993.

[27] **T. Deveze** Thèse « Contribution à l'analyse par différences finies des équations de Maxwell dans le domaine temporel », Paris 6 -1992.

[28] **C.N.KUO, B. HOUSHMAND and T. ITOH** « Full wave analysis of packaged microwave circuits with active and nonlinear devices: and FDTD approach », IEEE Transaction on microwave theory and techniques, vol. 45, 1997.

[29] **X. Zhang and K. K. Mei** « Time domain finite difference approach to the calculation of the frequency-Dependent characteristics of microstrip discontinuities », IEEE Trans Microwave Theory Tech. Vol. n° 12. December 1988.

[30] **F. Abboud** Thèse de doctorat « Modélisation des antennes imprimées rectangulaires ou circulaires à l'aide de quelques propriétés électromagnétiques simples », université de Nice 1988.

[31] http://fr.wikipedia.org/wiki/Courbe de Gauss

[32] **A. Abdel-Rahman**, thèse de PhD «Design and Development of High Gain Wideband Microstrip Antenna and DGS Filters Using Numerical Experimentation Approach»,

Université de Magdeburg Germany, 2005

[32] **Joel Redoutey – F6CSX** « Calcul et applications des lignes microstrip ». [33] **G. S. Kirov, A. Abdel-Rahman and A. S. Omar**, «Wideband Aperture Coupled Microstrip Antenna», IEEE, AP-S, vol. 2, 2003.

[34] **A. Abdel-Rahman, A. K. Verma, A. Boutejdar and A. S. Omar** «Compact Stub Type Microstrip Bandpass Filter Using Defected Ground Plane», IEEE Microwave Wireless Comp. Lett., vol. 14, NO. 4, pp. 136-138, April 2004.

[35] **Fabrice Lacroux** Thèse de doctorat «Contribution à la modélisation d'éléments localisés pour les simulations électromagnétiques en transitoire-Application en millimétrique et au transport d'énergie sans fil», université de Limoges 2005.

[36] **Régis CHANTALAT** Thèse de doctorat « Optimisation d'un réflecteur spatial à couverture cellulaire par l'utilisation d'une antenne à bande interdite électromagnétique multisources», Université de Limoges 2003.

[37] **Abdellatif Hafiane** Thèse de doctorat «Etude du couplage d'antennes imprimées par la méthode des différences finies et extraction du modèle électrique», Université de Marne la vallée 2003.

[38] **Lo Y. T., Solomon D., et Richards W. F.** «Theory and experiment on microstrip antennas, IEEE transactions on Antennas and Propagation», Vol. AP-27, N°2, pp.137-145, 1979.

[39] **Gardiol (F.)** « Hyperfréquences », Vol XIII du Traité d'électricité DUNOD, Paris 1981.

[40] **E. Yamiashita and R. Mittra** « Variationnal method for the analysis of microstrip line », IEEE Trans. Microwave theory and techniques. Vol MTT.19. April 1968.

[41] **Hammerstad (E.D.)** «Equations for microstrip circuit design», European Microwave Conference 1975.

[42] **David Bidou** Thèse de doctorat «Contribution à l'étude d'antennes fort gain-Application dans le domaine millimétrique», université de Limoges 2003.

[43] **B. Chen, D. G. Fang and B. H. Zhou** « Modified Berenger PML absorbing boundary condition for FDTD meshes», IEEE Microwave and guided Wave Lett. Vol.5. N° 11. November 1995.

[44] **A. Taflove** « Computation electrodynamics, the finite difference time domain method», MA, Artech House, Boston 1975.

[45] **G. MUR** «Absorbing boundary conditions for the finite difference approximation of the time domain electromagnetic field equations», IEEE. Trans. On Electromagnetic Compability, Vol. 23. N° 4 1981.

## **Résumé :**

Les lignes de transmission en haute fréquence servaient surtout à assurer la liaison entre l'émetteur et l'antenne ou l'antenne et le récepteur, essentiellement sous la forme de lignes bifilaires et de lignes coaxiales.

Plus récemment leur usage s'est considérablement développé dans les microcircuits où elles interviennent comme éléments de liaisons et comme éléments constitutifs de nombreux composants (anneaux hybrides, coupleurs).

Il ya une grande variété de lignes à structure bidimensionnelle, appelées parfois lignes planaires, qui constituent l'objet d'applications pour la réalisation des circuits passifs et aussi des circuits actifs hyperfréquences. Les lignes de transmission planaires constituent l'élément de base des circuits utilisés en microélectronique des hyperfréquences. Ces circuits sont en fait une transposition des circuits imprimés qui utilisent des procédés photo lithographiques. Ils servent, soit de connexions transmettant de faibles puissances, soit en tant qu'élément constitutifs de circuits plus ou moins complexe que nous étudierons. Associes à des éléments actifs, on obtient les circuits intégrés pour micro-ondes, de réalisation relativement aisée et très compacts.

L'objectif de notre travail consiste à étudier le phénomène du rayonnement du champ électromagnétique d'une antenne microruban rectangulaire sur ce facteur faisant intervenir la méthode FDTD. Nous allons traiter le phénomène à une dimension (les paramètres déterminés sont distribués), le milieu étant inhomogène, la résolution numérique est faite par la méthode des FDTD.